# [MS-OXOABKT]:

# **Address Book User Interface Templates Protocol**

#### **Intellectual Property Rights Notice for Open Specifications Documentation**

- Technical Documentation. Microsoft publishes Open Specifications documentation for protocols, file formats, languages, standards as well as overviews of the interaction among each of these technologies.
- Copyrights. This documentation is covered by Microsoft copyrights. Regardless of any other terms that are contained in the terms of use for the Microsoft website that hosts this documentation, you may make copies of it in order to develop implementations of the technologies described in the Open Specifications and may distribute portions of it in your implementations using these technologies or your documentation as necessary to properly document the implementation. You may also distribute in your implementation, with or without modification, any schema, IDL's, or code samples that are included in the documentation. This permission also applies to any documents that are referenced in the Open Specifications.
- No Trade Secrets. Microsoft does not claim any trade secret rights in this documentation.
- Patents. Microsoft has patents that may cover your implementations of the technologies described in the Open Specifications. Neither this notice nor Microsoft's delivery of the documentation grants any licenses under those or any other Microsoft patents. However, a given Open Specification may be covered by Microsoft Open Specification Promise or the Community Promise. If you would prefer a written license, or if the technologies described in the Open Specifications are not covered by the Open Specifications Promise or Community Promise, as applicable, patent licenses are available by contacting iplg@microsoft.com.
- Trademarks. The names of companies and products contained in this documentation may be covered by trademarks or similar intellectual property rights. This notice does not grant any licenses under those rights. For a list of Microsoft trademarks, visit www.microsoft.com/trademarks.
- **Fictitious Names**. The example companies, organizations, products, domain names, e-mail addresses, logos, people, places, and events depicted in this documentation are fictitious. No association with any real company, organization, product, domain name, email address, logo, person, place, or event is intended or should be inferred.

**Reservation of Rights**. All other rights are reserved, and this notice does not grant any rights other than specifically described above, whether by implication, estoppel, or otherwise.

**Tools**. The Open Specifications do not require the use of Microsoft programming tools or programming environments in order for you to develop an implementation. If you have access to Microsoft programming tools and environments you are free to take advantage of them. Certain Open Specifications are intended for use in conjunction with publicly available standard specifications and network programming art, and assumes that the reader either is familiar with the aforementioned material or has immediate access to it.

**Preliminary Documentation.** This Open Specification provides documentation for past and current releases and/or for the pre-release version of this technology. This Open Specification is final documentation for past or current releases as specifically noted in the document, as applicable; it is preliminary documentation for the pre-release versions. Microsoft will release final documentation in connection with the commercial release of the updated or new version of this technology. As the documentation may change between this preliminary version and the final version of this technology, there are risks in relying on preliminary documentation. To the extent that you incur additional

development obligations or any other costs as a result of relying on this preliminary documentation, you do so at your own risk.

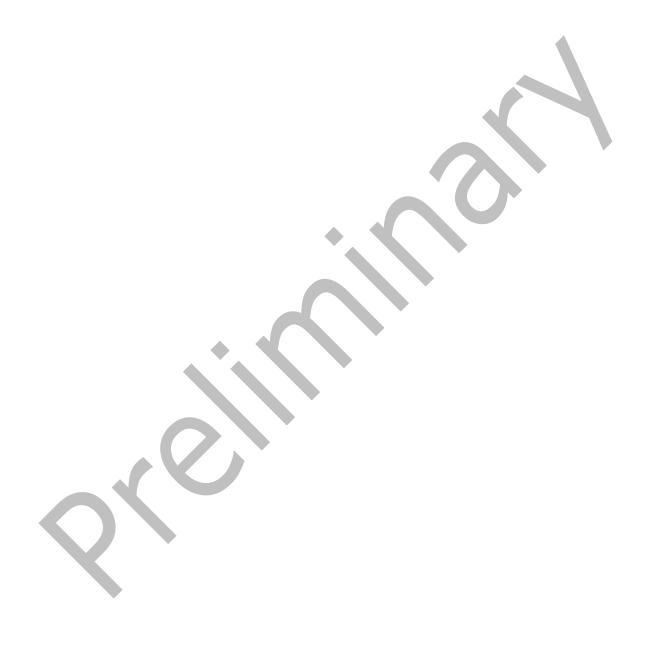

# **Revision Summary**

| Date       | Revision<br>History | Revision<br>Class | Comments                                                                     |
|------------|---------------------|-------------------|------------------------------------------------------------------------------|
| 4/4/2008   | 0.1                 | Major             | Initial Availability.                                                        |
| 6/27/2008  | 1.0                 | Major             | Initial Release.                                                             |
| 8/6/2008   | 1.0.1               | Editorial         | Revised and edited technical content.                                        |
| 9/3/2008   | 1.0.2               | Editorial         | Revised and edited technical content.                                        |
| 12/3/2008  | 1.0.3               | Editorial         | Revised and edited technical content.                                        |
| 3/4/2009   | 1.0.4               | Editorial         | Revised and edited technical content.                                        |
| 4/10/2009  | 2.0                 | Major             | Updated applicable product releases.                                         |
| 7/15/2009  | 3.0                 | Major             | Revised and edited for technical content.                                    |
| 11/4/2009  | 3.1.0               | Minor             | Updated the technical content.                                               |
| 2/10/2010  | 3.2.0               | Minor             | Updated the technical content.                                               |
| 5/5/2010   | 3.3.0               | Minor             | Updated the technical content.                                               |
| 8/4/2010   | 3.4                 | Minor             | Clarified the meaning of the technical content.                              |
| 11/3/2010  | 3.4                 | No change         | No changes to the meaning, language, or formatting of the technical content. |
| 3/18/2011  | 4.0                 | Major             | Significantly changed the technical content.                                 |
| 8/5/2011   | 4.0                 | No Change         | No changes to the meaning, language, or formatting of the technical content. |
| 10/7/2011  | 4.0                 | No Change         | No changes to the meaning, language, or formatting of the technical content. |
| 1/20/2012  | 5.0                 | Major             | Significantly changed the technical content.                                 |
| 4/27/2012  | 6.0                 | Major             | Significantly changed the technical content.                                 |
| 7/16/2012  | 6.0                 | No Change         | No changes to the meaning, language, or formatting of the technical content. |
| 10/8/2012  | 7.0                 | Major             | Significantly changed the technical content.                                 |
| 2/11/2013  | 7.0                 | No Change         | No changes to the meaning, language, or formatting of the technical content. |
| 7/26/2013  | 7.0                 | No Change         | No changes to the meaning, language, or formatting of the technical content. |
| 11/18/2013 | 7.0                 | No Change         | No changes to the meaning, language, or formatting of the technical content. |
| 2/10/2014  | 7.0                 | No Change         | No changes to the meaning, language, or formatting of the technical content. |
| 4/30/2014  | 7.1                 | Minor             | Clarified the meaning of the technical content.                              |

| Date       | Revision<br>History | Revision<br>Class | Comments                                                                     |
|------------|---------------------|-------------------|------------------------------------------------------------------------------|
| 7/31/2014  | 7.1 No Change       |                   | No changes to the meaning, language, or formatting of the technical content. |
| 10/30/2014 | 8.0                 | Major             | Significantly changed the technical content.                                 |
| 3/16/2015  | 9.0                 | Major             | Significantly changed the technical content.                                 |
| 5/26/2015  | 10.0                | Major             | Significantly changed the technical content.                                 |

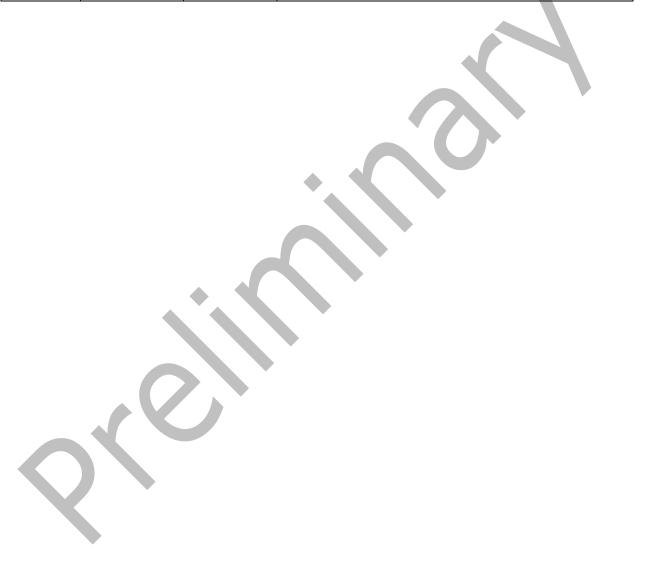

# **Table of Contents**

| 1 | Intro | duction                                                                                                    | 7  |
|---|-------|----------------------------------------------------------------------------------------------------|----|
|   | 1.1   | Glossary                                                                                                    | 7  |
|   | 1.2   | References                                                                                                    |    |
|   | 1.2.1 | Normative References                                                                                                    | 3  |
|   | 1.2.2 | Informative References                                                                                                    | 9  |
|   | 1.3   | Overview                                                                                                    |    |
|   | 1.3.1 | Creation of New E-Mail Addresses                                                                                                    |    |
|   | 1.3.2 | Display and Updating of Data                                                                                                    |    |
|   | 1.3.3 | Collection of Search Data1                                                                                                    |    |
|   | 1.4   | Relationship to Other Protocols 10                                                                                                    |    |
|   | 1.5   | Prerequisites/Preconditions 1                                                                                                    |    |
|   | 1.6   | Applicability Statement                                                                                                    |    |
|   | 1.7   | Versioning and Capability Negotiation1                                                                                                    | 0  |
|   | 1.8   | Vendor-Extensible Fields                                                                                                    | J  |
|   | 1.9   | Standards Assignments                                                                                                    |    |
| 2 | Mess  | ages1                                                                                                    | 1  |
| _ | 2.1   | Transport 1                                                                                                    | 1  |
|   | 2.2   | Message Syntax                                                                                                    |    |
|   | 2.2.1 | NspiGetSpecialTable PropertyRowSet_r Format                                                                                                    | 1  |
|   | 2.2.2 | NspiGetTemplateInfo PropertyRow_r Format                                                                                                    | 2  |
|   |       | 2.1 Template Format                                                                                                    | 2  |
|   | 2     | 2.2.1.1 TRowSet Structure                                                                                                    |    |
|   | 2     | 2.2.1.2 TRow Structure                                                                                                    |    |
|   | 2     | 2.2.1.3 Buffer Format of the CNTRL Structure                                                                                                    |    |
|   |       | 2.2.2.1.3.1 CNTRL Structure Describing a Label Control                                                                                                    |    |
|   |       | 2.2.2.1.3.2 CNTRL Structure Describing an Edit Control                                                                                                    |    |
|   |       | 2.2.2.1.3.2.1 Expression Syntax for Allowed Characters                                                                                                    | 5  |
|   |       | 2.2.2.1.3.3 CNTRL Structure Describing a List Box Control                                                                                                    |    |
|   |       | 2.2.2.1.3.4 CNTRL Structure Describing a Check Box Control                                                                                                    | 5  |
|   |       | 2.2.2.1.3.5 CNTRL Structure Describing a Group Box Control                                                                                                    |    |
|   |       | 2.2.2.1.3.6 CNTRL Structure Describing a Button Control                                                                                                    | 5  |
|   |       | 2.2.2.1.3.7 CNTRL Structure Describing a Tabbed Page Control                                                                                                    |    |
|   |       | 2.2.2.1.3.8 CNTRL Structure Describing a Multi-Valued List Box Control 1                                                                                                    |    |
|   |       | 2.2.2.1.3.9 CNTRL Structure Describing a Multi-Valued Drop-Down List Box Contro                                                                                                    |    |
|   |       |                                                                                                    |    |
|   |       | 2.2 Script Format                                                                                                    |    |
|   |       | 2.2.2.1 Halt Instruction                                                                                                    |    |
|   |       | 2.2.2.2 Error Instruction                                                                                                    |    |
|   |       | 2.2.2.3 Emit String Instruction                                                                                                    |    |
|   |       | 2.2.2.4 Jump Instruction                                                                                                    | さっ |
|   |       | 2.2.2.5 Jump If Not Exists Instruction                                                                                                    |    |
|   |       | 2.2.2.6 Jump If Equal Properties Instruction                                                                                                    |    |
|   |       | 2.2.2.7 Jump If Equal Values Instruction                                                                                                    |    |
|   |       | 2.2.2.8 Emit Property Value Instruction                                                                                                    |    |
|   |       | 2.2.2.9 Emit Upper String Instruction                                                                                                    |    |
|   |       | and the second second s |    |
| 3 | Proto | col Details22                                                                                                    |    |
|   | 3.1   | Client Details                                                                                                    |    |
|   | 3.1.1 | Abstract Data Model22                                                                                                    |    |
|   | 3.1   | · · · · · · · · · · · · · · · · · · ·                                                                                                    |    |
|   |       | 1.2 Control Objects                                                                                                    |    |
|   | 3.1   | 1.3 Address Creation Template Table                                                                                                    | 3  |

|   | 3.1.2 | Timers                                                                            | . 23 |
|---|-------|-----------------------------------------------------------------------------------|------|
|   | 3.1.3 | Initialization                                                                    | . 23 |
|   | 3.1.4 | Higher-Layer Triggered Events                                                     |      |
|   | 3.1.  | .4.1 Creating a New E-Mail Address for a Supported Address Type                   |      |
|   | 3.1.  |                                                                                   |      |
|   | 3.1.  |                                                                                   |      |
|   | 3.1.5 | Message Processing Events and Sequencing Rules                                    | . 24 |
|   | 3.1.  | .5.1 Results of NspiGetSpecialTable Call to Retrieve the Address Creation Table . | . 25 |
|   | 3.1.  | .5.2 Results of NspiGetTemplateInfo Call to Retrieve the Creation Template        | . 25 |
|   | 3.1.  | .5.3 Results of NspiGetTemplateInfo Call to Retrieve the Display Template         | . 25 |
|   | 3.1.  |                                                                                   |      |
|   | 3.1.6 | Timer Events                                                                      | . 26 |
|   | 3.1.7 | Other Local Events                                                                | . 26 |
|   | 3.2   | Server Details                                                                    |      |
|   | 3.2.1 | Abstract Data Model                                                               |      |
|   |       | 1.1 Template Objects                                                              | . 26 |
|   | 3.2.  | 1.2 Table of Supported Address Types and Name of Template to Use to Create        |      |
|   |       | Them                                                                              |      |
|   | 3.2.2 | Timers                                                                            |      |
|   | 3.2.3 | Initialization                                                                    | . 26 |
|   | 3.2.4 | Higher-Layer Triggered Events                                                     |      |
|   | 3.2.5 | Message Processing Events and Sequencing Rules                                    |      |
|   | 3.2.  |                                                                                   |      |
|   | 3.2.  |                                                                                   |      |
|   | 3.2.6 | Timer Events                                                                      |      |
|   | 3.2.7 | Other Local Events                                                                |      |
| 4 | Proto | ocol Examples                                                                     | . 28 |
|   |       | Creating a New E-Mail Address for a Supported Address Type                        |      |
|   |       | Retrieving a Mail User's Template                                                 |      |
| _ |       |                                                                                   |      |
| 5 |       | rity                                                                              | .51  |
|   |       | Index of Security Parameters                                                      |      |
|   |       |                                                                                   |      |
| 6 |       | ndix A: Product Behavior                                                          |      |
| 7 | Chan  | ge Tracking                                                                       | . 54 |
| _ |       | x                                                                                 |      |
| 8 | Index | <b>(</b>                                                                          | . 56 |

## 1 Introduction

The Address Book User Interface Templates Protocol is an extension of the Name Service Provider Interface (NSPI) Protocol, as described in [MS-NSPI], and the Exchange Server NSPI Protocol, as described in [MS-OXNSPI]. The Address Book User Interface Templates Protocol provides the following:

- A server-provided template for creating specific, single-use e-mail addresses.
- A server-provided layout specification that the client can use to display Address Book object information.

Sections 1.8, 2, and 3 of this specification are normative and can contain the terms MAY, SHOULD, MUST, MUST NOT, and SHOULD NOT as defined in <a href="[RFC2119]">[RFC2119]</a>. Sections 1.5 and 1.9 are also normative but do not contain those terms. All other sections and examples in this specification are informative.

#### 1.1 Glossary

The following terms are specific to this document:

- address book: A collection of Address Book objects, each of which are contained in any number of address lists.
- **Address Book object**: An entity in an **address book** that contains a set of attributes (1), each attribute with a set of associated values.
- **address creation template**: A template that describes how to present a dialog to a messaging user along with a script describing how to construct a new email address from the user's response.
- address type: An identifier for the type of email address, such as SMTP and EX.
- **Augmented Backus-Naur Form (ABNF)**: A modified version of Backus-Naur Form (BNF), commonly used by Internet specifications. ABNF notation balances compactness and simplicity with reasonable representational power. ABNF differs from standard BNF in its definitions and uses of naming rules, repetition, alternatives, order-independence, and value ranges. For more information, see [RFC5234].
- **code page**: An ordered set of characters of a specific script in which a numerical index (code-point value) is associated with each character. Code pages are a means of providing support for character sets (1) and keyboard layouts used in different countries. Devices such as the display and keyboard can be configured to use a specific code page and to switch from one code page (such as the United States) to another (such as Portugal) at the user's request.
- **display template**: A template that describes how to display or allow a user to modify information about an **Address Book object**.
- **distinguished name (DN)**: (1) A name that uniquely identifies an object by using the relative distinguished name (RDN) for the object, and the names of container objects and domains that contain the object. The distinguished name (DN) identifies the object and its location in a tree.
  - (2) In the Active Directory directory service, the unique identifier of an object in Active Directory, as described in [MS-ADTS] and [RFC2251].
- **double-byte character set (DBCS)**: A character set (1) that can use more than one byte to represent a single character. A DBCS includes some characters that consist of 1 byte and some characters that consist of 2 bytes. Languages such as Chinese, Japanese, and Korean use DBCS.

- entry ID: See EntryID.
- flags: A set of values used to configure or report options or settings.
- **handle**: Any token that can be used to identify and access an object such as a device, file, or a window.
- **language code identifier (LCID)**: A 32-bit number that identifies the user interface human language dialect or variation that is supported by an application or a client computer.
- **mail user**: An **Address Book object** that represents a person or entity that can receive deliverable messages.
- name service provider interface (NSPI): A method of performing address-book-related operations on Active Directory.
- non-Unicode: A character set (1) that has a restricted set of glyphs, such as Shift\_JIS or ISO-2022-JP.
- **recipient**: An entity that is in an address list, can receive email messages, and contains a set of attributes (1). Each attribute has a set of associated values.
- **remote procedure call (RPC)**: A context-dependent term commonly overloaded with three meanings. Note that much of the industry literature concerning RPC technologies uses this term interchangeably for any of the three meanings. Following are the three definitions: (\*) The runtime environment providing remote procedure call facilities. The preferred usage for this meaning is "RPC runtime". (\*) The pattern of request and response message exchange between two parties (typically, a client and a server). The preferred usage for this meaning is "RPC exchange". (\*) A single message from an exchange as defined in the previous definition. The preferred usage for this term is "RPC message". For more information about RPC, see [C706].
- **search template**: A template that defines a dialog box which enables users to specify search criteria for **Address Book objects**.
- **Simple Mail Transfer Protocol (SMTP)**: A member of the TCP/IP suite of protocols that is used to transport Internet messages, as described in [RFC5321].
- MAY, SHOULD, MUST, SHOULD NOT, MUST NOT: These terms (in all caps) are used as defined in [RFC2119]. All statements of optional behavior use either MAY, SHOULD, or SHOULD NOT.

#### 1.2 References

Links to a document in the Microsoft Open Specifications library point to the correct section in the most recently published version of the referenced document. However, because individual documents in the library are not updated at the same time, the section numbers in the documents may not match. You can confirm the correct section numbering by checking the <a href="Errata">Errata</a>.

#### 1.2.1 Normative References

We conduct frequent surveys of the normative references to assure their continued availability. If you have any issue with finding a normative reference, please contact <a href="mailto:dochelp@microsoft.com">dochelp@microsoft.com</a>. We will assist you in finding the relevant information.

[MS-LCID] Microsoft Corporation, "Windows Language Code Identifier (LCID) Reference".

[MS-NSPI] Microsoft Corporation, "Name Service Provider Interface (NSPI) Protocol".

[MS-OXNSPI] Microsoft Corporation, "<u>Exchange Server Name Service Provider Interface (NSPI)</u> Protocol".

[MS-OXOABK] Microsoft Corporation, "Address Book Object Protocol".

[MS-OXPROPS] Microsoft Corporation, "Exchange Server Protocols Master Property List".

[RFC2119] Bradner, S., "Key words for use in RFCs to Indicate Requirement Levels", BCP 14, RFC 2119, March 1997, <a href="http://www.rfc-editor.org/rfc/rfc2119.txt">http://www.rfc-editor.org/rfc/rfc2119.txt</a>

#### 1.2.2 Informative References

[MS-OXOAB] Microsoft Corporation, "Offline Address Book (OAB) File Format and Schema".

[MS-OXPROTO] Microsoft Corporation, "Exchange Server Protocols System Overview".

#### 1.3 Overview

The Address Book User Interface Templates Protocol is used for the following:

- Creation of new e-mail addresses for supported e-mail address types.
- Display and updating of data for different Address Book objects.
- Collection of data to perform searches on an address book.

#### 1.3.1 Creation of New E-Mail Addresses

The Address Book User Interface Templates Protocol enables the creation of new e-mail addresses for supported e-mail address types. By far the most common e-mail address type is the **Simple Mail Transfer Protocol (SMTP)** address type, but the server can support a number of different e-mail address types. This protocol provides a way for address book servers to expose the supported address book types to clients and provide a way for the client to create one of these addresses.

The creation of a new e-mail address is a two-step process. In the first step, the client retrieves from the server a list of available address types and the name of the corresponding creation template that will be used to create an address of that type. The client can use this list to allow the user to select which address type to create. In the second step, the client requests the creation template that is associated with the selected address type, and uses the template to display a dialog to the user and get the necessary information to create the address by using the script that is returned with the template.

# 1.3.2 Display and Updating of Data

The Address Book User Interface Templates Protocol displays and updates data for Address Book objects. For the purposes of this protocol, the server acts mainly as a database that stores user interface templates and then returns them to the client when requested. The client can then use the templates to display and edit data for Address Book objects.

To display and edit data about a particular Address Book object, the client requests a **display template** from the server and uses the returned template along with data that it has retrieved from the Address Book object, as described in [MS-OXOABK], to display a dialog to the user. The client can allow the user to change this data and then update the Address Book object to reflect the user's changes.

#### 1.3.3 Collection of Search Data

The Address Book User Interface Templates Protocol enables the collection of data that will be used to search the address book. For the purposes of this protocol, the server acts mainly as a database that stores user interface templates and simply returns them to the client when requested. The client can then use the templates to display a dialog to the user to collect data that it needs to perform search operations on the address book.

To collect data to perform search operations on the address book, the client requests a **search template** from the server and uses the returned search template to display a dialog and collect data to create a filter for the address book to locate Address Book objects.

# 1.4 Relationship to Other Protocols

The Address Book User Interface Templates Protocol relies on the protocols that work with Address Book objects, properties, and tables, as described in [MS-OXOAB], [MS-NSPI], and [MS-OXNSPI]. This protocol also relies on the Address Book Object Protocol, as described in [MS-OXOABK], which is used to communicate with the server by using the underlying **remote procedure call (RPC)** transport.

For conceptual background information and overviews of the relationships and interactions between this and other protocols, see [MS-OXPROTO].

#### 1.5 Prerequisites/Preconditions

The Address Book User Interface Templates Protocol assumes that the underlying Address Book Object Protocol transport, as described in [MS-OXOABK], has been properly initialized.

# 1.6 Applicability Statement

The Address Book User Interface Templates Protocol can be used to enable a user agent to create e-mail addresses for supported address types and to display, create, modify data associated with an Address Book object.

# 1.7 Versioning and Capability Negotiation

None.

# 1.8 Vendor-Extensible Fields

None.

## 1.9 Standards Assignments

None.

# 2 Messages

# 2.1 Transport

This protocol SHOULD<1> use the Exchange Server NSPI Protocol, as specified in [MS-OXNSPI], and MAY<2> use the Name Service Provider interface (NSPI) Protocol, as specified in [MS-NSPI], as a transport for communicating between client and server.

#### 2.2 Message Syntax

The following sections specify the format of data that are specific to the Address Book User Interface Templates Protocol that are returned from the **NspiGetSpecialTable** and **NspiGetTemplateInfo** function calls. The **NspiGetSpecialTable** function is specified in [MS-NSPI] and [MS-OXNSPI] section 3.1.4.1.3. The **NspiGetTemplateInfo** function is specified in [MS-NSPI] and [MS-OXNSPI] section 3.1.4.1.18.

# 2.2.1 NspiGetSpecialTable PropertyRowSet\_r Format

The *dwFlags* parameter that is passed to the **NspiGetSpecialTable** function, as specified in [MS-NSPI] and [MS-OXNSPI] section 3.1.4.1.3, affects the data that is returned in the *PropertyRowSet\_r* output parameter. The bit **flag** values for the *dwFlags* parameter for this function are specified in [MS-OXNSPI] section 2.2.1.12. The client MUST pass the **NspiAddressCreationTemplates** flag to retrieve the table of supported address types from the server and MUST NOT pass any of the other flags. The properties listed in the following table MUST be returned by the server in the **PropertyRow\_r** structure, as specified in [MS-NSPI] and [MS-OXNSPI] section 2.2.3, that is contained in the *PropertyRowSet\_r* return parameter of the call.

| Property name                                      | Description                                                                                                    |  |  |
|----------------------------------------------------|----------------------------------------------------------------------------------------------------|--|--|
| PidTagAddressType ([MS-<br>OXPROPS] section 2.567) | <b>STRING</b> property that indicates the type of address that is associated with the new <b>recipient</b> created with the template.                                                                                                    |  |  |
| PidTagDisplayName ([MS-OXPROPS] section 2.667)     | <b>STRING</b> property that contains a user-readable identification of the address type.                                                                                                    |  |  |
| PidTagDisplayType([MS-OXPROPS] section 2.670)      | A <b>LONG</b> property that contains a constant that identifies the type of Address Book object that the new recipient will be and therefore what icon the client will display for it. The values are specified in <a href="MS-OXOABK">[MS-OXOABK]</a> section 2.2.3.11.                                                                                                    |  |  |
| PidTagEntryId [MS-OXPROPS] section 2.674)          | A <b>BINARY</b> property that contains the <b>entry ID</b> of the template to be used to create the new recipient. This identifier can be parsed to get the <b>distinguished name (DN) (2)</b> to be passed to <b>NspiGetTemplateInfo</b> function, as specified in [MS-NSPI] and [MS-OXNSPI] section 3.1.4.1.18 to retrieve the template. For details about the format of permanent entry IDs, see [MS-NSPI] and [MS-OXNSPI] section 2.2.9.3. |  |  |
| PidTagDepth ([MS-OXPROPS] section 2.664)           | A <b>LONG</b> property that MUST be ignored.                                                                                                    |  |  |
| PidTagSelectable ([MS-OXPROPS] section 2.988)      | A <b>BOOLEAN</b> property that MUST be ignored.                                                                                                    |  |  |
| PidTagInstanceKey ([MS-OXPROPS] section 2.732)     | A <b>BINARY</b> property that contains a unique binary value.                                                                                                    |  |  |

#### 2.2.2 NspiGetTemplateInfo PropertyRow\_r Format

The *dwFlags* parameter, which is passed to the **NspiGetTemplateInfo** function, as specified in [MS-NSPI] and [MS-OXNSPI] section 3.1.4.1.18, affects what properties are returned in the *PropertyRow\_r* return parameter.

The following table lists the flags that are used by this protocol that can be passed in the *dwFlags* parameter of the **NspiGetTemplateInfo** function and the corresponding properties that are returned in the *PropertyRow r* return parameter.

| dwFlags<br>parameter flag<br>name | Property added to<br>PropertyRow_r parameter | Description of contents of property                                                                                                    |
|-----------------------------------|----------------------------------------------|----------------------------------------------------------------------------------------------------|
| TI_TEMPLATE<br>0x00000001         | PidTagTemplateData<br>0x00010102             | Binary property that contains a <b>TRowSet</b> structure followed by data that is pointed to in the <b>TRowSet</b> structure (the Template format is specified in section 2.2.2.1). |
| TI_SCRIPT<br>0x00000004           | PidTagScriptData<br>0x00040102               | Binary property that contains script instructions and data (the Script format is specified in section 2.2.2.2).                                                                     |

# 2.2.2.1 Template Format

The dialog template consists of a set of rows that are represented by a **TRowSet** structure, as specified in section <u>2.2.2.1.1</u>, with each **TRow** structure, as specified in section <u>2.2.2.1.2</u>, describing one control in the dialog. To create the dialog from the template, each control that is described in a **TRow** structure MUST be added to a dialog in the location and with the size specified.

The **ControlFlags** field, as specified in section 2.2.2.1.2, indicates additional information about the control, including whether it is editable. The CNTRL structure, as specified in section 2.2.2.1.3, will indicate which static strings are to be used for the control, and the property that can be used to initialize the control and can be updated if the user edits the value in the control. When a page control is encountered, a new tabbed page is added to the dialog, and the controls that follow the page control are placed on that page.

#### 2.2.2.1.1 TRowSet Structure

A **TRowSet** structure is defined in the following table.

| Field<br>name | Туре                  | Size in<br>Bytes | Description                                                                                                    |  |
|---------------|-----------------------|------------------|----------------------------------------------------------------------------------------------------|--|
| Туре          | ULONG                 | 4                | Type of the template. This MUST be 0x00000001.                                                                                           |  |
| cRows         | ULONG                 | 4                | Count of <b>TRow</b> structures that are defined in this structure. This field MUST be followed by exactly <b>cRows TRow</b> structures. |  |
| Row1          | <b>TRow</b> structure | 36               | TRow structure that contains data about a control.                                                                                       |  |
| Row2          | TRow<br>structure     | 36               | TRow structure that contains data about a control.                                                                                       |  |
|               |                       |                  |                                                                                                    |  |

| Field<br>name | Туре                  | Size in<br>Bytes | Description                           |  |
|---------------|-----------------------|------------------|---------------------------------------|--|
| RowN          | <b>TRow</b> structure | 36               | Last of <b>cRows TRow</b> structures. |  |

#### 2.2.2.1.2 TRow Structure

Each **TRow** structure describes a control that MUST be presented to the user in a display area. The display area is measured in pixels.

A **TRow** structure is defined in the following table.

| Field name       | Туре               | Size in<br>Bytes | Description                                                                                                    |
|------------------|--------------------|------------------|----------------------------------------------------------------------------------------------------|
| XPos             | ULONG              | 4                | X coordinate of the upper-left corner of the control. For more details, see the text that follows this table.         |
| DeltaX           | ULONG              | 4                | Width of the control. For more details, see the text that follows this table.                                         |
| YPos             | ULONG              | 4                | Y coordinate of the upper-left corner of the control. For more details, see the text that follows this table.         |
| DeltaY           | ULONG              | 4                | Height of the control. For more details, see the text that follows this table.                                        |
| ControlType      | ULONG              | 4                | Type of the control. For more details, see the text that follows this table.                                          |
| ControlFlags     | ULONG              | 4                | Flags that describe the control's attributes. For more details, see the text that follows this table.                 |
| ControlStructure | CNTRL<br>structure | 12               | Structure that contains data that is relevant to a particular control type.  For more details, see section 2.2.2.1.3. |

**XPos** and **YPos** specify the X and Y coordinates of the upper-left corner of the control in pixels in the display area.

**DeltaX** and **DeltaY** specify the width and height of the control in pixels. The values are relative to the **XPos** and **YPos** of the control.

The other three properties describe various characteristics of the control.

The **ControlType** field indicates the type of control. The **ControlType** field MUST be one of the values listed in the following table.

| Value      | Meaning                   |  |
|------------|---------------------------|--|
| 0x00000000 | A label control.          |  |
| 0x0000001  | An edit text box control. |  |
| 0x00000002 | A list box control.       |  |

| Value      | Meaning                                                                                                |
|------------|----------------------------------------------------------------------------------------------------|
| 0x00000005 | A check box control.                                                                                   |
| 0x00000006 | A group box control.                                                                                   |
| 0x00000007 | A button control.                                                                                      |
| 0x00000008 | A tabbed page control.                                                                                 |
| 0x0000000B | A multi-valued list box control that is populated by a multi-valued property.                          |
| 0x000000C  | A multi-valued drop-down list box control that is populated by a multi-valued property of type string. |

The **ControlFlags** field is a bit field that describes the attributes of the control and MUST contain any combination of the bits that are specified in the following table for all values of the **ControlType** field, except for 0x00000008 (tabbed page control), as specified in the Description column. If the value of **ControlType** is 0x00000008, then the value of the **ControlFlags** field can be any value and MUST be ignored.

| Value      | Meaning                                                                                                    |
|------------|----------------------------------------------------------------------------------------------------|
| 0x00000001 | This flag indicates that the control can contain multiple lines. This means that a 0x0D and 0x0A can be entered within the control. This flag SHOULD NOT be set if the value of the <b>ControlType</b> field is any other value except 0x00000001 (edit text box control). If it is set and the value of the <b>ControlType</b> field is not 0x00000001, this flag MUST be ignored.                                                                        |
| 0x00000002 | This flag indicates that the control can be edited, and the value that is associated with the control can be changed. When this flag is not set, the control is read-only. This value is ignored when the <b>ControlType</b> field is set to one of the following values: 0x00000000 (label control), 0x00000002 (list box control), 0x00000006 (group box control), 0x00000007 (button control), or 0x0000000C (multi-valued drop-down list box control). |
| 0x00000004 | This flag indicates that if the control allows changes (0x00000002 attribute set), it MUST have a value before the dialog can be dismissed.                                                                                                    |
| 0x00000008 | This flag enables immediate setting of a value. As soon as a value in the control changes, that data MUST be updated in the property that is associated with that control.                                                                                                    |
| 0x0000010  | This flag indicates that the control is treated like a password entry control. The value MUST NOT be displayed by using the actual characters entered. This flag MUST only be set if the value of the <b>ControlType</b> field is 0x00000001 (edit text box control).                                                                                                    |
| 0x00000020 | If this flag is set, the edit control MUST allow <b>double-byte character set (DBCS)</b> characters. This flag MUST NOT be set if the value of the <b>ControlType</b> field is anything except 0x00000001 (edit text box control).                                                                                                    |
| 0x00000040 | This flag indicates that when a selection is made within the list box, the index column of that list box is set as a property. This flag MUST only be set if the 0x00000008 <b>ControlFlags</b> bit is also set.                                                                                                    |

The **ControlStructure** field is a **CNTRL** structure that contains information that is relevant to the particular type of control. For details, see section 2.2.2.1.3.

# 2.2.2.1.3 Buffer Format of the CNTRL Structure

The base **CNTRL** structure is defined as follows, with each entry taking a different meaning, depending on the type of control, as shown in the following table.

| Field<br>name | Туре  | Size | Description                                                                                                    |
|---------------|-------|------|----------------------------------------------------------------------------------------------------|
| dwType        | DWORD | 4    | Varies depending on the control. For details, see sections $\underline{2.2.2.1.3.1}$ through $\underline{2.2.2.1.3.9}$ .                                                                                                    |
| ulSize        | ULONG | 4    | Varies depending on the control. For details, see sections 2.2.2.1.3.1 through 2.2.2.1.3.9.                                                                                                    |
| ulString      | ULONG | 4    | The offset in <b>BYTEs</b> from the base of the <b>TRowSet</b> structure to a null-terminated <b>non-Unicode</b> string. This string MUST be in the <b>code page</b> indicated by <i>dwCodePage</i> parameter of the <b>NspiGetTemplateInfo</b> function call, as specified in [MS-NSPI] and [MS-OXNSPI] section 3.1.4.1.18, and MUST be terminated by a NULL character. In these strings, the "&" (ampersand) has special meaning and indicates that the character that immediately follows it MUST be used as a shortcut key to select this control. If the control cannot be selected, the control that follows it is selected. If an "&" needs to be in the string and it SHOULD NOT have any special meaning, a sequence of "&&" can be used to indicate this. For more details about string values, usage and limitations, see sections 2.2.2.1.3.1 through 2.2.2.1.3.9. |

# 2.2.2.1.3.1 CNTRL Structure Describing a Label Control

**dwType**: MUST be 0x00000000 and MUST be ignored.

ulSize: SHOULD be 0x00000000 and MUST be ignored.

**ulString**: String that contains the label text of a label control. The string MUST NOT be over 128 characters long, including the NULL-terminating character.

# 2.2.2.1.3.2 CNTRL Structure Describing an Edit Control

**dwType**: Property of data entered into the edit control.

ulSize: Number of characters allowed to be entered into the edit control.

**ulString**: String that contains a regular expression that describes the allowed characters that can be entered into the edit control (see the following subsection). The string MUST NOT be over 15 characters long, including the NULL-terminating character.

# 2.2.2.1.3.2.1 Expression Syntax for Allowed Characters

The filter string has two possible expressions. The first expression allows any character to be entered into the edit control, and this expression is simply a string that contains only the "\*" (asterisk) character. The second expression lists the characters that are valid to be entered or that are invalid to be entered into the edit control. This expression is shown in **Augmented Backus-Naur Form** (ABNF) in the following format:

"[" \*1("~") 1\*(char-val / char-val "-" char-val) "]"

The expression MUST be included in square brackets ("[]"). When the first character inside the brackets is the tilde ("~") character, the expression represents characters that are not allowed in the edit control; otherwise, it represents only the characters that are allowed in the edit control. The rest of the characters inside the brackets are characters or ranges of characters to be allowed or disallowed from the edit control.

To represent any character that is a special character in this expression syntax with a backslash character ("\"), the backslash character can be placed in front of the character. The backslash character will be ignored, and the character that follows it will be treated as a normal character and not as a special character. To represent a single character to allow/disallow, the character (with the leading backslash if necessary) is put in the string. To represent a range of characters to allow/disallow, the first character in the range is put in the string, followed by a dash ("-") character, followed by the final character in the range. The combination of all individual characters and character ranges is the set of characters that will be allowed or disallowed.

For example, if only the characters A, F, and T through Z are allowed to be entered into the control, the expression is:

[AFT-Z]

If all characters except the"[" (which will need the backslash character) and Z characters are allowed, the expression is:

[~\[Z]

# 2.2.2.1.3.3 CNTRL Structure Describing a List Box Control

**dwType**: Property of the table to populate this list box control from and to which the data from this list box control SHOULD be saved.

ulSize: SHOULD be 0x00000000 and MUST be ignored.

ulString: MUST be a string that contains only the character "\*"and MUST be ignored.

#### 2.2.2.1.3.4 CNTRL Structure Describing a Check Box Control

**dwType**: Property of data that is represented by this check box control.

ulSize: SHOULD be 0x00000000 and MUST be ignored.

**ulString**: String that contains the label text of check box control. The string MUST NOT be over 128 bytes long, including the NULL terminating character.

#### 2.2.2.1.3.5 CNTRL Structure Describing a Group Box Control

dwType: SHOULD be 0x00000000 and MUST be ignored.

ulSize: SHOULD be 0x00000000 and MUST be ignored.

**ulString**: String that contains the label text of the group box control. The string MUST NOT be over 128 bytes long, including the NULL-terminating character.

#### 2.2.2.1.3.6 CNTRL Structure Describing a Button Control

**dwType**: Property that is used to perform an action. This value MUST be the **PidTagAddressBookManageDistributionList** property, as specified in [MS-OXOABK] section 2.2.10.2. If this value is anything else, it MUST be ignored.

ulSize: MUST be 0x00000000 and MUST be ignored.

**ulString**: String that contains the label text of the button control. The string MUST NOT be greater than 128 bytes in length, including the NULL-terminating character.

# 2.2.2.1.3.7 CNTRL Structure Describing a Tabbed Page Control

**dwType**: SHOULD be 0x00000000 and all other values MUST be ignored.

ulSize: SHOULD be 0x00000000 and MUST be ignored.

**ulString**: String that contains the label text of the tabbed page control. The string MUST NOT be

greater than 32 bytes in length, including the NULL-terminating character.

# 2.2.2.1.3.8 CNTRL Structure Describing a Multi-Valued List Box Control

dwType: Property for multi-valued data that is displayed in this list box control.

ulSize: SHOULD be 0x00000000 and MUST be ignored.

ulString: MUST be a string that contains only the character "\*" and MUST be ignored.

## 2.2.2.1.3.9 CNTRL Structure Describing a Multi-Valued Drop-Down List Box Control

dwType: Property for the multi-valued data that is displayed in this list box control.

ulSize: MUST be ignored.

ulString: MUST be a string that contains only the character "\*" and MUST be ignored.

#### 2.2.2.2 Script Format

A script is a set of instructions that are processed by using data collected by the template to produce a new e-mail address. The **PidTagScriptData** property ([MS-OXPROPS] section 2.976) in the **PropertyRow\_r** structure, as specified in [MS-NSPI] and [MS-OXNSPI] section 2.2.3, is a binary property that contains the information listed in the following table.

| Parameter name | Туре                  | Size   | Description                                                                                                    |
|----------------|-----------------------|--------|----------------------------------------------------------------------------------------------------|
| Size           | DWORD                 | 4      | This parameter SHOULD<3> be included. Specifies the number of <b>DWORD</b> types of script data that follow.                                               |
| ScriptData     | <b>DWORD</b><br>Array | Varies | Specifies a series of instructions and the data that accompanies them, as specified in sections $\underline{2.2.2.2.1}$ through $\underline{2.2.2.2.10}$ . |

This binary script data contains a series of instructions that can be executed to format an address and the data that is needed to execute those instructions. The first **DWORD** type contains the number of **DWORD** types of instructions, "N". The next N **DWORD** types are the instructions. The data that is referenced by the instructions immediately follows the instructions.

The script is used to create a string that contains the e-mail address from the data gathered from the dialog that was created from the template. To process the script, begin at the first **DWORD** type of *ScriptData* and process each instruction in turn. The result of the script is the result string. The result string MUST initially be empty and various instructions will append data to it. This string is the object's e-mail address and MUST only be used if the script does not end in error.

The instructions are specified in the following sections.

#### 2.2.2.1 Halt Instruction

Halt instruction is one **DWORD** type, as shown in the following table.

| Parameter name | Туре  | Size | Value      |
|----------------|-------|------|------------|
| Halt           | DWORD | 4    | 0x00000000 |

When this instruction is encountered, the script has finished and was successful. Processing MUST be halted and the current value of the result string is the e-mail address.

#### 2.2.2.2 Error Instruction

Error instruction is one **DWORD** type, as shown in the following table.

| Parameter name | Туре  | Size | Value      |
|----------------|-------|------|------------|
| Error          | DWORD | 4    | 0x00000001 |

When this instruction is encountered, the script is over and has ended in an error. Processing MUST be halted and the result string MUST NOT be used.

## 2.2.2.3 Emit String Instruction

Emit String instruction is a 2-DWORD type instruction, as shown in the following table.

| Parameter name | Туре  | Size | Value                                 |
|----------------|-------|------|---------------------------------------|
| Emit String    | DWORD | 4    | 0x80000002                            |
| First Operand  | DWORD | 4    | See the text that follows this table. |

The *First Operand* is an offset in BYTEs from the start of the *ScriptData* in the **PidTagScriptData** ([MS-OXPROPS] section 2.976) property's binary data to a non-Unicode null-terminated string, which is used as the operand for this instruction. When this instruction is encountered, the script MUST append the operand string to the result string and advance to the next instruction.

## 2.2.2.4 Jump Instruction

Jump instruction is a 2-**DWORD** type instruction, as shown in the following table.

| Parameter name | Туре  | Size | Value                                 |
|----------------|-------|------|---------------------------------------|
| Jump           | DWORD | 4    | 0x00000003                            |
| Jump Offset    | DWORD | 4    | See the text that follows this table. |

The *Jump Offset* parameter is an offset in BYTEs from the start of the *ScriptData* in the **PidTagScriptData** ([MS-OXPROPS] section 2.976) property's binary data where the next instruction to execute is located.

When this instruction is encountered, the script MUST continue its execution from the instruction at the offset indicated.

## 2.2.2.5 Jump If Not Exists Instruction

**Jump If Not Exists** instruction is a 3-**DWORD** type instruction, as shown in the following table.

| Parameter name Type      |       | Size | Value                                 |
|--------------------------|-------|------|---------------------------------------|
| Jump If Not Exists DWORD |       | 4    | 0x00000004                            |
| First Operand            | DWORD |      | See the text that follows this table. |
| Jump Offset              | DWORD | 4    | See the text that follows this table. |

The *First Operand* is a parameter that indicates a property that SHOULD be retrieved from the data collected by using the template.

The *Jump Offset* parameter is an offset in BYTEs from the start of the ScriptData in the **PidTagScriptData** ([MS-OXPROPS] section 2.976) property's binary data where the next instruction to execute is located.

When this operation is encountered, an attempt MUST be made to retrieve the property from the data collected by using the template. If the property was successfully retrieved, the script is advanced over this instruction and execution continues. If the property fails to be retrieved, the script will continue execution from the instruction at the offset indicated in the *Jump Offset* parameter.

#### 2.2.2.6 Jump If Equal Properties Instruction

**Jump If Equal Properties** instruction is a 4-**DWORD** type instruction, as shown in the following table.

| Parameter name Type      |                      | Size | Value                                 |
|--------------------------|----------------------|------|---------------------------------------|
| Jump If Equal Properties | perties DWORD        |      | 0x00000005                            |
| First Operand            | Operand <b>DWORD</b> |      | See the text that follows this table. |
| Second Operand           | DWORD                | 4    | See the text that follows this table. |
| Jump Offset              | DWORD                | 4    | See the text that follows this table. |

The *First Operand* parameter indicates a property that will be retrieved from the data collected by using the template. The value of the property MUST be either a non-Unicode null-terminated string or a Boolean. The value retrieved from the data collected by using the template is used as the first operand for the instruction.

The Second Operand parameter indicates a property that will be retrieved from the data collected by using the template. The value of the property MUST be either a non-Unicode string or a Boolean and its type MUST match that of the First Operand parameter. This value retrieved from the data that is collected by the template is used as the second operand for the instruction.

The *Jump Offset* is an offset in BYTEs from the start of the ScriptData in the **PidTagScriptData** ([MS-OXPROPS] section 2.976) property's binary data where the next instruction to execute is located.

When this operation is encountered, the first two operands are compared, and if they are not equal, the script is advanced over this instruction and execution continues. If they are equal, the script will continue execution with the instruction at the offset indicated in the *Jump Offset* parameter.

## 2.2.2.7 Jump If Equal Values Instruction

**Jump If Equal Values** instruction is a 4-**DWORD** type instruction, as shown in the following table.

| Parameter name             | Туре  | Size | Value                                 |
|----------------------------|-------|------|---------------------------------------|
| Jump If Equal Values DWORD |       | 4    | 0x40000005                            |
| First Operand              | DWORD | 4    | See the text that follows this table. |
| Second Operand             | DWORD | 4    | See the text that follows this table. |
| Jump Offset                | DWORD | 4    | See the text that follows this table. |

The *First Operand* parameter indicates a property that will be retrieved from the data collected by using the template. The value of the property MUST be either a non-Unicode string or a Boolean. The value retrieved from the object is used as the first operand for the instruction.

The Second Operand is an offset in bytes from the start of the ScriptData in the PidTagScriptData ([MS-OXPROPS] section 2.976) property's binary data where data is located, which is used as the second operand for this instruction. The type of the second operand is determined by the type of the first operand. Specifically, if the first operand is a Boolean, then the second operand is also treated as a Boolean, and if the first operand is a non-Unicode null-terminated string, then the second operand is also treated as a non-Unicode null-terminated string.

The *Jump Offset* is an offset in bytes from the start of the ScriptData in the **PidTagScriptData** property's binary data where the next instruction to execute is located.

When this operation is encountered, the values of the first two operands are compared, and if they are not equal, the script is advanced over this instruction and execution continues. If they are equal, the script will continue its execution with the instruction at the offset indicated in the *Jump Offset*.

#### 2.2.2.8 Emit Property Value Instruction

**Emit Property Value** instruction is a 2-**DWORD** type instruction, as shown in the following table.

| Parameter name Type |       | Size | Value                                 |
|---------------------|-------|------|---------------------------------------|
| Emit Property Value | DWORD | 4    | 0x00000002                            |
| First Operand       | DWORD | 4    | See the text that follows this table. |

The First Operand parameter MUST be retrieved from the data collected by using the template. The value of the property MUST be a non-Unicode string and MUST be terminated by a NULL character. The value will be used as the operand for this instruction. When this instruction is encountered, the script MUST append the operand string to the result string and advance to the next instruction.

#### 2.2.2.9 Emit Upper String Instruction

**Emit Upper String** instruction is a 2-**DWORD** type instruction, as shown in the following table.

| Parameter name Type |       | Size | Value                   |
|---------------------|-------|------|-------------------------|
| Emit Upper String   | DWORD | 4    | 0x80000006              |
| First Operand       | DWORD | 4    | See the following text. |

The *First Operand* parameter is an offset in BYTEs from the start of the ScriptData in the **PidTagScriptData** ([MS-OXPROPS] section 2.976) property's binary data to a non-Unicode null-terminated string, which is used as the operand for this instruction. When this instruction is

encountered, the script MUST first convert the operand string to all uppercase letters and then append the string to the script's result string and advance to the next instruction.

# **2.2.2.2.10** Emit Upper Property Instruction

**Emit Upper Property** instruction is a 2-**DWORD** type instruction, as shown in the following table.

| Parameter name      | Type Size |   | Value                                                |
|---------------------|-----------|---|------------------------------------------------------|
| Emit Upper Property | DWORD     | 4 | 0x00000006                                           |
| First Operand       | DWORD     | 4 | Property of property to fetch and use as an operand. |

The First Operand parameter will be retrieved from the data collected by using the template. The value of the property MUST be a non-Unicode null-terminated string, and it is used as the operand for this instruction. When this instruction is encountered, the script MUST first convert the operand string to all uppercase letters, and then append the string to the script's result string and advance to the next instruction.

## 3 Protocol Details

## 3.1 Client Details

#### 3.1.1 Abstract Data Model

This section describes a conceptual model of possible data organization that a client implementation maintains to participate in this protocol. The described organization is provided to facilitate the explanation of how the protocol behaves. This document does not mandate that implementations adhere to this model as long as their external behavior is consistent with that described in this document.

# 3.1.1.1 Dialog Object

A dialog object is an object that can be displayed to the user and onto which control objects can be placed in specified locations in order to display information and allow the user to update that information.

## 3.1.1.2 Control Objects

Control objects are user interface objects that can be used to display to and receive information from the user in various forms. There are nine types of control objects, as described in the following table.

| Control type name        | Description                                                                                                    |
|--------------------------|----------------------------------------------------------------------------------------------------|
| Label                    | Control used to display a string to the user. This control is not editable.                                                                                                    |
| Edit                     | Control used to display a simple string to the user and to allow that string to be edited.                                                                                                    |
| List Box                 | Control that contains a list of possible options of which one is selected. The user can change the selection.                                                                                                    |
| Check Box                | Control that displays a string that cannot be changed by the user and a box that can be checked and unchecked to indicate whether the option described by the string is selected.                                                                                                    |
| Group Box                | Control that contains other controls and around which is shown a box and a string that is the label for this group of controls.                                                                                                    |
| Button                   | Control that displays a string to the user that performs a specified action when clicked.                                                                                                    |
| Drop-Down<br>List Box    | Control similar to the list box control, except that only the currently selected item in the list is displayed to the user, and an arrow that is displayed on the end of the control causes the entire list to be displayed to the user so that a new item can be selected.                             |
| Page                     | Control that contains other controls. This control groups the other controls together and displays a string that describes them as a tab on the group. These controls can be placed on top of each other and the group for which the tab is selected determines the set of controls that will be shown. |
| Multi-Valued<br>List Box | Control similar to the list box control, except that multiple items in the list can be selected simultaneously.                                                                                                    |

#### 3.1.1.3 Address Creation Template Table

An **address creation template** table is a table that contains a row for each supported address type, the address type's name as it will be displayed to the user, and what creation template is associated with it. It will also contain data that describes how to display it to the user.

## **3.1.2 Timers**

None.

#### 3.1.3 Initialization

The underlying Address Book Object Protocol MUST be initialized. There is no initialization specific to the Address Book User Interface Templates Protocol.

# **3.1.4 Higher-Layer Triggered Events**

The following section specifies the higher-layer triggered events and corresponding processing that the client MUST perform when those events take place.

# 3.1.4.1 Creating a New E-Mail Address for a Supported Address Type

When the client has to use an e-mail address that does not exist on the address book server, it can create a new e-mail address for a supported address type and use this address to identify a recipient.

When the client creates a new e-mail address, first the address creation table MUST be retrieved by calling the <code>NspiGetSpecialTable</code> function, as specified in <code>[MS-NSPI]</code> and <code>[MS-OXNSPI]</code> section 3.1.4.1.3, where the value of the <code>dwFlags</code> parameter is set to <code>NspiAddressCreationTemplates</code> (0x0000002) and the rest of the input parameters are initialized as specified in <code>[MS-NSPI]</code> and <code>[MS-OXNSPI]</code> section 3.1.4.1.3. The function returns a <code>PropertyRowSet\_r</code> structure that contains the data needed to create a list of creation templates for the supported address types. This list is then used to select an address type, possibly by displaying this list to the user or by selecting a type programmatically. When the address type has been selected, the data from the corresponding <code>PropertyRow\_r</code> structure, as specified in <code>[MS-NSPI]</code> and <code>[MS-OXNSPI]</code> section 2.2.3, can be used to determine the distinguished name (DN) for the creation template that will be used to create the new e-mail address and its address type. The <code>PidTagAddressType</code> property (<code>[MS-OXPROPS]</code> section 2.567) is the property in the <code>PropertyRow\_r</code> structure that indicates the e-mail address type.

<code>PidTagEntryId</code> (<code>[MS-OXPROPS]</code> section 2.674) is the property in the <code>PropertyRow\_r</code> that can be parsed to get the DN. The <code>PidTagEntryId</code> property is a <code>PermanentEntryID</code> structure, and its format is specified in <code>[MS-NSPI]</code> and <code>[MS-OXNSPI]</code> section 2.2.9.3.

Next, the creation dialog template that will be used to create a new e-mail address MUST be retrieved by using the **NspiGetTemplateInfo** function call, as specified in [MS-NSPI] and [MS-OXNSPI] section 3.1.4.1.18, passing in the DN (2) value for the creation template as the pDN parameter and 0x00000000 as the ulType parameter. The dwFlags parameter contains a bitwise combination that MUST include the bits for TI\_TEMPLATE (0x00000001) set so that the template will be retrieved, and TI\_SCRIPT (0x00000004) set so the script to format the e-mail address is retrieved, and MAY contain the bits for TI\_HELPFILE\_NAME (0x00000020) and TI\_HELPFILE (0x00000040) for a value of 0x00000065. <4>

The function's *dwCodePage* input parameter is the code page in which the strings in the template are stored, and in which the *ppData* return parameter is a pointer to a **PropertyRow\_r** structure that contains the data needed to create and display a dialog to create the new e-mail address. When the dialog is completed and dismissed, the data from the dialog MUST be used to run the script and create the e-mail address for this entry. This e-mail address MUST be used to populate the **PidTagEmailAddress** property ([MS-OXPROPS] section 2.672) and the address type retrieved from

the selected **PropertyRow\_r** structure MUST be used to populate the **PidTagAddressType** property. These two properties comprise the e-mail address that can be used as an e-mail recipient.

# 3.1.4.2 Displaying Information about an Address Book Object

When a client or user agent wants to view or change the information contained in an address book entry, the client MUST retrieve the display template for the address book entry's display type and display the data to the user. To retrieve the display dialog template that is used to display information about a particular Address Book object, the NspiGetTemplateInfo function, as specified in [MS-NSPI] and [MS-OXNSPI] section 3.1.4.1.18, MUST be called with the ulType parameter set to the display type of the object and the pDN parameter set to 0x00000000. The dwFlags parameter contains a bitwise combination that MUST include the bit for the **TI TEMPLATE** (0x00000001) flag set so the template will be retrieved and MAY contain the bits for the TI\_HELPFILE\_NAME (0x00000020) and TI\_HELPFILE (0x00000040) flags for a value of 0x00000061.<5> The dwLocaleID parameter contains the LCID value, as specified in [MS-LCID], of the template. The function's dwCodePage input parameter is the code page in which the strings in the template are stored and the ppData return parameter contains a pointer to a PropertyRow\_r structure, as specified in [MS-NSPI] and [MS-OXNSPI] section 2.2.3, that contains the data needed to create and display the dialog. Data to initialize the dialog MUST be retrieved from the Address Book object by using the properties specified for each control in the dialog in the PidTagTemplateData ([MS-OXPROPS] section 2.1030) property of the PropertyRow\_r structure. If the dialog is updated, the data from the dialog MUST be used to update the properties that are associated with the controls and these properties MUST be updated on the Address Book object by using the NspiModProps and NspiModLinkAtt functions, depending on the property type. The NspiModLinkAtt function is used to update the distribution list membership, and NspiModProps is used to update the other properties. Only the changed properties SHOULD be sent to the server. The NspiModProps function is specified in [MS-NSPI] and [MS-OXNSPI] section 3.1.4.1.14. The NspiModLinkAtt function is specified in [MS-NSPI] and [MS-OXNSPI] section 2.2.1.15.

# 3.1.4.3 Collecting Data to Search the Address Book

When a client or user agent wants to search the address book for a particular Address Book object, the client MUST retrieve the search template for the address book and display the template to the user to collect the data to use to search the address book. To retrieve the search template that is used to collect information to use to search the address book, the NspiGetTemplateInfo function, as specified in [MS-NSPI] and [MS-OXNSPI] section 3.1.4.1.18, MUST be called with the ulType parameter set to the DT SEARCH (as defined in [MS-NSPI] and [MS-OXNSPI] section 2.2.1.3) and the pDN parameter set to 0x00000000. The dwFlags parameter contains a bitwise combination that MUST include the bit for the TI TEMPLATE (0x00000001) flag set so the template will be retrieved and MAY contain the bits for the **TI\_HELPFILE\_NAME** (0x00000020) and **TI\_HELPFILE** (0x00000040) flags for a value of 0x00000061. <6> The function's dwCodePage input parameter is the code page in which the strings in the template are stored and the ppData return parameter contains a pointer to a **PropertyRow** r structure, as specified in [MS-NSPI] and [MS-OXNSPI] section 2.2.3, that contains the data needed to create and display the dialog. When the dialog is completed and dismissed, the data from the dialog can be used to create a **Restriction\_r** structure, as defined in [MS-NSPI] and [MS-OXNSPI] section 2.2.5.7, from the controls that have been filled in. This **Restriction\_r** structure can be passed to **NspiGetMatches** function in the *Filter* input parameter to locate an Address Book object, as specified in [MS-NSPI] and [MS-OXNSPI] section 3.1.4.1.10.

# 3.1.5 Message Processing Events and Sequencing Rules

The following events MUST be processed by a client that implements the Address Book User Interface Templates Protocol. Note that no particular sequence is required for the message processing.

#### 3.1.5.1 Results of NspiGetSpecialTable Call to Retrieve the Address Creation Table

The results of the **NspiGetSpecialTable** function call, as specified in [MS-NSPI] and [MS-OXNSPI] section 3.1.4.1.3, with its *dwFlags* parameter set to **NspiAddressCreationTemplates** (0x00000002) is a **PropertyRowSet\_r** structure that contains the address creation table information, as specified in section 2.2.1. These rows can be displayed as a list to show to users so that they can select the type of address to create. For each row in the **PropertyRowSet\_r** structure, the **PidTagDisplayName** property ([MS-OXPROPS] section 2.667) can be used as the user-visible string in the list. After an address type has been selected, the **PidTagEntryId** property ([MS-OXPROPS] section 2.674) in the selected **PropertyRow\_r** structure, as specified in [MS-NSPI] and [MS-OXNSPI] section 2.2.3, MUST be parsed and the distinguished name (DN) found. This DN value MUST be used as the *pDN* parameter in a call to **NspiGetTemplateInfo** function, as specified in [MS-NSPI] and [MS-OXNSPI] section 3.1.4.1.18, to retrieve the creation template and finish the creation of the e-mail address.

# 3.1.5.2 Results of NspiGetTemplateInfo Call to Retrieve the Creation Template

The results of the **NspiGetTemplateInfo** function call, as specified in [MS-NSPI] and [MS-OXNSPI] section 3.1.4.1.18, when the distinguished name (DN) for the creation template is passed in as the pDN parameter of a **PropertyRow\_r** structure, as specified in [MS-NSPI] and [MS-OXNSPI] section 2.2.3, that contains the template for the dialog to display and the creation script. The client MUST use the dialog template to create a dialog and display it to the user. The client can create a new Property Bag object that is empty and use it to initialize the dialog so that it is blank. A Property Bag object is an object used to save and retrieve property values. The Property Bag object is provided as a standard interface for saving property values, independent of the data format the container uses to save its source data. After the user has provided values for all controls that are marked as required, and closes the dialog, the properties that are associated with the controls can be updated in the Property Bag object. Then, by using the Property Bag object to retrieve these properties when needed, the creation script MUST be executed as specified in section 2.2.2.2 to create the new e-mail address. This e-mail address MUST be used to set the **PidTagEmailAddress** property ([MS-OXPROPS] section 2.672) and the address type from the address creation table MUST be used to set the **PidTagAddressType** property ([MS-OXPROPS] section 2.567) to create a new address.

# 3.1.5.3 Results of NspiGetTemplateInfo Call to Retrieve the Display Template

The results of the **NspiGetTemplateInfo** function call, as specified in [MS-NSPI] and [MS-OXNSPI] section 3.1.4.1.18, when the display type of an object is passed in as the *ulType* parameter is a **PropertyRow\_r** structure, as specified in [MS-NSPI] and [MS-OXNSPI] section 2.2.3, that contains the template for the dialog to display. The client MUST use the dialog template to create a dialog and display it to the user. The client MUST use the object the type for which was passed in to initialize the dialog. If the user updates any information in the dialog and closes the dialog, the properties that are associated with the updated controls MUST be updated in the object.

#### 3.1.5.4 Results of NspiGetTemplateInfo Call to Retrieve the Search Template

The results of the <code>NspiGetTemplateInfo</code> function call, as specified in <code>[MS-NSPI]</code> and <code>[MS-OXNSPI]</code> section 3.1.4.1.18, when the display type of <code>DT\_SEARCH</code> is passed in as the <code>ulType</code> parameter is a <code>PropertyRow\_r</code> structure, as specified in <code>[MS-NSPI]</code> and <code>[MS-OXNSPI]</code> section 2.2.3, that contains the search template for the dialog to display. The client <code>MUST</code> use the search template to create a dialog and display it to the user for input. If the user inputs any information into the dialog and closes the dialog, the properties associated with the controls <code>SHOULD</code> be used to create a <code>Restriction\_r</code> structure to be used as the <code>Filter</code> input parameter in a call to the <code>NspiGetMatches</code> function, as specified in <code>[MS-NSPI]</code> and <code>[MS-OXNSPI]</code> section 3.1.4.1.10. The <code>NspiGetMatches</code> function <code>SHOULD</code> handle filters that contain properties in the search template.

#### 3.1.6 Timer Events

None.

#### 3.1.7 Other Local Events

None.

#### 3.2 Server Details

#### 3.2.1 Abstract Data Model

This section describes a conceptual model of possible data organization that a server implementation maintains to participate in this protocol. The described organization is provided to facilitate the explanation of how the protocol behaves. This document does not mandate that implementations adhere to this model, as long as their external behavior is consistent with that described in this document.

## 3.2.1.1 Template Objects

The server keeps a template object for each display type and for the creation template for each supported address type in the address creation table. These objects contain the template, and if needed, the script that will be returned from **NspiGetTemplateInfo** function in the **PropertyRow\_r** structure.

# 3.2.1.2 Table of Supported Address Types and Name of Template to Use to Create Them

The server can keep a table object that contains the list of supported address types, the creation templates that are associated with the address types, and any other data that is needed to construct and return the **PropertyRowSet\_r** structure when it receives a call from the **NspiGetSpecialTable** function, as specified in [MS-NSPI] and [MS-OXNSPI] section 3.1.4.1.3.

#### **3.2.2 Timers**

None.

# 3.2.3 Initialization

None.

# 3.2.4 Higher-Layer Triggered Events

None.

# 3.2.5 Message Processing Events and Sequencing Rules

The following events MUST be processed by a server that implements the Address Book User Interface Templates Protocol. No particular sequence is required for the message processing.

## 3.2.5.1 NspiGetSpecialTable Call from Client

The client calls in to the server by using the **NspiGetSpecialTable** function, as specified in [MS-NSPI] and [MS-OXNSPI] section 3.1.4.1.3, with the **NspiAddressCreationTemplates** flag (0x0000002) set in the *dwFlags* parameter to retrieve the table of supported address types. The server's handling of any other flags that can be passed to the **NspiGetSpecialTable** function are specified in [MS-NSPI] and [MS-OXNSPI] section 3.1.4.1.3. The server retrieves the table of supported address types and MUST format the table into a **PropertyRow\_r** structure, as specified in [MS-NSPI] and [MS-OXNSPI] section 2.2.3, before returning this data to the client.

#### 3.2.5.2 NspiGetTemplateInfo Call from Client

The client calls in to the server by using the **NspiGetTemplateInfo** function, as specified in [MS-NSPI] and [MS-OXNSPI] section 3.1.4.1.18, with the *dwFlags* parameter that contains some bitwise combination of the bit flags **TI\_TEMPLATE** (0x00000001) so the template will be retrieved, and **TI\_SCRIPT** (0x0000004) so the script to format the e-mail address is retrieved, as specified in section 2.2.2). The server MUST use the display type specified in the *ulType* input parameter or the template DN specified in the *pDN* input parameter to retrieve the template object. Finally, the server MUST create the **PropertyRow\_r** structure return parameter by using the template object and return this data to the client.

#### 3.2.6 Timer Events

None.

#### 3.2.7 Other Local Events

None.

# 4 Protocol Examples

Starting with a connection bound to the server, the following sections include sample structures that would be returned by the **NSPI** function call.

## 4.1 Creating a New E-Mail Address for a Supported Address Type

To create a new e-mail address for one of the supported address types, the client has to first request the list of supported address types from the server by calling the **NspiGetSpecialTable** function, as described in [MS-NSPI] and [MS-OXNSPI] section 3.1.4.1.3. The first step is to bind to the server by using the **NspiBind** function, as described in [MS-NSPI] and [MS-OXNSPI] section 3.1.4.1.1, call to retrieve an RPC context **handle** for the server.

The **NspiGetSpecialTable** function, as described in [MS-NSPI] and [MS-OXNSPI] section 3.1.4.1.3, is then called, passing the **NspiAddressCreationTemplates** flag (0x00000002) in the *dwFlags* parameter.

The following are the input parameters for the NspiGetSpecialTable function call.

**Note** Not all parameters are shown, only relevant information. For more information about the parameters, see [MS-NSPI] and [MS-OXNSPI] section 3.1.4.1.3.

The call returns a **PropertyRowSet\_r** structure in the *ppRows* parameter. The following is an example of the *ppRows* parameter that can be returned.

```
ppRows:
            cRows - 0x00000005
    Row0
          cValues - 0x00000007
          ulAdrEntryPad - not used - 0x00000000
               Prop0
                    ulPropTag - PidTagDisplayName (0x3001001e)
                    ulReserved - not used - 0x00000000
                    Value - cc:Mail Address
                    ulPropTag - PidTagAddressType (0x3002001e)
                    ulReserved - not used - 0x00000000
                    Value - CCMAIL
               Prop2
                    ulPropTag - PidTagDisplayType (0x39000003)
                    ulReserved - not used - 0x00000000
                    Value - 0x00000000
               Prop3
                    ulPropTag - PidTagDepth (0x30050003)
                    ulReserved - not used - 0x00000000
                    Value - 0x00000000
               Prop4
                    ulPropTag - PidTagSelectable (0x3609000b)
                    ulReserved - not used - 0x00000000
                    Value - 0x00000001
```

```
Prop5
                   ulPropTag - PidTagInstanceKey (0x0ff60102)
                   ulReserved - not used - 0x00000000
                   Value - 0x02957c9c
0000 d6 23 00 00
                   ulPropTag - PidTagEntryId (0x0fff0102)
                   ulReserved - not used - 0x00000000
                   Value - 0x02957ca0
0000 00 00 00 00 dc a7 40 c8-c0 42 10 1a b4 b9 08 00 .....@..B.....
0010 2b 2f e1 82 01 00 00 00-02 01 00 00 2f 6f 3d 4e +/...../o=N
0020 54 35 2f 6f 75 3d 30 30-30 30 30 30 30 30 30 T5/ou=0000000000
0040 30 30 30 30 30 30 2f 63-6e 3d 34 33 33 34 34 43 000000/cn=43344C
0050 30 37 44 34 43 45 41 36-34 46 42 45 39 34 32 37 07D4CEA64FBE9427
0060 43 44 31 36 41 31 33 43-44 34 00
                                                  CD16A13CD4.
    Row1
         cValues - 0x00000007
         ulAdrEntryPad - not used - 0x00000000
              Prop0
                   ulPropTag - PidTagDisplayName (0x3001001e)
                   ulReserved - not used - 0x00000000
                   Value - Microsoft Mail Address
                   ulPropTag - PidTagAddressType (0x3002001e)
                   ulReserved - not used - 0x00000000
                   Value - MS
              Prop2
                   ulPropTag - PidTagDisplayType (0x39000003)
                   ulReserved - not used - 0x00000000
                   Value - 0x00000000
              Prop3
                   ulPropTag - PidTagDepth (0x30050003)
                   ulReserved - not used - 0x00000000
                   Value - 0x00000000
                   ulPropTag - PidTagSelectable (0x3609000b)
                   ulReserved - not used - 0x00000000
                   Value - 0x0000001
              Prop5
                   ulPropTag - PidTagInstanceKey (0x0ff60102)
                   ulReserved - not used - 0x00000000
                   Value - 0 \times 02957 df0
0000 d3 23 00 00
                                                   .#..
              Prop6
                   ulPropTag - PidTagEntryId (0x0fff0102)
                   ulReserved - not used - 0x00000000
                   Value - 0x02957df4
0000 00 00 00 00 dc a7 40 c8-c0 42 10 1a b4 b9 08 00 .....@..B.....
0010 2b 2f e1 82 01 00 00 00-02 01 00 00 2f 6f 3d 4e +/...../o=N
0020 54 35 2f 6f 75 3d 30 30-30 30 30 30 30 30 30 T5/ou=0000000000
0040 30 30 30 30 30 36 2f 63-6e 3d 37 46 32 36 33 44 000000/cn=7F263D
0050 42 37 42 39 35 31 41 32-34 33 38 38 45 43 42 39 B7B951A24388ECB9
0060 37 39 34 36 38 42 43 42-45 45 00
                                                   79468BCBEE.
    Row2
         cValues - 0x00000007
         ulAdrEntryPad - not used - 0x00000000
              Prop0
                   ulPropTag - PidTagDisplayName (0x3001001e)
                   ulReserved - not used - 0x00000000
                   Value - MacMail Address
              Prop1
                   ulPropTag - PidTagAddressType (0x3002001e)
ulReserved - not used - 0x00000000
                   Value - MSA
              Prop2
                   ulPropTag - PidTagDisplayType (0x39000003)
```

```
ulReserved - not used - 0x00000000
                  Value - 0x00000000
              Prop3
                  ulPropTag - PidTagDepth (0x30050003)
                  ulReserved - not used - 0x00000000
                  Value - 0x00000000
              Prop4
                  ulPropTag - PidTagSelectable (0x3609000b)
                  ulReserved - not used - 0x00000000
                  Value - 0x0000001
              Prop5
                  ulPropTag - PidTagInstanceKey (0x0ff60102)
                  ulReserved - not used - 0x00000000
                  Value - 0x02957f40
0000 d5 23 00 00
              Prop6
                  ulPropTag - PidTagEntryId (0x0fff0102)
                  ulReserved - not used - 0x00000000
                  Value - 0x02957f44
0000 00 00 00 00 dc a7 40 c8-c0 42 10 1a b4 b9 08 00 .....@..B......
0010 2b 2f e1 82 01 00 00 00-02 01 00 00 2f 6f 3d 4e +/...../o=N
0020 54 35 2f 6f 75 3d 30 30-30 30 30 30 30 30 35 T5/ou=00000000000
0040 30 30 30 30 30 36 2f 63-6e 3d 37 42 35 30 35 30 000000/cn=7B5050
0050 37 33 41 44 44 41 44 33-34 39 38 33 30 42 32 43 73ADDAD349830B2C
0060 35 46 41 39 38 32 36 33-44 46 00
                                                  5FA98263DF.
    Row3
         cValues - 0x00000007
         ulAdrEntryPad - not used - 0x00000000
              Prop0
                  ulPropTag - PidTagDisplayName (0x3001001e)
                  ulReserved - not used - 0x00000000
                  Value - Internet Address
                  ulPropTag - PidTagAddressType (0x3002001e)
                  ulReserved - not used - 0x00000000
                  Value - SMTP
              Prop2
                  ulPropTag - PidTagDisplayType (0x39000003)
                  ulReserved - not used - 0x00000000
                  Value - 0x00000000
              Prop3
                  ulPropTag - PidTagDepth (0x30050003)
                  ulReserved - not used - 0x00000000
                  Value - 0x00000000
              Prop4
                  ulPropTag - PidTagSelectable (0x3609000b)
                  ulReserved - not used - 0x00000000
                  Value - 0x0000001
                  ulPropTag - PidTagInstanceKey (0x0ff60102)
                  ulReserved - not used - 0x00000000
                  Value - 0x02956320
0000 d4 23 00 00
              Prop6
                  ulPropTag - PidTagEntryId (0x0fff0102)
                  ulReserved - not used - 0x00000000
                  Value - 0x02956324
0000 00 00 00 00 dc a7 40 c8-c0 42 10 1a b4 b9 08 00 .....@..B.....
0010 2b 2f e1 82 01 00 00 00-02 01 00 00 2f 6f 3d 4e +/...../o=N
0020 54 35 2f 6f 75 3d 30 30-30 30 30 30 30 30 30 T5/ou=0000000000
0040 30 30 30 30 30 30 2f 63-6e 3d 41 39 36 30 39 33 000000/cn=A96093
0050 42 30 45 33 34 45 43 46-34 37 38 42 38 38 42 36 B0E34ECF478B88B6
0060 41 43 36 36 41 36 32 35-42 43 00
                                                 AC66A625BC.
    Row4
         cValues - 0x00000007
         ulAdrEntryPad - not used - 0x00000000
```

```
Prop0
                   ulPropTag - PidTagDisplayName (0x3001001e)
                   ulReserved - not used - 0x00000000
                   Value - X.400 Address
              Prop1
                   ulPropTag - PidTagAddressType (0x3002001e)
                   ulReserved - not used - 0x00000000
                   Value - X400
              Prop2
                   ulPropTag - PidTagDisplayType (0x39000003)
                   ulReserved - not used - 0x00000000
                   Value - 0x00000000
                   ulPropTag - PidTagDepth (0x30050003)
                   ulReserved - not used - 0x00000000
                   Value - 0x00000000
              Prop4
                   ulPropTag - PidTagSelectable (0x3609000b)
                   ulReserved - not used - 0x00000000
                   Value - 0x0000001
              Prop5
                   ulPropTag - PidTagInstanceKey (0x0ff60102)
ulReserved - not used - 0x00000000
                   Value - 0x02956474
0000 d2 23 00 00
                                                   .#..
              Prop6
                   ulPropTag - PidTagEntryId (0x0fff0102)
                   ulReserved - not used - 0x00000000
                   Value - 0x02956478
0000 00 00 00 00 dc a7 40 c8-c0 42 10 1a b4 b9 08 00 .....@..B.....
0010 2b 2f e1 82 01 00 00 00-02 01 00 00 2f 6f 3d 4e +/...../o=N
0020 54 35 2f 6f 75 3d 30 30-30 30 30 30 30 30 35 T5/ou=0000000000
0040 30 30 30 30 30 36 35 63-6e 3d 34 45 38 30 41 46 000000/cn=4E80AF
0050 33 41 34 37 34 44 38 46-34 45 38 46 45 39 31 41 3A474D8F4E8FE91A
0060 32 43 41 43 42 46 39 38-44 43 00
```

These rows are then used to create a list of address types, and this list is displayed so that the user can choose which type to create. The "cc:Mail Address" row is selected and examined, and the **PidTagAddressType** ([MS-OXPROPS] section 2.567) and **PidTagEntryId** ([MS-OXPROPS] section 2.674) property values are extracted. The **PidTagEntryId** property is parsed and the DN is determined to be the following.

This value is passed to **NSPIGetTemplateInfo** function, as described in [MS-NSPI] and [MS-OXNSPI] section 3.1.4.1.18, as the *pDN* parameter to retrieve the creation template. The following are the input parameters that are passed to **NspiGetTemplateInfo** function.

dwFlags: 0x00000065
ulType: 0x00000000
pDN:

pDN:

dwCodePage: 0x000004e4
ulLocaleID: 0x00000409

The **NspiGetTemplateInfo** function will return a **PropertyRow\_r** structure in the *ppData* output parameter, and this **PropertyRow\_r** structure will contain the template and script data. The **NspiGetTemplateInfo** function returns the following.

```
cValues - 0x00000002
ulAdrEntryPad - not used - 0x00000000
     Prop0
          ulPropTag - PidTagTemplateData (0x00010102)
          ulReserved - not used - 0x00000000
                 TRowSet - Type - 0x0000001
                      cRows - 0x00000007
                      Row0
                          XPos - 0x00000000
                          XDelta - 0x00000000
                          YPos - 0x0000000
                          YDelta- 0x00000000
                          ControlType - 0x00000008
ControlFlags - 0x00000d70
                          ControlStructure
                                dwType - 0x00000000
                                ulSize - 0x00000000
                                ulString - 0x00000104
                                General
                      Row1
                          XPos - 0x00000006
                          XDelta - 0x00000064
                          YPos - 0x000000c
                          YDelta- 0x0000014
                          ControlType - 0x00000000
                          ControlFlags - 0x00000000
                          ControlStructure
                                dwType - 0x00000000
                                ulSize - 0x00000000
                                ulString - 0x0000010c
                                &Display name:
                      Row2
                          XPos - 0x0000006b
                          XDelta - 0x000000fa
                           YPos - 0x000000c
                          YDelta- 0x000000c
                          ControlType - 0x0000001
                          ControlFlags - 0x00000026
                          ControlStructure
                                dwType - 0x3001001e
                                ulSize - 0x00000100
                                ulString - 0x0000011b
                      Row3
                          XPos - 0x00000006
                          XDelta - 0x00000064
                          YPos - 0x00000023
                          YDelta- 0x0000014
                          ControlType - 0x00000000
ControlFlags - 0x00000000
                          ControlStructure
                                dwType - 0x00000000
ulSize - 0x00000000
                                ulString - 0x0000011d
                                &Mailbox:
                          XPos - 0x0000006b
                          XDelta - 0x000000fa
                          YPos - 0x00000023
                          YDelta- 0x000000c
                          ControlType - 0x0000001
                          ControlFlags - 0x00000006
```

```
ControlStructure
                               dwType - 0x6701001e
                               ulSize - 0x00000100
                               ulString - 0x00000127
                       Row5
                          XPos - 0x00000006
                          XDelta - 0x00000064
                          YPos - 0x0000003a
                          YDelta- 0x0000014
                          ControlType - 0x00000000
ControlFlags - 0x00000000
                          ControlStructure
                               dwType - 0x00000000
ulSize - 0x00000000
                              ulString - 0x00000129
                               &Post Office:
                       Row6
                          XPos - 0x0000006b
                          XDelta - 0x000000fa
                          YPos - 0x0000003a
                          YDelta- 0x0000000c
                          ControlType - 0x0000001
                          ControlFlags - 0x00000006
                          ControlStructure
                               dwType - 0x6702001e
                               ulSize - 0x00000100
                               ulString - 0x00000137
0000 01 00 00 07 00 00 00-00 00 00 00 00 00 00 ......
0010 00 00 00 00 00 00 00 00 00-08 00 00 00 70 0d 00 00 .....p...
0020 00 00 00 00 00 00 00 00 00-04 01 00 00 06 00 00 00 ......
0030 64 00 00 00 0c 00 00 00-14 00 00 00 00 00 00 d......
0050 6b 00 00 00 fa 00 00 00-0c 00 00 00 0c 00 00 00 k......
0060 01 00 00 00 26 00 00 00-le 00 01 30 00 01 00 00 ....&.....0....
0070 1b 01 00 00 06 00 00 00-64 00 00 00 23 00 00 00 .....d...#...
0090 00 00 00 1d 01 00 00-6b 00 00 00 fa 00 00 00 .....k.....
00a0 23 00 00 00 0c 00 00 00-01 00 00 00 06 00 00 00 #......
00b0 le 00 01 67 00 01 00 00-27 01 00 00 06 00 00 00 ...g...'.....
00c0 64 00 00 00 3a 00 00 00-14 00 00 00 00 00 00 d.......
00e0 6b 00 00 00 fa 00 00 00-3a 00 00 00 0c 00 00 00 k......
00f0 01 00 00 00 06 00 00 00-le 00 02 67 00 01 00 00 ......g....
0100 37 01 00 00 47 65 6e 65-72 61 6c 00 26 44 69 73 7...General.&Dis
0110 70 6c 61 79 20 6e 61 6d-65 3a 00 2a 00 26 4d 61 play name:.*.&Ma
0120 69 6c 62 6f 78 3a 00 2a-00 26 50 6f 73 74 20 4f ilbox:.*.&Post 0
0130 66 66 69 63 65 3a 00 2a-00
                                               ffice:.*.
         Prop1
             ulPropTag - PidTagScriptData (0x00040102)
             ulReserved - not used - 0x00000000
                 Size - 0x000000F
                  Operation Jump Not Exists - 0x00000004
                       PropTag - 0x6701001e
                       Offset - 0x00000014
                  Operation Emit - 0x00000002
                       PropTag - 0x6701001e
                  Operation Emit String - 0x80000002
                       Offset - 0x00000034
```

```
Operation Jump Not Exists - 0x00000004

PropTag - 0x6702001e

Offset - 0x000000030

Operation Emit - 0x000000002

PropTag - 0x6702001e

Operation Halt - 0x000000000

O000 0f 00 00 00 04 00 00 00-1e 00 01 67 14 00 00 00 ......g...

0010 02 00 00 00 1e 00 01 67-02 00 00 80 34 00 00 00 ......g...4...

0020 04 00 00 01 1e 00 02 67-30 00 00 00 02 00 00 00 ......g0....

0030 1e 00 02 67 00 00 00 00-20 61 74 20 00 00 00 ......g... at ....
```

This template can be processed to create a dialog box similar to the one shown in the following figure.

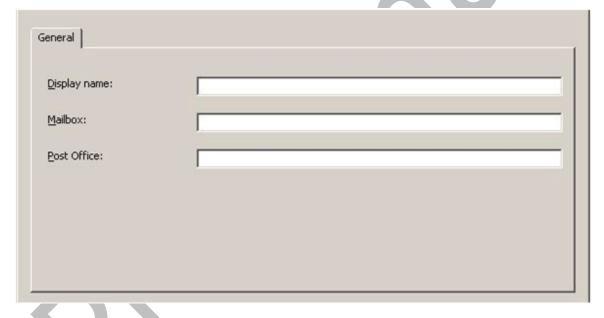

Figure 1: Address creation dialog box

The following data is then entered into the dialog box:

Display name: Bob

Mailbox: BobsMailbox

Post office: GeneralPostOffice

The script processes the data, and produces the following e-mail address:

BobsMailbox at GeneralPostOffice

Therefore, the **PidTagEmailAddress** property ([MS-OXPROPS] section 2.672) that represents this user is "BobsMailbox at GeneralPostOffice" and the **PidTagAddressType** property value is "CCMAIL."

# 4.2 Retrieving a Mail User's Template

To display information about an Address Book object to the user, the client has to first request the display template from the server by calling the **NspiGetTemplateInfo** function, as described in [MS-NSPI] and [MS-OXNSPI] section 3.1.4.1.18. The first step is to bind to the server by using the **NspiBind** function call, as described in [MS-NSPI] and [MS-OXNSPI] section 3.1.4.1.1, to retrieve an RPC context handle for the server.

For example, the **NspiGetTemplateInfo** function is called to get the template to display data about a **mail user** by passing the *ulType* parameter with the mail user display type (**DT\_MAILUSER**).

The following are the input parameters for an example of a call to the **NspiGetTemplateInfo** function.

**Note** Only relevant information, and not all parameters, is shown. For more information about the parameters, see [MS-NSPI] and [MS-OXNSPI] section 3.1.4.1.18.

The call returns a **PropertyRow\_r** structure in the *ppData* return parameter. The following is an example of the *ppData* parameter that can be returned.

```
ppData
     cValues - 0x0000001
     ulAdrEntryPad - not used - 0x00000000
          Prop0
               ulPropTag - PidTagTemplateData (0x00010102)
               ulReserved - not used - 0x00000000
                     TRowSet - Type - 0x0000001
                           cRows - 0x00000041
                           RowO
                               XPos - 0x00000000
                               XDelta - 0x00000000
                               YPos - 0x00000000
                               YDelta- 0x00000000
                               ControlType - 0x00000008
                               ControlFlags - 0x00000ce4
                               ControlStructure
                                    dwType - 0x00000000
ulSize - 0x00000000
                                    ulString - 0x0000092c
                                    General
                           Row1
                               XPos - 0x00000006
                               XDelta - 0x00000167
                               YPos - 0x00000003
                               YDelta- 0x00000029
                               ControlType - 0x00000006
                               ControlFlags - 0x00000000
                               ControlStructure
                                    dwType - 0x0000000
                                    ulSize - 0x00000000
                                    ulString - 0x00000934
                                    Name
                           Row2
```

```
XPos - 0x000000c
    XDelta - 0x00000046
    YPos - 0x0000000f
    YDelta- 0x00000008
    ControlType - 0x00000000
    ControlFlags - 0x00000000
    ControlStructure
          dwType - 0x00000000
ulSize - 0x00000000
          ulString - 0x00000939
          &First:
Row3
    XPos - 0x00000053
    XDelta - 0x00000025
    YPos - 0x000000d
    YDelta- 0x000000c
    ControlType - 0x0000001
    ControlFlags - 0x00000000
    ControlStructure
          dwType - 0x3a06001e
          ulSize - 0x00000040
          ulString - 0 \times 00000941
Row4
    XPos - 0x0000007b
    XDelta - 0x0000002c
    YPos - 0x0000000f
    YDelta- 0x0000008
    ControlType - 0x00000000
ControlFlags - 0x00000000
    ControlStructure
         dwType - 0x00000000
ulSize - 0x00000000
ulString - 0x00000943
          Ini&tials:
Row5
    XPos - 0x000000a8
    XDelta - 0x0000000f
    YPos - 0x000000d
    YDelta- 0x000000c
    ControlType - 0x0000001
    ControlFlags - 0x00000000
    ControlStructure
          dwType - 0x3a0a001e
ulSize - 0x00000006
          ulString - 0x0000094e
Row6
    XPos - 0x000000bd
    XDelta - 0x00000046
    YPos - 0x0000000f
    YDelta- 0x00000008
    ControlType - 0x00000000
ControlFlags - 0x00000000
    ControlStructure
          dwType - 0x0000000
          ulSize - 0x00000000
          ulString - 0x00000950
          &Last:
Row7
    XPos - 0x00000103
    XDelta - 0x00000064
    YPos - 0x000000d
    YDelta- 0x000000c
    ControlType - 0x0000001
    ControlFlags - 0x00000000
    ControlStructure
          dwType - 0x3a11001e
```

```
ulSize - 0x00000040
           ulString - 0 \times 00000957
Row8
     XPos - 0x0000000c
     XDelta - 0x00000046
     YPos - 0x0000001e
     YDelta- 0x0000008
     ControlType - 0x00000000
ControlFlags - 0x00000000
     ControlStructure
           dwType - 0x00000000
ulSize - 0x00000000
           ulString - 0x00000959
           Display&:
Row9
     XPos - 0x00000053
     XDelta - 0x00000064
     YPos - 0x0000001c
     YDelta- 0x0000000c
     ControlType - 0x00000001
ControlFlags - 0x00000000
     ControlStructure
           dwType - 0x3001001e
           ulSize - 0x00000100
           ulString - 0x00000963
Row10
     XPos - 0x000000bd
     XDelta - 0x00000046
     YPos - 0x0000001e
     YDelta- 0x0000008
     ControlType - 0x00000000
ControlFlags - 0x00000000
     ControlStructure
           dwType - 0x00000000
ulSize - 0x00000000
           ulString - 0x00000965
           Al&ias:
Row11
     XPos - 0x00000103
     XDelta - 0x00000064
     YPos - 0x0000001c
     YDelta- 0x000000c
     ControlType - 0x0000001
     ControlFlags - 0x00000000
     ControlStructure
           dwType - 0x3a00001e
           ulSize - 0x00000040
           ulString - 0x0000096d
Row12
     XPos - 0x000000c
     XDelta - 0x00000046
     YPos - 0x00000032
     YDelta- 0x0000008
     \begin{array}{lll} \texttt{ControlType} & \texttt{-} & \texttt{0x00000000} \\ \texttt{ControlFlags} & \texttt{-} & \texttt{0x00000000} \end{array}
     ControlStructure
           dwType - 0x00000000
ulSize - 0x00000000
ulString - 0x0000096f
           Add&ress:
Row13
     XPos - 0x00000053
     XDelta - 0x00000064
     YPos - 0x00000030
     YDelta- 0x0000001b
```

```
ControlType - 0 \times 000000001
ControlFlags - 0 \times 000000001
     ControlStructure
          dwType - 0x3a29001e
ulSize - 0x00000400
          ulString - 0 \times 00000979
Row14
    XPos - 0x000000c
    XDelta - 0x00000046
    YPos - 0x00000050
    YDelta- 0x00000008
    ControlType - 0x00000000
    ControlFlags - 0x00000000
    ControlStructure
          dwType - 0x0000000
          ulSize - 0x00000000
          ulString - 0x0000097b
          Cit&y:
Row15
    XPos - 0x00000053
    XDelta - 0x0000064
    YPos - 0x0000004e
    YDelta- 0x000000c
    ControlType - 0x00000001
ControlFlags - 0x00000000
    ControlStructure
          dwType - 0x3a27001e
ulSize - 0x00000080
          ulString - 0x00000982
Row16
    XPos - 0x000000c
    XDelta - 0x00000046
    YPos - 0x0000005f
    YDelta- 0x00000008
    ControlType - 0x0000000
    ControlFlags - 0x00000000
    ControlStructure
          dwType - 0x00000000
ulSize - 0x00000000
          ulString - 0x00000984
          &State:
Row17
    XPos - 0x00000053
    XDelta - 0x00000064
     YPos - 0x000005d
    YDelta- 0x0000000c
    ControlType - 0x0000001
    ControlFlags - 0x00000000
    ControlStructure
          dwType - 0x3a28001e
          ulSize - 0x00000080
          ulString - 0x0000098c
Row18
    XPos - 0x0000000c
    XDelta - 0x00000046
    YPos - 0x0000006e
    YDelta- 0x00000008
    ControlType - 0x00000000
ControlFlags - 0x00000000
    ControlStructure
          dwType - 0x00000000
ulSize - 0x00000000
          ulString - 0x0000098e
          &Zip code:
Row19
```

```
XPos - 0x00000053
    XDelta - 0x00000064
    YPos - 0x0000006c
    YDelta- 0x0000000c
    ControlType - 0x0000001
    ControlFlags - 0x00000000
    ControlStructure
         dwType - 0x3a2a001e
ulSize - 0x00000028
          ulString - 0x00000999
Row20
    XPos - 0x0000000c
    XDelta - 0x00000046
    YPos - 0x0000007d
    YDelta- 0x0000008
    ControlType - 0x00000000
    ControlFlags - 0x00000000
    ControlStructure
          dwType - 0x0000000
          ulSize - 0x00000000
         ulString - 0x0000099b
          Co&untry/Region:
Row21
    XPos - 0x00000053
    XDelta - 0x00000064
    YPos - 0x0000007b
    YDelta- 0x000000c
    ControlType - 0x00000001
ControlFlags - 0x00000000
    ControlStructure
          dwType - 0x3a26001e
ulSize - 0x00000003
          ulString - 0x000009ac
Row22
    XPos - 0x000000bd
    XDelta - 0x00000046
    YPos - 0x00000032
    YDelta- 0x00000008
    ControlType - 0x00000000
    ControlFlags - 0x00000000
    ControlStructure
         dwType - 0x00000000
ulSize - 0x00000000
          ulString - 0x000009ae
          Titl&e:
Row23
    XPos - 0x00000103
    XDelta - 0x0000064
    YPos - 0x00000030
    YDelta- 0x000000c
    ControlType - 0x00000001
ControlFlags - 0x00000000
    ControlStructure
          dwType - 0x3a17001e
          ulSize - 0x00000040
          ulString - 0x000009b6
Row24
    XPos - 0x000000bd
    XDelta - 0x00000046
    YPos - 0x00000041
    YDelta- 0x0000008
    ControlType - 0x00000000
    ControlFlags - 0x00000000
    ControlStructure
          dwType - 0x0000000
```

```
ulSize - 0x00000000
           ulString - 0x000009b8
           Co&mpany:
Row25
     XPos - 0x00000103
     XDelta - 0x00000064
     YPos - 0x0000003f
     YDelta- 0x000000c
     ControlType - 0x00000001
ControlFlags - 0x00000000
     ControlStructure
           dwType - 0x3a16001e
ulSize - 0x00000040
           ulString - 0x000009c2
Row26
     XPos - 0x000000bd
     XDelta - 0x00000046
     YPos - 0x0000050
     YDelta- 0x00000008
     ControlType - 0x00000000
ControlFlags - 0x00000000
     ControlStructure
           dwType - 0x00000000
           ulSize - 0x00000000
           ulString - 0x000009c4
           &Department:
Row27
     XPos - 0x00000103
     XDelta - 0x00000064
     YPos - 0x0000004e
     YDelta- 0x000000c
     ControlType - 0 \times 000000001
ControlFlags - 0 \times 000000000
     ControlStructure
           dwType - 0x3a18001e
ulSize - 0x00000040
           ulString - 0x000009d1
Row28
     XPos - 0x000000bd
     XDelta - 0x00000046
     YPos - 0x0000005f
     YDelta- 0x0000008
     ControlType - 0x00000000
     ControlFlags - 0x00000000
     ControlStructure
           dwType - 0x0000000
           ulSize - 0x00000000
           ulString - 0 \times 000009d3
           &Office:
Row29
     XPos - 0x00000103
     XDelta - 0x00000064
     YPos - 0x0000005d
     YDelta- 0x000000c
     \begin{array}{lll} \texttt{ControlType} & \texttt{-} & \texttt{0x00000001} \\ \texttt{ControlFlags} & \texttt{-} & \texttt{0x00000000} \end{array}
     ControlStructure
           dwType - 0x3a19001e
ulSize - 0x00000080
           ulString - 0x000009dc
Row30
     XPos - 0x000000bd
     XDelta - 0x00000046
     YPos - 0x0000006e
     YDelta- 0x0000008
```

```
ControlType - 0x00000000
ControlFlags - 0x00000000
     ControlStructure
          dwType - 0x00000000
ulSize - 0x00000000
          ulString - 0x000009de
          Assista&nt:
Row31
    XPos - 0x00000103
    XDelta - 0x00000064
    YPos - 0x0000006c
    YDelta- 0x000000c
    ControlType - 0x0000001
    ControlFlags - 0x00000000
    ControlStructure
          dwType - 0x3a30001e
          ulSize - 0x00000100
          ulString - 0x000009ea
Row32
    XPos - 0x000000bd
    XDelta - 0x00000046
    YPos - 0x0000007d
    YDelta- 0x00000008
    ControlType - 0x00000000
ControlFlags - 0x00000000
    ControlStructure
          dwType - 0x00000000
ulSize - 0x00000000
          ulString - 0x000009ec
          P&hone:
Row33
    XPos - 0x00000103
    XDelta - 0x00000064
    YPos - 0x0000007b
     YDelta- 0x0000000c
    ControlType - 0x0000001
    ControlFlags - 0x00000000
    ControlStructure
          dwType - 0x3a08001e
ulSize - 0x00000040
          ulString - 0x000009f4
Row34
    XPos - 0x00000000
    XDelta - 0x00000000
     YPos - 0x0000000
    YDelta- 0x00000000
    ControlType - 0x00000008
    ControlFlags - 0x00000ce5
    ControlStructure
          dwType - 0x00000000
          ulSize - 0x00000000
          ulString - 0x000009f6
          Organization
Row35
    XPos - 0x00000006
    XDelta - 0x00000167
    YPos - 0x00000004
    YDelta- 0x00000008
    ControlType - 0x00000000
ControlFlags - 0x00000000
    ControlStructure
          dwType - 0x00000000
ulSize - 0x00000000
          ulString - 0x00000a03
          &Manager:
Row36
```

```
XPos - 0x00000006
    XDelta - 0x00000167
    YPos - 0x000000f
    YDelta- 0x0000014
    ControlType - 0x00000002
    ControlFlags - 0x00000002
    ControlStructure
         dwType - 0x8005000d
ulSize - 0x00000000
          ulString - 0x00000a0d
Row37
    XPos - 0x00000006
    XDelta - 0x00000167
    YPos - 0 \times 000000025
    YDelta- 0x0000008
    ControlType - 0x00000000
    ControlFlags - 0x00000000
    ControlStructure
          dwType - 0x0000000
          ulSize - 0x00000000
         ulString - 0x00000a0f
          &Direct reports:
Row38
    XPos - 0x00000006
    XDelta - 0x00000167
    YPos - 0x00000030
    YDelta- 0x00000060
    ControlType - 0x00000002
ControlFlags - 0x00000000
    ControlStructure
          dwType - 0x800e000d
ulSize - 0x00000000
          ulString - 0x00000a20
Row39
    XPos - 0x00000000
    XDelta - 0x00000000
    YPos - 0x00000000
    YDelta- 0x00000000
    ControlType - 0x00000008
    ControlFlags - 0x00000ce6
    ControlStructure
          dwType - 0x00000000
ulSize - 0x00000000
          ulString - 0x00000a22
          Phone/Notes
Row40
    XPos - 0x00000006
    XDelta - 0x00000167
    YPos - 0x0000003
    YDelta- 0x00000050
    ControlType - 0x00000006
ControlFlags - 0x00000000
    ControlStructure
          dwType - 0x0000000
          ulSize - 0x00000000
          ulString - 0x00000a2e
          Phone numbers
Row41
    XPos - 0x0000000c
    XDelta - 0x00000046
    YPos - 0x00000012
    YDelta- 0x0000008
    ControlType - 0x00000000
    ControlFlags - 0x00000000
    ControlStructure
          dwType - 0x0000000
```

```
ulSize - 0x00000000
          ulString - 0x00000a3c
          Bu&siness:
Row42
    XPos - 0x00000053
    XDelta - 0x00000064
    YPos - 0x00000010
     YDelta- 0x000000c
    ControlType - 0x00000001
ControlFlags - 0x00000000
     ControlStructure
          dwType - 0x3a08001e
ulSize - 0x00000040
          ulString - 0x00000a47
Row43
     XPos - 0x000000bd
     XDelta - 0x00000046
     YPos - 0x00000012
    YDelta- 0x00000008
    ControlType - 0x00000000
ControlFlags - 0x00000000
     ControlStructure
           dwType - 0x00000000
           ulSize - 0x00000000
          ulString - 0x00000a49
           &Home:
Row44
    XPos - 0x00000103
    XDelta - 0x00000064
     YPos - 0x0000010
     YDelta- 0x000000c
    ControlType - 0 \times 000000001
ControlFlags - 0 \times 000000000
     ControlStructure
          dwType - 0x3a09001e
ulSize - 0x00000040
          ulString - 0x00000a50
Row45
    XPos - 0x0000000c
    XDelta - 0x00000046
     YPos - 0x00000022
     YDelta- 0x0000008
     ControlType - 0x00000000
     ControlFlags - 0x00000000
     ControlStructure
          dwType - 0x0000000
           ulSize - 0x00000000
          ulString - 0 \times 000000a52
          Busi&ness 2:
Row46
    XPos - 0x00000053
     XDelta - 0x00000064
    YPos - 0x00000020
     YDelta- 0x00000060
    ControlType - 0x0000000c
ControlFlags - 0x00000001
     ControlStructure
          dwType - 0x3a1b101e
ulSize - 0x00000040
          ulString - 0x00000a5f
Row47
    XPos - 0x000000bd
    XDelta - 0x00000046
     YPos - 0x00000022
     YDelta- 0x0000008
```

```
ControlType - 0x00000000
ControlFlags - 0x00000000
     ControlStructure
          dwType - 0x00000000
ulSize - 0x00000000
          ulString - 0x00000a61
          H&ome 2:
Row48
    XPos - 0x00000103
    XDelta - 0x00000064
    YPos - 0x00000020
    YDelta- 0x00000060
    ControlType - 0x0000000c
    ControlFlags - 0x00000001
    ControlStructure
          dwType - 0x3a2f101e
          ulSize - 0x00000040
          ulString - 0x00000a6a
Row49
    XPos - 0x0000000c
    XDelta - 0x00000046
    YPos - 0x00000032
    YDelta- 0x00000008
    ControlType - 0x00000000
ControlFlags - 0x00000000
    ControlStructure
          dwType - 0x00000000
ulSize - 0x00000000
          ulString - 0x00000a6c
          &Fax:
Row50
    XPos - 0x00000053
    XDelta - 0x00000064
    YPos - 0x00000030
    YDelta- 0x0000000c
    ControlType - 0x0000001
    ControlFlags - 0x00000000
    ControlStructure
          dwType - 0x3a23001e
          ulSize - 0x00000040
          ulString - 0x00000a72
Row51
    XPos - 0x000000bd
    XDelta - 0x00000046
     YPos - 0x00000032
    YDelta- 0x0000008
    ControlType - 0x00000000
    ControlFlags - 0x00000000
    ControlStructure
          dwType - 0x00000000
          ulSize - 0x00000000
          ulString - 0x00000a74
          &Mobile:
Row52
    XPos - 0x00000103
    XDelta - 0x00000064
    YPos - 0x00000030
    YDelta- 0x000000c
    ControlType - 0x00000001
ControlFlags - 0x00000000
    ControlStructure
          dwType - 0x3a1c001e
ulSize - 0x00000040
          ulString - 0x00000a7d
Row53
```

```
XPos - 0x000000c
    XDelta - 0x00000046
    YPos - 0x00000042
    YDelta- 0x00000008
    ControlType - 0x00000000
    ControlFlags - 0x00000000
    ControlStructure
         dwType - 0x00000000
ulSize - 0x00000000
          ulString - 0x00000a7f
          Ass&istant:
Row54
    XPos - 0x00000053
    XDelta - 0x00000064
    YPos - 0x00000040
    YDelta- 0x000000c
    ControlType - 0x0000001
    ControlFlags - 0x00000000
    ControlStructure
          dwType - 0x3a2e001e
          ulSize - 0x00000040
          ulString - 0x00000a8b
Row55
    XPos - 0x000000bd
    XDelta - 0x00000046
    YPos - 0x00000042
    YDelta- 0x0000008
    ControlType - 0x00000000
ControlFlags - 0x00000000
    ControlStructure
         dwType - 0x00000000
ulSize - 0x00000000
          ulString - 0x00000a8d
          Pa&ger:
Row56
    XPos - 0x00000103
    XDelta - 0x00000064
    YPos - 0x00000040
    YDelta- 0x000000c
    ControlType - 0x0000001
    ControlFlags - 0x00000000
    ControlStructure
         dwType - 0x3a21001e
ulSize - 0x00000040
          ulString - 0x00000a95
Row57
    XPos - 0x00000006
    XDelta - 0x00000167
    YPos - 0x0000005a
    YDelta- 0x00000008
    ControlType - 0x00000000
ControlFlags - 0x00000000
    ControlStructure
          dwType - 0x0000000
          ulSize - 0x00000000
          ulString - 0x00000a97
          No&tes:
Row58
    XPos - 0x00000006
    XDelta - 0x00000167
    YPos - 0x00000064
    YDelta- 0x0000002b
    ControlType - 0x0000001
    ControlFlags - 0x00000001
    ControlStructure
          dwType - 0x3004001e
```

```
ulSize - 0x00000400
           ulString - 0x00000a9f
Row59
    XPos - 0x0000000
     XDelta - 0x00000000
     YPos - 0x00000000
     YDelta- 0x00000000
     ControlType - 0x00000008
ControlFlags - 0x00000ce7
     ControlStructure
           dwType - 0x00000000
ulSize - 0x00000000
           ulString - 0x00000aa1
           Member Of
Row60
     XPos - 0x00000006
     XDelta - 0x00000167
     YPos - 0x00000004
     YDelta- 0x00000008
     ControlType - 0x00000000
ControlFlags - 0x00000000
     ControlStructure
           dwType - 0x00000000
           ulSize - 0x00000000
           ulString - 0x00000aab
           &Group membership:
Row61
     XPos - 0x00000006
     XDelta - 0x00000167
     YPos - 0x0000000e
     YDelta- 0x00000084
     ControlType - 0x00000002
ControlFlags - 0x00000000
     ControlStructure
           dwType - 0x8008000d
ulSize - 0x00000000
           ulString - 0x00000abe
Row62
    XPos - 0x00000000
     XDelta - 0x00000000
     YPos - 0x0000000
     YDelta- 0x00000000
     ControlType - 0x00000008
     ControlFlags - 0x00000ce8
     ControlStructure
           dwType - 0x0000000
           ulSize - 0x00000000
           ulString - 0x00000ac0
           E-mail Addresses
Row63
     XPos - 0x00000006
     XDelta - 0x00000167
     YPos - 0x00000004
     YDelta- 0x0000008
     \begin{array}{lll} \texttt{ControlType} & \texttt{-} & \texttt{0x00000000} \\ \texttt{ControlFlags} & \texttt{-} & \texttt{0x00000000} \end{array}
     ControlStructure
           dwType - 0x00000000
ulSize - 0x00000000
           ulString - 0x00000ad1
           &E-mail addresses:
Row64
     XPos - 0x00000006
     XDelta - 0x00000167
     YPos - 0x0000000e
     YDelta- 0x0000084
```

ControlType - 0x0000000b ControlFlags - 0x00000000 ControlStructure dwType - 0x800f101e ulSize - 0x00000000 ulString - 0x00000ae4

|              |     |     |     |     |    |    |    |       |    | *  |    |    |    |    |     |                                               |
|--------------|-----|-----|-----|-----|----|----|----|-------|----|----|----|----|----|----|-----|-----------------------------------------------|
| 0000         | 01  | 00  | 00  | 00  | 41 | 00 | 00 | 00-00 | 00 | 00 | 00 | 00 | 00 | 00 | 00  | A                                             |
| 0010         | 00  | 00  | 00  | 00  | 00 | 00 | 00 | 00-08 | 00 | 00 | 00 | e4 | 0с | 00 | 00  |                                               |
| 0020         | 00  | 00  | 00  | 00  | 00 | 00 | 00 | 00-2c | 09 | 00 | 00 | 06 | 00 | 00 | 00  | ,                                             |
| 0030         | 67  | 01  | 00  | 00  | 03 | 00 | 00 | 00-29 | 00 | 00 | 00 | 06 | 00 | 00 | 00  | )                                             |
| 0040         | 00  | 00  | 00  | 00  | 00 | 00 | 00 | 00-00 | 00 | 00 | 00 | 34 | 09 | 00 | 00  | 4                                             |
| 0050         | 0с  | 00  | 00  | 00  | 46 | 00 | 00 | 00-0f | 00 | 00 | 00 | 08 | 00 | 00 | 00  | F                                             |
| 0060         | 00  | 00  | 00  | 00  | 00 | 00 | 00 | 00-00 | 00 | 00 | 00 | 00 | 00 | 00 | 00  |                                               |
| 0070         | 39  | 09  | 00  | 00  | 53 | 00 | 00 | 00-25 | 00 | 00 | 00 | 0d | 00 | 00 | 00  | 9S                                            |
| 0800         | 0с  | 00  | 00  | 00  | 01 | 00 | 00 | 00-00 | 00 | 00 | 00 | 1e | 00 | 06 | 3a  |                                               |
| 0090         | 40  | 00  | 00  | 00  | 41 | 09 | 00 | 00-7b | 00 | 00 | 00 | 2c | 00 | 00 | 00  | A{,                                           |
| 00a0         | 0f  | 00  | 00  | 00  | 08 | 00 | 00 | 00-00 | 00 | 00 | 00 | 00 | 00 | 00 | 00  |                                               |
| 00b0         | 00  | 00  | 00  | 00  | 00 | 00 | 00 | 00-43 | 09 | 00 | 00 | a8 | 00 | 00 | 00  |                                               |
| 00c0         | 0f  | 00  | 00  | 00  | 0d | 00 | 00 | 00-0c | 00 | 00 | 00 | 01 | 00 | 00 | 00  |                                               |
| 00d0         | 00  | 00  | 00  | 00  | 1e | 00 | 0a | 3a-06 | 00 | 00 | 00 | 4e | 09 | 00 | 00  |                                               |
| 00e0         | bd  | 00  | 00  | 00  | 46 | 00 | 00 | 00-0f | 00 | 00 | 00 | 08 | 00 | 00 | 00  | F                                             |
| 00f0         | 00  | 00  | 00  | 00  | 00 | 00 | 00 | 00-00 | 00 | 00 | 00 | 00 | 00 | 00 | 00  |                                               |
| 0100         | 50  | 09  | 00  | 00  | 03 | 01 | 00 | 00-64 | 00 | 00 | 00 | 0d | 00 | 00 | 00  | d                                             |
| 0110         | 0с  | 00  | 00  | 00  | 01 | 00 | 00 | 00-00 | 00 | 00 | 00 | 1e | 00 | 11 | 3а  |                                               |
| 0120         | 40  | 00  | 00  | 00  | 57 | 09 | 00 | 00-0c | 00 | 00 | 00 | 46 | 00 | 00 | 00  | WF                                            |
| 0130         | 1e  | 00  | 00  | 00  | 08 | 00 | 00 | 00-00 | 00 | 00 | 00 | 00 | 00 | 00 | 00  |                                               |
| 0140         | 00  | 00  | 00  | 00  | 00 | 00 | 00 | 00-59 | 09 | 00 | 00 | 53 | 00 | 00 | 00  | YS                                            |
| 0150         | 64  | 00  | 00  | 00  | 1c | 00 | 00 | 00-0c | 00 | 00 | 00 | 01 | 00 | 00 | 00  | d                                             |
| 0160         | 00  | 00  | 00  | 00  | 1e | 00 | 01 | 30-00 | 01 | 00 | 00 | 63 | 09 | 00 | 00  | 0c                                            |
| 0170         | bd  | 00  | 00  | 00  | 46 | 00 | 00 | 00-1e | 00 | 00 | 00 | 80 | 00 | 00 | 00  | F                                             |
| 0180         | 00  | 00  | 00  | 00  | 00 | 00 | 00 | 00-00 | 00 | 00 | 00 | 00 | 00 | 00 | 00  |                                               |
| 0190         | 65  | 09  | 00  | 00  | 03 | 01 | 00 | 00-64 | 00 | 00 | 00 | 1c | 00 | 00 | 00  | ed                                            |
| 01a0         | 0c  | 00  | 00  | 00  | 01 | 00 | 00 | 00-00 | 00 | 00 | 00 | 1e | 00 | 00 | 3а  | :                                             |
| 01b0         | 40  | 00  | 00  | 00  | 6d | 09 | 00 | 00-0c | 00 | 00 | 00 | 46 | 00 | 00 | 00  | @mF                                           |
| 01c0         | 32  | 00  | 00  | 00  | 08 | 00 | 00 | 00-00 | 00 | 00 | 00 | 00 | 00 | 00 | 00  | 2                                             |
| 01d0         | 00  | 00  | 00  | 00  |    |    |    | 00-6f |    |    |    |    | 00 |    |     | ss                                            |
| 01e0         | 64  | 00  | 00  | 00  |    |    |    | 00-1b |    | 00 |    | 01 | 00 | 00 |     | d0                                            |
| 01f0         | 01  | 00  | 00  | 00  | 1e | 00 | 29 | 3a-00 | 04 | 00 | 00 | 79 | 09 | 00 | 00  | y                                             |
| 0200         | 0с  | 00  | 00  | 00  | 46 | 00 | 00 | 00-50 | 00 |    |    |    |    |    | 00  | $\dots . \text{F} \dots \text{P} \dots \dots$ |
| 0210         | 00  | 00  | 00  | 00  | 00 | 00 | 00 | 00-00 | 00 | 00 | 00 | 00 | 00 | 00 | 00. |                                               |
| 0220         | 7b  | 09  | 00  | 00  | 53 | 00 | 00 | 00-64 | 00 | 00 | 00 | 4e | 00 | 00 | 00  | {SdN                                          |
| 0230         | 0 c | 00  | 00  | 00  | 01 | 00 | 00 | 00-00 | 00 | 00 | 00 | 1e | 00 | 27 | 3а  | ':                                            |
| 0240         | 80  | 00  | 00  | 00  |    |    |    | 00-0c |    |    |    |    | 00 |    | 00  | F                                             |
| 0250         |     | 00  |     | 00  |    |    |    | 00-00 |    |    |    |    | 00 |    | 00  |                                               |
| 0260         |     |     |     |     |    |    |    | 00-84 |    |    |    |    |    |    | 00  |                                               |
| 0270         |     | 00  |     | 00  |    |    |    | 00-0c |    |    |    |    | 00 |    |     | d]                                            |
| 0280         |     |     |     | 00  |    |    |    | 3a-80 |    |    |    |    |    |    | 00  | (:                                            |
| 0290         |     |     |     | 00  |    |    |    | 00-6e |    |    |    |    | 00 |    | 00  | Fn                                            |
| 02a0         |     |     |     |     |    |    |    | 00-00 |    |    |    |    | 00 |    | 00  |                                               |
| 02b0         |     |     |     | 00  |    |    |    | 00-64 |    |    | 00 |    |    |    | 00  | Sdl                                           |
| 02c0         |     |     | 00  | 00  | 01 |    |    | 00-00 |    | 00 |    | 1e |    | 2a |     | ·····*:                                       |
| 02d0         |     |     | 00  | 00  |    |    |    | 00-0c |    | 00 |    | 46 |    |    | 00  | (F                                            |
| 02e0         |     |     |     | 00  | 08 |    |    | 00-00 |    | 00 |    |    | 00 |    | 00  | }                                             |
| 02f0         |     |     |     | 00  |    |    |    | 00-9b |    |    |    |    |    |    |     | S                                             |
| 0300         | 64  | 0.0 | 0.0 | 0.0 |    |    |    |       |    |    |    |    |    |    |     | d{                                            |
|              |     |     |     |     |    |    |    |       |    |    |    |    |    |    |     | &:                                            |
|              |     |     |     |     |    |    |    | 00-32 |    |    |    |    |    |    |     | F2                                            |
|              |     |     |     |     |    |    |    | 00-00 |    |    |    |    |    |    |     |                                               |
|              |     |     |     |     |    |    |    | 00-64 |    |    |    |    |    |    |     | dd                                            |
|              |     |     |     |     |    |    |    | 00-00 |    |    |    |    |    |    |     |                                               |
|              |     |     |     |     |    |    |    |       |    |    |    |    |    |    |     | @F                                            |
| 0370         |     |     |     |     |    |    |    |       |    |    |    |    |    |    |     | A                                             |
| 0380         |     |     |     | 00  |    |    |    | 00-b8 |    |    |    |    |    |    |     | d?                                            |
| 0390<br>03a0 |     |     |     |     |    |    |    | 3a-40 |    |    |    |    |    |    |     |                                               |
|              |     |     |     |     |    |    |    | 00-50 |    |    |    |    |    |    |     | FP                                            |
|              |     |     |     |     |    |    |    | 00-00 |    |    |    |    |    |    |     |                                               |
| 5500         | 00  | 00  | 00  | 00  | 00 | 00 | 00 | 50 00 | 00 | 00 | 00 | 00 | 00 | 00 | 00  |                                               |
|              |     |     |     |     |    |    |    |       |    |    |    |    |    |    |     |                                               |

| 03d0                                                                                                    | c4                                                                                                    | 09                                                                         | 00                                                                                     | 00                                                                                     | 03                                                                                                    | 01                                                                         | 00                                                                         | 00-64                                                                                                    | 00                                                                              | 00                                                                                           | 00                                                                                     | 4e                                                                                                    | 00                                                                         | 00                                                                         | 00                                                                         | dN        |
|----------------------------------------------------------------------------------------------------|----------------------------------------------------------------------------------------------------|----------------------------------------------------------------------------|----------------------------------------------------------------------------------------|----------------------------------------------------------------------------------------|----------------------------------------------------------------------------------------------------|----------------------------------------------------------------------------|----------------------------------------------------------------------------|----------------------------------------------------------------------------------------------------|---------------------------------------------------------------------------------|----------------------------------------------------------------------------------------------|----------------------------------------------------------------------------------------|----------------------------------------------------------------------------------------------------|----------------------------------------------------------------------------|----------------------------------------------------------------------------|----------------------------------------------------------------------------|-----------|
| 0360                                                                                                    | $\Omega$                                                                                                    | $\cap \cap$                                                                | $\cap \cap$                                                                            | $\cap \cap$                                                                            | 0.1                                                                                                    | $\cap \cap$                                                                | $\cap \cap$                                                                | 00-00                                                                                                    | $\cap \cap$                                                                     | $\cap \cap$                                                                                  | $\cap \cap$                                                                            | 1 👝                                                                                                    | $\cap \cap$                                                                | 1.8                                                                        | 32                                                                         |           |
|                                                                                                    |                                                                                                    |                                                                            |                                                                                        |                                                                                        |                                                                                                    |                                                                            |                                                                            |                                                                                                    |                                                                                 |                                                                                              |                                                                                        |                                                                                                    |                                                                            |                                                                            |                                                                            |           |
|                                                                                                    |                                                                                                    |                                                                            |                                                                                        |                                                                                        |                                                                                                    |                                                                            |                                                                            |                                                                                                    |                                                                                 |                                                                                              |                                                                                        |                                                                                                    |                                                                            |                                                                            |                                                                            | @F        |
| 0400                                                                                                    | 5f                                                                                                    | 00                                                                         | 00                                                                                     | 00                                                                                     | 08                                                                                                    | 00                                                                         | 00                                                                         | 00-00                                                                                                    | 00                                                                              | 00                                                                                           | 00                                                                                     | 00                                                                                                    | 00                                                                         | 00                                                                         | 00                                                                         |           |
|                                                                                                    |                                                                                                    |                                                                            |                                                                                        |                                                                                        |                                                                                                    |                                                                            |                                                                            |                                                                                                    |                                                                                 |                                                                                              |                                                                                        |                                                                                                    |                                                                            |                                                                            |                                                                            | =         |
|                                                                                                    |                                                                                                    |                                                                            |                                                                                        |                                                                                        |                                                                                                    |                                                                            |                                                                            |                                                                                                    |                                                                                 |                                                                                              |                                                                                        |                                                                                                    |                                                                            |                                                                            |                                                                            |           |
| 0420                                                                                                    | 64                                                                                                    | 00                                                                         | 00                                                                                     | 00                                                                                     | 5d                                                                                                    | 00                                                                         | 00                                                                         | 00-0c                                                                                                    | 00                                                                              | 00                                                                                           | 00                                                                                     | 01                                                                                                    | 00                                                                         | 00                                                                         | 00                                                                         | d]        |
| 0430                                                                                                    | 0.0                                                                                                    | 0.0                                                                        | 0.0                                                                                    | 0.0                                                                                    | 1 e                                                                                                    | 0.0                                                                        | 19                                                                         | 3a-80                                                                                                    | 0.0                                                                             | 0.0                                                                                          | 0.0                                                                                    | dc                                                                                                    | 09                                                                         | 0.0                                                                        | 0.0                                                                        |           |
|                                                                                                    |                                                                                                    |                                                                            |                                                                                        |                                                                                        |                                                                                                    |                                                                            |                                                                            |                                                                                                    |                                                                                 |                                                                                              |                                                                                        |                                                                                                    |                                                                            |                                                                            |                                                                            | Fn        |
|                                                                                                    |                                                                                                    |                                                                            |                                                                                        |                                                                                        |                                                                                                    |                                                                            |                                                                            |                                                                                                    |                                                                                 |                                                                                              |                                                                                        |                                                                                                    |                                                                            |                                                                            |                                                                            |           |
| 0450                                                                                                    | 00                                                                                                    | 00                                                                         | 00                                                                                     | 00                                                                                     | 00                                                                                                    | 00                                                                         | 00                                                                         | 00-00                                                                                                    | 00                                                                              | 00                                                                                           | 00                                                                                     | 00                                                                                                    | 00                                                                         | 00                                                                         | 00                                                                         |           |
| 0460                                                                                                    | de                                                                                                    | 09                                                                         | 0.0                                                                                    | 0.0                                                                                    | 03                                                                                                    | 0.1                                                                        | 0.0                                                                        | 00-64                                                                                                    | 0.0                                                                             | 0.0                                                                                          | 0.0                                                                                    | 60                                                                                                    | 0.0                                                                        | 0.0                                                                        | 0.0                                                                        | dl        |
|                                                                                                    |                                                                                                    |                                                                            |                                                                                        |                                                                                        |                                                                                                    |                                                                            |                                                                            |                                                                                                    |                                                                                 |                                                                                              |                                                                                        |                                                                                                    |                                                                            |                                                                            |                                                                            |           |
|                                                                                                    |                                                                                                    |                                                                            |                                                                                        |                                                                                        |                                                                                                    |                                                                            |                                                                            |                                                                                                    |                                                                                 |                                                                                              |                                                                                        |                                                                                                    |                                                                            |                                                                            |                                                                            | :0:       |
| 0480                                                                                                    | 00                                                                                                    | 01                                                                         | 00                                                                                     | 00                                                                                     | ea                                                                                                    | 09                                                                         | 00                                                                         | 00-bd                                                                                                    | 00                                                                              | 00                                                                                           | 00                                                                                     | 46                                                                                                    | 00                                                                         | 00                                                                         | 00                                                                         |           |
| 0490                                                                                                    | 7.4                                                                                                    | $\cap \cap$                                                                | $\cap \cap$                                                                            | $\cap \cap$                                                                            | 0.8                                                                                                    | $\cap \cap$                                                                | $\cap \cap$                                                                | 00-00                                                                                                    | $\cap \cap$                                                                     | $\cap \cap$                                                                                  | $\cap \cap$                                                                            | $\cap \cap$                                                                                                    | $\cap \cap$                                                                | $\cap \cap$                                                                | $\cap \cap$                                                                | }         |
|                                                                                                    |                                                                                                    |                                                                            |                                                                                        |                                                                                        |                                                                                                    |                                                                            |                                                                            |                                                                                                    |                                                                                 |                                                                                              |                                                                                        |                                                                                                    |                                                                            |                                                                            |                                                                            | - E       |
|                                                                                                    |                                                                                                    |                                                                            |                                                                                        |                                                                                        |                                                                                                    |                                                                            |                                                                            |                                                                                                    |                                                                                 |                                                                                              |                                                                                        |                                                                                                    |                                                                            |                                                                            |                                                                            |           |
| 04b0                                                                                                    | 64                                                                                                    | 00                                                                         | 00                                                                                     | 00                                                                                     | 7b                                                                                                    | 00                                                                         | 00                                                                         | 00-0c                                                                                                    | 00                                                                              | 00                                                                                           | 00                                                                                     | 01                                                                                                    | 00                                                                         | 00                                                                         | 00                                                                         | d{        |
| 0460                                                                                                    | $\cap \cap$                                                                                                    | $\cap \cap$                                                                | $\cap \cap$                                                                            | $\cap \cap$                                                                            | 1 👝                                                                                                    | $\cap \cap$                                                                | ΛR                                                                         | 3a-40                                                                                                    | $\cap \cap$                                                                     | $\cap \cap$                                                                                  | $\cap \cap$                                                                            | fΔ                                                                                                    | nα                                                                         | $\cap \cap$                                                                | $\cap \cap$                                                                | : @       |
|                                                                                                    |                                                                                                    |                                                                            |                                                                                        |                                                                                        |                                                                                                    |                                                                            |                                                                            |                                                                                                    |                                                                                 |                                                                                              |                                                                                        |                                                                                                    |                                                                            |                                                                            |                                                                            |           |
|                                                                                                    |                                                                                                    |                                                                            |                                                                                        |                                                                                        |                                                                                                    |                                                                            |                                                                            | 00-00                                                                                                    |                                                                                 |                                                                                              |                                                                                        |                                                                                                    |                                                                            |                                                                            |                                                                            |           |
| 04e0                                                                                                    | 08                                                                                                    | 00                                                                         | 00                                                                                     | 00                                                                                     | е5                                                                                                    | 0с                                                                         | 00                                                                         | 00-00                                                                                                    | 00                                                                              | 00                                                                                           | 00                                                                                     | 00                                                                                                    | 00                                                                         | 00                                                                         | 00                                                                         |           |
| 04f0                                                                                                    | f6                                                                                                    | ΛQ                                                                         | $\cap \cap$                                                                            | $\cap \cap$                                                                            | 06                                                                                                    | $\cap \cap$                                                                | $\cap \cap$                                                                | 00-67                                                                                                    | Λ1                                                                              | $\cap \cap$                                                                                  | $\cap \cap$                                                                            | Λ4                                                                                                    | $\cap \cap$                                                                | $\cap \cap$                                                                | $\cap \cap$                                                                | aa        |
|                                                                                                    |                                                                                                    |                                                                            |                                                                                        |                                                                                        |                                                                                                    |                                                                            |                                                                            |                                                                                                    |                                                                                 |                                                                                              |                                                                                        |                                                                                                    |                                                                            |                                                                            |                                                                            | _         |
| 0500                                                                                                    | 08                                                                                                    | 00                                                                         | 00                                                                                     | 00                                                                                     | 00                                                                                                    | 00                                                                         | 00                                                                         | 00-00                                                                                                    | 00                                                                              | 00                                                                                           | 00                                                                                     | 00                                                                                                    | 00                                                                         | 00                                                                         | 00                                                                         |           |
| 0510                                                                                                    | 00                                                                                                    | 00                                                                         | 00                                                                                     | 00                                                                                     | 03                                                                                                    | 0a                                                                         | 00                                                                         | 00-06                                                                                                    | 00                                                                              | 00                                                                                           | 00                                                                                     | 67                                                                                                    | 01                                                                         | 00                                                                         | 00                                                                         | aa        |
| 0520                                                                                                    | Λf                                                                                                    | $\cap \cap$                                                                | $\cap \cap$                                                                            | $\cap \cap$                                                                            | 1 /                                                                                                    | $\cap \cap$                                                                | $\cap \cap$                                                                | 00-02                                                                                                    | $\cap \cap$                                                                     | $\cap \cap$                                                                                  | $\cap \cap$                                                                            | 02                                                                                                    | $\cap \cap$                                                                | $\cap \cap$                                                                | $\cap \cap$                                                                |           |
|                                                                                                    |                                                                                                    |                                                                            |                                                                                        |                                                                                        |                                                                                                    |                                                                            |                                                                            |                                                                                                    |                                                                                 |                                                                                              |                                                                                        |                                                                                                    |                                                                            |                                                                            |                                                                            |           |
|                                                                                                    |                                                                                                    |                                                                            |                                                                                        |                                                                                        |                                                                                                    |                                                                            |                                                                            | 00-0d                                                                                                    |                                                                                 |                                                                                              |                                                                                        |                                                                                                    |                                                                            |                                                                            |                                                                            |           |
| 0540                                                                                                    | 67                                                                                                    | 01                                                                         | 00                                                                                     | 00                                                                                     | 25                                                                                                    | 00                                                                         | 00                                                                         | 00-08                                                                                                    | 00                                                                              | 00                                                                                           | 00                                                                                     | 00                                                                                                    | 00                                                                         | 00                                                                         | 00                                                                         | g         |
| 0.5.5.0                                                                                                    | 0.0                                                                                                    | 0.0                                                                        | 0.0                                                                                    | 0.0                                                                                    | 0.0                                                                                                    | 0.0                                                                        | 0.0                                                                        | 00-00                                                                                                    | 0.0                                                                             | 0.0                                                                                          | 0.0                                                                                    | 0 f                                                                                                    | Оa                                                                         | 0.0                                                                        | 0.0                                                                        |           |
|                                                                                                    |                                                                                                    |                                                                            |                                                                                        |                                                                                        |                                                                                                    |                                                                            |                                                                            |                                                                                                    |                                                                                 |                                                                                              |                                                                                        |                                                                                                    |                                                                            |                                                                            |                                                                            | a0        |
|                                                                                                    |                                                                                                    |                                                                            |                                                                                        |                                                                                        |                                                                                                    |                                                                            |                                                                            |                                                                                                    |                                                                                 |                                                                                              |                                                                                        |                                                                                                    |                                                                            |                                                                            |                                                                            | 2         |
| 0570                                                                                                    | 02                                                                                                    | 00                                                                         | 00                                                                                     | 00                                                                                     | 00                                                                                                    | 00                                                                         | 00                                                                         | 00-0d                                                                                                    | 00                                                                              | 0e                                                                                           | 80                                                                                     | 00                                                                                                    | 00                                                                         | 00                                                                         | 00                                                                         |           |
| 0580                                                                                                    | 20                                                                                                    | 0a                                                                         | 00                                                                                     | 00                                                                                     | 00                                                                                                    | 00                                                                         | 00                                                                         | 00-00                                                                                                    | 00                                                                              | 00                                                                                           | 00                                                                                     | 00                                                                                                    | 00                                                                         | 00                                                                         | 00                                                                         |           |
| n 5 9 n                                                                                                    | $\cap \cap$                                                                                                    | $\cap \cap$                                                                | $\cap \cap$                                                                            | $\cap \cap$                                                                            | 0.8                                                                                                    | $\cap \cap$                                                                | $\cap \cap$                                                                | 00-66                                                                                                    | ٥٥                                                                              | $\cap \cap$                                                                                  | $\cap \cap$                                                                            | $\cap \cap$                                                                                                    | $\cap \cap$                                                                | $\cap \cap$                                                                |                                                                            |           |
|                                                                                                    |                                                                                                    |                                                                            |                                                                                        |                                                                                        |                                                                                                    |                                                                            |                                                                            |                                                                                                    |                                                                                 |                                                                                              |                                                                                        |                                                                                                    |                                                                            |                                                                            |                                                                            | "g        |
|                                                                                                    |                                                                                                    |                                                                            |                                                                                        |                                                                                        |                                                                                                    |                                                                            |                                                                            |                                                                                                    |                                                                                 |                                                                                              |                                                                                        |                                                                                                    |                                                                            |                                                                            |                                                                            |           |
| 05b0                                                                                                    | 03                                                                                                    | 00                                                                         | 00                                                                                     | 00                                                                                     | 50                                                                                                    | 00                                                                         | 00                                                                         | 00-06                                                                                                    | 00                                                                              | 00                                                                                           | 00                                                                                     | 00                                                                                                    | 00                                                                         | 00                                                                         | 00                                                                         | P         |
| 05c0                                                                                                    | 00                                                                                                    | 00                                                                         | 00                                                                                     | 00                                                                                     | 00                                                                                                    | 00                                                                         | 00                                                                         | 00-2e                                                                                                    | 0a                                                                              | 00                                                                                           | 00                                                                                     | 0с                                                                                                    | 00                                                                         | 00                                                                         | 00                                                                         |           |
| 05d0                                                                                                    |                                                                                                    |                                                                            |                                                                                        |                                                                                        |                                                                                                    |                                                                            |                                                                            |                                                                                                    |                                                                                 |                                                                                              |                                                                                        |                                                                                                    |                                                                            |                                                                            |                                                                            | F         |
|                                                                                                    |                                                                                                    |                                                                            |                                                                                        |                                                                                        |                                                                                                    |                                                                            |                                                                            |                                                                                                    |                                                                                 |                                                                                              |                                                                                        |                                                                                                    |                                                                            |                                                                            |                                                                            |           |
|                                                                                                    |                                                                                                    |                                                                            |                                                                                        |                                                                                        |                                                                                                    |                                                                            |                                                                            |                                                                                                    |                                                                                 |                                                                                              |                                                                                        |                                                                                                    |                                                                            |                                                                            |                                                                            |           |
| 05f0                                                                                                    | 53                                                                                                    | 00                                                                         | 00                                                                                     | 00                                                                                     | 64                                                                                                    | 00                                                                         | 00                                                                         | 00-10                                                                                                    | 00                                                                              | 00                                                                                           | 00                                                                                     | 0с                                                                                                    | 00                                                                         | 00                                                                         | 00                                                                         | Sd        |
| 0600                                                                                                    | 01                                                                                                    | 00                                                                         | 00                                                                                     | 00                                                                                     | 00                                                                                                    | 00                                                                         | 00                                                                         | 00-1e                                                                                                    | 00                                                                              | 0.8                                                                                          | 3a                                                                                     | 40                                                                                                    | 00                                                                         | 00                                                                         | 00                                                                         |           |
|                                                                                                    |                                                                                                    |                                                                            |                                                                                        |                                                                                        |                                                                                                    |                                                                            |                                                                            |                                                                                                    |                                                                                 |                                                                                              |                                                                                        |                                                                                                    |                                                                            |                                                                            |                                                                            | G         |
|                                                                                                    |                                                                                                    |                                                                            |                                                                                        |                                                                                        |                                                                                                    |                                                                            |                                                                            |                                                                                                    |                                                                                 |                                                                                              |                                                                                        |                                                                                                    |                                                                            |                                                                            |                                                                            |           |
|                                                                                                    |                                                                                                    |                                                                            |                                                                                        |                                                                                        |                                                                                                    |                                                                            |                                                                            |                                                                                                    |                                                                                 |                                                                                              |                                                                                        |                                                                                                    |                                                                            |                                                                            |                                                                            |           |
| 0630                                                                                                    | 00                                                                                                    | 00                                                                         | 00                                                                                     | 00                                                                                     | 49                                                                                                    | 0 a                                                                        | 00                                                                         | 00-03                                                                                                    | 01                                                                              | 00                                                                                           | 00                                                                                     | 64                                                                                                    | 00                                                                         | 00                                                                         | 00                                                                         | Id        |
| 0640                                                                                                    | 10                                                                                                    | 0.0                                                                        | 0.0                                                                                    | 0.0                                                                                    | 0 c                                                                                                    | 0.0                                                                        | 0.0                                                                        | 0.0 - 0.1                                                                                                    | 0.0                                                                             | 0.0                                                                                          | 0.0                                                                                    | 0.0                                                                                                    | 0.0                                                                        | 0.0                                                                        | 0.0                                                                        |           |
|                                                                                                    |                                                                                                    |                                                                            |                                                                                        |                                                                                        |                                                                                                    |                                                                            |                                                                            |                                                                                                    |                                                                                 |                                                                                              |                                                                                        |                                                                                                    |                                                                            |                                                                            |                                                                            | :@P       |
|                                                                                                    |                                                                                                    |                                                                            |                                                                                        |                                                                                        |                                                                                                    |                                                                            |                                                                            |                                                                                                    |                                                                                 |                                                                                              |                                                                                        |                                                                                                    |                                                                            |                                                                            |                                                                            |           |
|                                                                                                    | 4 h                                                                                                    |                                                                            |                                                                                        |                                                                                        | 22                                                                                                    |                                                                            |                                                                            |                                                                                                    |                                                                                 |                                                                                              |                                                                                        |                                                                                                    |                                                                            |                                                                            |                                                                            | F"        |
|                                                                                                    |                                                                                                    |                                                                            |                                                                                        |                                                                                        |                                                                                                    |                                                                            |                                                                            |                                                                                                    |                                                                                 |                                                                                              |                                                                                        |                                                                                                    |                                                                            |                                                                            |                                                                            |           |
| 0670                                                                                                    |                                                                                                    |                                                                            |                                                                                        |                                                                                        | 00                                                                                                    | 00                                                                         | 00                                                                         | 00-00                                                                                                    | UU                                                                              | 00                                                                                           | 00                                                                                     | 52                                                                                                    | 0a                                                                         | 00                                                                         | 00                                                                         |           |
|                                                                                                    | 00                                                                                                    | 00                                                                         | 00                                                                                     | 00                                                                                     |                                                                                                    |                                                                            |                                                                            |                                                                                                    |                                                                                 |                                                                                              |                                                                                        |                                                                                                    |                                                                            |                                                                            |                                                                            |           |
| 0680                                                                                                    | 00<br>53                                                                                                    | 00                                                                         | 00                                                                                     | 00                                                                                     | 64                                                                                                    | 00                                                                         | 00                                                                         | 00-20                                                                                                    | 00                                                                              | 00                                                                                           | 00                                                                                     | 60                                                                                                    | 00                                                                         | 00                                                                         | 00                                                                         | Sd`       |
| 0680<br>0690                                                                                                    | 00<br>53<br>0c                                                                                                    | 00<br>00<br>00                                                             | 00<br>00<br>00                                                                         | 00<br>00<br>00                                                                         | 64<br>01                                                                                                    | 00                                                                         | 00                                                                         | 00-20<br>00-1e                                                                                                    | 00<br>10                                                                        | 00<br>1b                                                                                     | 00<br>3a                                                                               | 60<br>40                                                                                                    | 00                                                                         | 00                                                                         | 00                                                                         | Sd`       |
| 0680<br>0690<br>06a0                                                                                                    | 00<br>53<br>0c<br>5f                                                                                                    | 00<br>00<br>00<br>0a                                                       | 00<br>00<br>00<br>00                                                                   | 00<br>00<br>00<br>00                                                                   | 64<br>01<br>bd                                                                                                    | 00<br>00<br>00                                                             | 00<br>00<br>00                                                             | 00-20<br>00-1e<br>00-46                                                                                                    | 00<br>10<br>00                                                                  | 00<br>1b<br>00                                                                               | 00<br>3a<br>00                                                                         | 60<br>40<br>22                                                                                                    | 00<br>00<br>00                                                             | 00                                                                         | 00<br>00<br>00                                                             | Sd@<br>F" |
| 0680<br>0690<br>06a0                                                                                                    | 00<br>53<br>0c<br>5f                                                                                                    | 00<br>00<br>00<br>0a                                                       | 00<br>00<br>00<br>00                                                                   | 00<br>00<br>00<br>00                                                                   | 64<br>01<br>bd                                                                                                    | 00<br>00<br>00                                                             | 00<br>00<br>00                                                             | 00-20<br>00-1e<br>00-46                                                                                                    | 00<br>10<br>00                                                                  | 00<br>1b<br>00                                                                               | 00<br>3a<br>00                                                                         | 60<br>40<br>22                                                                                                    | 00<br>00<br>00                                                             | 00                                                                         | 00<br>00<br>00                                                             | Sd`       |
| 0680<br>0690<br>06a0<br>06b0                                                                                                    | 00<br>53<br>0c<br>5f<br>08                                                                                                    | 00<br>00<br>00<br>0a<br>00                                                 | 00<br>00<br>00<br>00<br>00                                                             | 00<br>00<br>00<br>00                                                                   | 64<br>01<br>bd<br>00                                                                                                    | 00<br>00<br>00<br>00                                                       | 00<br>00<br>00<br>00                                                       | 00-20<br>00-1e<br>00-46<br>00-00                                                                                                    | 00<br>10<br>00<br>00                                                            | 00<br>1b<br>00<br>00                                                                         | 00<br>3a<br>00<br>00                                                                   | 60<br>40<br>22<br>00                                                                                                    | 00<br>00<br>00<br>00                                                       | 00<br>00<br>00<br>00                                                       | 00<br>00<br>00<br>00                                                       | Sd        |
| 0680<br>0690<br>06a0<br>06b0<br>06c0                                                                                                    | 00<br>53<br>0c<br>5f<br>08<br>00                                                                                                    | 00<br>00<br>00<br>0a<br>00<br>00                                           | 00<br>00<br>00<br>00<br>00<br>00                                                       | 00<br>00<br>00<br>00<br>00<br>00                                                       | 64<br>01<br>bd<br>00<br>61                                                                                                    | 00<br>00<br>00<br>00<br>00                                                 | 00<br>00<br>00<br>00                                                       | 00-20<br>00-1e<br>00-46<br>00-00<br>00-03                                                                                                    | 00<br>10<br>00<br>00<br>01                                                      | 00<br>1b<br>00<br>00                                                                         | 00<br>3a<br>00<br>00                                                                   | 60<br>40<br>22<br>00<br>64                                                                                                    | 00<br>00<br>00<br>00                                                       | 00<br>00<br>00<br>00                                                       | 00<br>00<br>00<br>00                                                       | Sd        |
| 0680<br>0690<br>06a0<br>06b0<br>06c0<br>06d0                                                                                                    | 00<br>53<br>0c<br>5f<br>08<br>00<br>20                                                                                                    | 00<br>00<br>00<br>0a<br>00<br>00                                           | 00<br>00<br>00<br>00<br>00<br>00                                                       | 00<br>00<br>00<br>00<br>00<br>00                                                       | 64<br>01<br>bd<br>00<br>61<br>60                                                                                                    | 00<br>00<br>00<br>00<br>00<br>0a<br>00                                     | 00<br>00<br>00<br>00<br>00                                                 | 00-20<br>00-1e<br>00-46<br>00-00<br>00-03<br>00-0c                                                                                                    | 00<br>10<br>00<br>00<br>01                                                      | 00<br>1b<br>00<br>00<br>00                                                                   | 00<br>3a<br>00<br>00<br>00                                                             | 60<br>40<br>22<br>00<br>64<br>01                                                                                                    | 00<br>00<br>00<br>00<br>00<br>00                                           | 00<br>00<br>00<br>00<br>00                                                 | 00<br>00<br>00<br>00<br>00                                                 | Sd`@<br>  |
| 0680<br>0690<br>06a0<br>06b0<br>06c0<br>06d0                                                                                                    | 00<br>53<br>0c<br>5f<br>08<br>00<br>20                                                                                                    | 00<br>00<br>00<br>0a<br>00<br>00                                           | 00<br>00<br>00<br>00<br>00<br>00                                                       | 00<br>00<br>00<br>00<br>00<br>00                                                       | 64<br>01<br>bd<br>00<br>61<br>60                                                                                                    | 00<br>00<br>00<br>00<br>00<br>0a<br>00                                     | 00<br>00<br>00<br>00<br>00                                                 | 00-20<br>00-1e<br>00-46<br>00-00<br>00-03<br>00-0c                                                                                                    | 00<br>10<br>00<br>00<br>01                                                      | 00<br>1b<br>00<br>00<br>00                                                                   | 00<br>3a<br>00<br>00<br>00                                                             | 60<br>40<br>22<br>00<br>64<br>01                                                                                                    | 00<br>00<br>00<br>00<br>00<br>00                                           | 00<br>00<br>00<br>00<br>00                                                 | 00<br>00<br>00<br>00<br>00                                                 | Sd        |
| 0680<br>0690<br>06a0<br>06b0<br>06c0<br>06d0<br>06e0                                                                                                 | 00<br>53<br>0c<br>5f<br>08<br>00<br>20                                                                                                    | 00<br>00<br>00<br>0a<br>00<br>00<br>00                                     | 00<br>00<br>00<br>00<br>00<br>00<br>00<br>2f                                           | 00<br>00<br>00<br>00<br>00<br>00<br>00<br>3a                                           | 64<br>01<br>bd<br>00<br>61<br>60<br>40                                                                                                    | 00<br>00<br>00<br>00<br>0a<br>00                                           | 00<br>00<br>00<br>00<br>00<br>00                                           | 00-20<br>00-1e<br>00-46<br>00-00<br>00-03<br>00-0c<br>00-6a                                                                                                    | 00<br>10<br>00<br>00<br>01<br>00<br>0a                                          | 00<br>1b<br>00<br>00<br>00<br>00                                                             | 00<br>3a<br>00<br>00<br>00<br>00                                                       | 60<br>40<br>22<br>00<br>64<br>01<br>0c                                                                                                    | 00<br>00<br>00<br>00<br>00<br>00                                           | 00<br>00<br>00<br>00<br>00<br>00                                           | 00<br>00<br>00<br>00<br>00<br>00                                           | Sd        |
| 0680<br>0690<br>06a0<br>06b0<br>06c0<br>06d0<br>06e0<br>06f0                                                                                         | 00<br>53<br>0c<br>5f<br>08<br>00<br>20<br>1e<br>46                                                                                                    | 00<br>00<br>00<br>0a<br>00<br>00<br>00<br>10                               | 00<br>00<br>00<br>00<br>00<br>00<br>00<br>2f<br>00                                     | 00<br>00<br>00<br>00<br>00<br>00<br>00<br>3a<br>00                                     | 64<br>01<br>bd<br>00<br>61<br>60<br>40<br>32                                                                                                    | 00<br>00<br>00<br>00<br>00<br>0a<br>00<br>00                               | 00<br>00<br>00<br>00<br>00<br>00<br>00                                     | 00-20<br>00-1e<br>00-46<br>00-00<br>00-03<br>00-0c<br>00-6a<br>00-08                                                                                                    | 00<br>10<br>00<br>00<br>01<br>00<br>0a<br>00                                    | 00<br>1b<br>00<br>00<br>00<br>00<br>00                                                       | 00<br>3a<br>00<br>00<br>00<br>00<br>00                                                 | 60<br>40<br>22<br>00<br>64<br>01<br>0c<br>00                                                                                                    | 00<br>00<br>00<br>00<br>00<br>00<br>00                                     | 00<br>00<br>00<br>00<br>00<br>00<br>00                                     | 00<br>00<br>00<br>00<br>00<br>00<br>00                                     | Sd        |
| 0680<br>0690<br>06a0<br>06b0<br>06c0<br>06d0<br>06e0<br>06f0                                                                                         | 00<br>53<br>0c<br>5f<br>08<br>00<br>20<br>1e<br>46<br>00                                                                                                    | 00<br>00<br>00<br>0a<br>00<br>00<br>00<br>10<br>00                         | 00<br>00<br>00<br>00<br>00<br>00<br>00<br>2f<br>00                                     | 00<br>00<br>00<br>00<br>00<br>00<br>00<br>3a<br>00                                     | 64<br>01<br>bd<br>00<br>61<br>60<br>40<br>32<br>00                                                                                                    | 00<br>00<br>00<br>00<br>0a<br>00<br>00<br>00                               | 00<br>00<br>00<br>00<br>00<br>00<br>00<br>00                               | 00-20<br>00-1e<br>00-46<br>00-00<br>00-03<br>00-0c<br>00-6a<br>00-08<br>00-00                                                                                                    | 00<br>10<br>00<br>00<br>01<br>00<br>0a<br>00                                    | 00<br>1b<br>00<br>00<br>00<br>00<br>00<br>00                                                 | 00<br>3a<br>00<br>00<br>00<br>00<br>00<br>00                                           | 60<br>40<br>22<br>00<br>64<br>01<br>0c<br>00<br>6c                                                                                                    | 00<br>00<br>00<br>00<br>00<br>00<br>00<br>00                               | 00<br>00<br>00<br>00<br>00<br>00<br>00<br>00                               | 00<br>00<br>00<br>00<br>00<br>00<br>00<br>00                               | Sd        |
| 0680<br>0690<br>06a0<br>06b0<br>06c0<br>06d0<br>06e0<br>0700<br>0710                                                                                 | 00<br>53<br>0c<br>5f<br>08<br>00<br>20<br>1e<br>46<br>00<br>53                                                                                                    | 00<br>00<br>00<br>0a<br>00<br>00<br>00<br>10<br>00                         | 00<br>00<br>00<br>00<br>00<br>00<br>2f<br>00<br>00                                     | 00<br>00<br>00<br>00<br>00<br>00<br>00<br>3a<br>00<br>00                               | 64<br>01<br>bd<br>00<br>61<br>60<br>40<br>32<br>00<br>64                                                                                                    | 00<br>00<br>00<br>00<br>00<br>00<br>00<br>00                               | 00<br>00<br>00<br>00<br>00<br>00<br>00<br>00                               | 00-20<br>00-1e<br>00-46<br>00-00<br>00-03<br>00-0c<br>00-6a<br>00-08<br>00-00<br>00-30                                                                                                    | 00<br>10<br>00<br>01<br>00<br>0a<br>00<br>00                                    | 00<br>1b<br>00<br>00<br>00<br>00<br>00<br>00<br>00                                           | 00<br>3a<br>00<br>00<br>00<br>00<br>00<br>00                                           | 60<br>40<br>22<br>00<br>64<br>01<br>0c<br>00<br>6c                                                                                                    | 00<br>00<br>00<br>00<br>00<br>00<br>00<br>00<br>00                         | 00<br>00<br>00<br>00<br>00<br>00<br>00<br>00                               | 00<br>00<br>00<br>00<br>00<br>00<br>00<br>00                               | Sd        |
| 0680<br>0690<br>06a0<br>06b0<br>06c0<br>06d0<br>06e0<br>0700<br>0710                                                                                 | 00<br>53<br>0c<br>5f<br>08<br>00<br>20<br>1e<br>46<br>00<br>53                                                                                                    | 00<br>00<br>00<br>0a<br>00<br>00<br>00<br>10<br>00                         | 00<br>00<br>00<br>00<br>00<br>00<br>2f<br>00<br>00                                     | 00<br>00<br>00<br>00<br>00<br>00<br>00<br>3a<br>00<br>00                               | 64<br>01<br>bd<br>00<br>61<br>60<br>40<br>32<br>00<br>64                                                                                                    | 00<br>00<br>00<br>00<br>00<br>00<br>00<br>00                               | 00<br>00<br>00<br>00<br>00<br>00<br>00<br>00                               | 00-20<br>00-1e<br>00-46<br>00-00<br>00-03<br>00-0c<br>00-6a<br>00-08<br>00-00                                                                                                    | 00<br>10<br>00<br>01<br>00<br>0a<br>00<br>00                                    | 00<br>1b<br>00<br>00<br>00<br>00<br>00<br>00<br>00                                           | 00<br>3a<br>00<br>00<br>00<br>00<br>00<br>00                                           | 60<br>40<br>22<br>00<br>64<br>01<br>0c<br>00<br>6c                                                                                                    | 00<br>00<br>00<br>00<br>00<br>00<br>00<br>00<br>00                         | 00<br>00<br>00<br>00<br>00<br>00<br>00<br>00                               | 00<br>00<br>00<br>00<br>00<br>00<br>00<br>00                               | Sd        |
| 0680<br>0690<br>06a0<br>06b0<br>06c0<br>06d0<br>06e0<br>0700<br>0710                                                                                 | 00<br>53<br>0c<br>5f<br>08<br>00<br>20<br>1e<br>46<br>00<br>53                                                                                                    | 00<br>00<br>00<br>00<br>00<br>00<br>10<br>00<br>00<br>00                   | 00<br>00<br>00<br>00<br>00<br>00<br>2f<br>00<br>00<br>00                               | 00<br>00<br>00<br>00<br>00<br>00<br>3a<br>00<br>00<br>00                               | 64<br>01<br>bd<br>00<br>61<br>60<br>40<br>32<br>00<br>64<br>00                                                                                                    | 00<br>00<br>00<br>00<br>00<br>00<br>00<br>00<br>00                         | 00<br>00<br>00<br>00<br>00<br>00<br>00<br>00<br>00                         | 00-20<br>00-1e<br>00-46<br>00-00<br>00-03<br>00-0c<br>00-6a<br>00-08<br>00-00<br>00-30<br>00-1e                                                                                                    | 00<br>10<br>00<br>01<br>00<br>0a<br>00<br>00<br>00                              | 00<br>1b<br>00<br>00<br>00<br>00<br>00<br>00<br>00<br>23                                     | 00<br>3a<br>00<br>00<br>00<br>00<br>00<br>00<br>00<br>3a                               | 60<br>40<br>22<br>00<br>64<br>01<br>0c<br>00<br>6c<br>0c<br>40                                                                                                    | 00<br>00<br>00<br>00<br>00<br>00<br>00<br>00<br>00<br>00                   | 00<br>00<br>00<br>00<br>00<br>00<br>00<br>00<br>00                         | 00<br>00<br>00<br>00<br>00<br>00<br>00<br>00<br>00                         | Sd        |
| 0680<br>0690<br>06a0<br>06b0<br>06c0<br>06d0<br>06e0<br>0700<br>0710<br>0720<br>0730                                                                 | 00<br>53<br>0c<br>5f<br>08<br>00<br>20<br>1e<br>46<br>00<br>53<br>01<br>72                                                                                                    | 00<br>00<br>00<br>00<br>00<br>00<br>10<br>00<br>00<br>00<br>00<br>00       | 00<br>00<br>00<br>00<br>00<br>00<br>2f<br>00<br>00<br>00                               | 00<br>00<br>00<br>00<br>00<br>00<br>3a<br>00<br>00<br>00<br>00                         | 64<br>01<br>bd<br>00<br>61<br>60<br>40<br>32<br>00<br>64<br>00<br>bd                                                                                                    | 00<br>00<br>00<br>00<br>00<br>00<br>00<br>00<br>00<br>00                   | 00<br>00<br>00<br>00<br>00<br>00<br>00<br>00<br>00<br>00                   | 00-20<br>00-1e<br>00-46<br>00-00<br>00-03<br>00-0c<br>00-6a<br>00-08<br>00-00<br>00-30<br>00-1e<br>00-46                                                                                           | 00<br>10<br>00<br>00<br>01<br>00<br>0a<br>00<br>00<br>00<br>00                  | 00<br>1b<br>00<br>00<br>00<br>00<br>00<br>00<br>00<br>23<br>00                               | 00<br>3a<br>00<br>00<br>00<br>00<br>00<br>00<br>00<br>3a<br>00                         | 60<br>40<br>22<br>00<br>64<br>01<br>0c<br>0c<br>6c<br>40<br>32                                                                                                    | 00<br>00<br>00<br>00<br>00<br>00<br>00<br>00<br>00<br>00                   | 00<br>00<br>00<br>00<br>00<br>00<br>00<br>00<br>00                         | 00<br>00<br>00<br>00<br>00<br>00<br>00<br>00<br>00                         | Sd        |
| 0680<br>0690<br>06a0<br>06b0<br>06c0<br>06d0<br>06e0<br>0710<br>0720<br>0730<br>0740                                                                 | 00<br>53<br>0c<br>5f<br>08<br>00<br>20<br>1e<br>46<br>00<br>53<br>01<br>72<br>08                                                                                                    | 00<br>00<br>00<br>00<br>00<br>00<br>10<br>00<br>00<br>00<br>00<br>00<br>00 | 00<br>00<br>00<br>00<br>00<br>00<br>2f<br>00<br>00<br>00<br>00                         | 00<br>00<br>00<br>00<br>00<br>00<br>00<br>3a<br>00<br>00<br>00<br>00                   | 64<br>01<br>bd<br>00<br>61<br>60<br>40<br>32<br>00<br>64<br>00<br>bd<br>00                                                                                                    | 00<br>00<br>00<br>00<br>00<br>00<br>00<br>00<br>00<br>00                   | 00<br>00<br>00<br>00<br>00<br>00<br>00<br>00<br>00<br>00                   | 00-20<br>00-1e<br>00-46<br>00-00<br>00-03<br>00-0c<br>00-6a<br>00-08<br>00-00<br>00-30<br>00-1e<br>00-46<br>00-00                                                                                  | 00<br>10<br>00<br>01<br>00<br>0a<br>00<br>00<br>00<br>00<br>00                  | 00<br>1b<br>00<br>00<br>00<br>00<br>00<br>00<br>00<br>23<br>00                               | 00<br>3a<br>00<br>00<br>00<br>00<br>00<br>00<br>00<br>3a<br>00                         | 60<br>40<br>22<br>00<br>64<br>01<br>0c<br>0c<br>40<br>32                                                                                                    | 00<br>00<br>00<br>00<br>00<br>00<br>00<br>00<br>00<br>00<br>00             | 00<br>00<br>00<br>00<br>00<br>00<br>00<br>00<br>00<br>00                   | 00<br>00<br>00<br>00<br>00<br>00<br>00<br>00<br>00<br>00                   | Sd        |
| 0680<br>0690<br>06a0<br>06b0<br>06c0<br>06d0<br>06e0<br>0700<br>0710<br>0720<br>0730<br>0740                                                         | 00<br>53<br>0c<br>5f<br>08<br>00<br>20<br>1e<br>46<br>00<br>53<br>01<br>72<br>08                                                                                                    | 00<br>00<br>00<br>00<br>00<br>00<br>00<br>00<br>00<br>00<br>00<br>00<br>00 | 00<br>00<br>00<br>00<br>00<br>00<br>00<br>00<br>00<br>00<br>00<br>00<br>00             | 00<br>00<br>00<br>00<br>00<br>00<br>00<br>3a<br>00<br>00<br>00<br>00<br>00             | 64<br>01<br>bd<br>00<br>61<br>60<br>40<br>32<br>00<br>64<br>00<br>bd<br>07<br>4                                                                                                    | 00<br>00<br>00<br>00<br>00<br>00<br>00<br>00<br>00<br>00<br>00<br>00       | 00<br>00<br>00<br>00<br>00<br>00<br>00<br>00<br>00<br>00<br>00             | 00-20<br>00-1e<br>00-46<br>00-00<br>00-03<br>00-0c<br>00-6a<br>00-08<br>00-00<br>00-30<br>00-1e<br>00-46<br>00-00<br>00-03                                                                         | 00<br>10<br>00<br>00<br>01<br>00<br>00<br>00<br>00<br>00<br>00<br>00<br>00      | 00<br>1b<br>00<br>00<br>00<br>00<br>00<br>00<br>00<br>23<br>00<br>00                         | 00<br>3a<br>00<br>00<br>00<br>00<br>00<br>00<br>00<br>3a<br>00<br>00                   | 60<br>40<br>22<br>00<br>64<br>01<br>0c<br>0c<br>40<br>32<br>00<br>64                                                                                                    | 00<br>00<br>00<br>00<br>00<br>00<br>00<br>00<br>00<br>00<br>00<br>00       | 00<br>00<br>00<br>00<br>00<br>00<br>00<br>00<br>00<br>00<br>00             | 00<br>00<br>00<br>00<br>00<br>00<br>00<br>00<br>00<br>00<br>00             | Sd        |
| 0680<br>0690<br>06a0<br>06b0<br>06c0<br>06d0<br>06e0<br>0700<br>0710<br>0720<br>0730<br>0740<br>0750<br>0760                                         | 00<br>53<br>0c<br>5f<br>08<br>00<br>20<br>1e<br>46<br>00<br>53<br>01<br>72<br>08<br>00<br>30                                                                                                    | 00<br>00<br>00<br>00<br>00<br>00<br>00<br>00<br>00<br>00<br>00<br>00<br>00 | 00<br>00<br>00<br>00<br>00<br>00<br>00<br>00<br>00<br>00<br>00<br>00<br>00             | 00<br>00<br>00<br>00<br>00<br>00<br>00<br>00<br>00<br>00<br>00<br>00<br>00             | 64<br>01<br>bd<br>00<br>61<br>60<br>40<br>32<br>00<br>64<br>00<br>bd<br>07<br>74                                                                                                    | 00<br>00<br>00<br>00<br>00<br>00<br>00<br>00<br>00<br>00<br>00<br>00<br>00 | 00<br>00<br>00<br>00<br>00<br>00<br>00<br>00<br>00<br>00<br>00<br>00       | 00-20<br>00-1e<br>00-46<br>00-00<br>00-03<br>00-0c<br>00-6a<br>00-08<br>00-00<br>00-1e<br>00-46<br>00-00<br>00-03<br>00-03                                                                         | 00<br>10<br>00<br>00<br>01<br>00<br>00<br>00<br>00<br>00<br>00<br>00<br>00      | 00<br>1b<br>00<br>00<br>00<br>00<br>00<br>00<br>00<br>23<br>00<br>00<br>00                   | 00<br>3a<br>00<br>00<br>00<br>00<br>00<br>00<br>00<br>3a<br>00<br>00<br>00             | 60<br>40<br>22<br>00<br>64<br>01<br>0c<br>0c<br>40<br>32<br>00<br>64<br>00                                                                                                    | 00<br>00<br>00<br>00<br>00<br>00<br>00<br>00<br>00<br>00<br>00<br>00<br>00 | 00<br>00<br>00<br>00<br>00<br>00<br>00<br>00<br>00<br>00<br>00<br>00       | 00<br>00<br>00<br>00<br>00<br>00<br>00<br>00<br>00<br>00<br>00<br>00       | Sd        |
| 0680<br>0690<br>06a0<br>06b0<br>06c0<br>06d0<br>06e0<br>0700<br>0710<br>0720<br>0730<br>0740<br>0750<br>0760                                         | 00<br>53<br>0c<br>5f<br>08<br>00<br>20<br>1e<br>46<br>00<br>53<br>01<br>72<br>08<br>00<br>30                                                                                                    | 00<br>00<br>00<br>00<br>00<br>00<br>00<br>00<br>00<br>00<br>00<br>00<br>00 | 00<br>00<br>00<br>00<br>00<br>00<br>00<br>00<br>00<br>00<br>00<br>00<br>00             | 00<br>00<br>00<br>00<br>00<br>00<br>00<br>00<br>00<br>00<br>00<br>00<br>00             | 64<br>01<br>bd<br>00<br>61<br>60<br>40<br>32<br>00<br>64<br>00<br>bd<br>07<br>74                                                                                                    | 00<br>00<br>00<br>00<br>00<br>00<br>00<br>00<br>00<br>00<br>00<br>00<br>00 | 00<br>00<br>00<br>00<br>00<br>00<br>00<br>00<br>00<br>00<br>00<br>00       | 00-20<br>00-1e<br>00-46<br>00-00<br>00-03<br>00-0c<br>00-6a<br>00-08<br>00-00<br>00-1e<br>00-46<br>00-00<br>00-03<br>00-03                                                                         | 00<br>10<br>00<br>00<br>01<br>00<br>00<br>00<br>00<br>00<br>00<br>00<br>00      | 00<br>1b<br>00<br>00<br>00<br>00<br>00<br>00<br>00<br>23<br>00<br>00<br>00                   | 00<br>3a<br>00<br>00<br>00<br>00<br>00<br>00<br>00<br>3a<br>00<br>00<br>00             | 60<br>40<br>22<br>00<br>64<br>01<br>0c<br>0c<br>40<br>32<br>00<br>64<br>00                                                                                                    | 00<br>00<br>00<br>00<br>00<br>00<br>00<br>00<br>00<br>00<br>00<br>00<br>00 | 00<br>00<br>00<br>00<br>00<br>00<br>00<br>00<br>00<br>00<br>00<br>00       | 00<br>00<br>00<br>00<br>00<br>00<br>00<br>00<br>00<br>00<br>00<br>00       | Sd        |
| 0680<br>0690<br>06a0<br>06b0<br>06c0<br>06d0<br>0700<br>0710<br>0720<br>0730<br>0740<br>0750<br>0770                                                 | 00<br>53<br>0c<br>5f<br>08<br>00<br>20<br>1e<br>46<br>00<br>53<br>01<br>72<br>08<br>00<br>30                                                                                                    | 00<br>00<br>00<br>00<br>00<br>00<br>00<br>00<br>00<br>00<br>00<br>00<br>00 | 00<br>00<br>00<br>00<br>00<br>00<br>2f<br>00<br>00<br>00<br>00<br>00<br>00<br>00<br>1c | 00<br>00<br>00<br>00<br>00<br>00<br>00<br>3a<br>00<br>00<br>00<br>00<br>00<br>00<br>3a | 64<br>01<br>bd<br>00<br>61<br>60<br>40<br>32<br>00<br>64<br>00<br>bd<br>00<br>74<br>00<br>40                                                                                                    | 00<br>00<br>00<br>00<br>00<br>00<br>00<br>00<br>00<br>00<br>00<br>00<br>00 | 00<br>00<br>00<br>00<br>00<br>00<br>00<br>00<br>00<br>00<br>00<br>00<br>00 | 00-20<br>00-1e<br>00-46<br>00-00<br>00-03<br>00-0c<br>00-6a<br>00-08<br>00-30<br>00-1e<br>00-46<br>00-00<br>00-3<br>00-01<br>00-7d                                                                 | 00<br>10<br>00<br>01<br>00<br>00<br>00<br>00<br>00<br>00<br>00<br>00<br>00<br>0 | 00<br>1b<br>00<br>00<br>00<br>00<br>00<br>00<br>00<br>23<br>00<br>00<br>00<br>00             | 00<br>3a<br>00<br>00<br>00<br>00<br>00<br>00<br>00<br>3a<br>00<br>00<br>00<br>00       | 60<br>40<br>22<br>00<br>64<br>01<br>0c<br>0c<br>40<br>32<br>00<br>64<br>00<br>0c                                                                                                    | 00<br>00<br>00<br>00<br>00<br>00<br>00<br>00<br>00<br>00<br>00<br>00<br>00 | 00<br>00<br>00<br>00<br>00<br>00<br>00<br>00<br>00<br>00<br>00<br>00<br>00 | 00<br>00<br>00<br>00<br>00<br>00<br>00<br>00<br>00<br>00<br>00<br>00<br>00 | Sd        |
| 0680<br>0690<br>06a0<br>06b0<br>06c0<br>06d0<br>0700<br>0710<br>0720<br>0730<br>0740<br>0750<br>0770<br>0770                                         | 00<br>53<br>0c<br>5f<br>08<br>00<br>20<br>1e<br>46<br>00<br>53<br>01<br>72<br>08<br>00<br>30<br>1e<br>46                                                                                                    | 00<br>00<br>00<br>00<br>00<br>00<br>00<br>00<br>00<br>00<br>00<br>00<br>00 | 00<br>00<br>00<br>00<br>00<br>00<br>2f<br>00<br>00<br>00<br>00<br>00<br>00<br>00<br>00 | 00<br>00<br>00<br>00<br>00<br>00<br>00<br>3a<br>00<br>00<br>00<br>00<br>00<br>00<br>3a | 64<br>01<br>bd<br>00<br>61<br>60<br>40<br>32<br>00<br>64<br>00<br>bd<br>00<br>74<br>00<br>40<br>40                                                                                                    | 00<br>00<br>00<br>00<br>00<br>00<br>00<br>00<br>00<br>00<br>00<br>00<br>00 | 00<br>00<br>00<br>00<br>00<br>00<br>00<br>00<br>00<br>00<br>00<br>00<br>00 | 00-20<br>00-1e<br>00-46<br>00-00<br>00-03<br>00-0c<br>00-6a<br>00-08<br>00-00<br>00-1e<br>00-46<br>00-00<br>00-03<br>00-01<br>00-03<br>00-01                                                       | 00<br>10<br>00<br>00<br>01<br>00<br>00<br>00<br>00<br>00<br>00<br>00<br>00<br>0 | 00<br>1b<br>00<br>00<br>00<br>00<br>00<br>00<br>00<br>23<br>00<br>00<br>00<br>00<br>00       | 00<br>3a<br>00<br>00<br>00<br>00<br>00<br>00<br>3a<br>00<br>00<br>00<br>00<br>00       | 60<br>40<br>22<br>00<br>64<br>01<br>0c<br>0c<br>40<br>32<br>00<br>64<br>00<br>00<br>00                                                                                                    | 00<br>00<br>00<br>00<br>00<br>00<br>00<br>00<br>00<br>00<br>00<br>00<br>00 | 00<br>00<br>00<br>00<br>00<br>00<br>00<br>00<br>00<br>00<br>00<br>00<br>00 | 00<br>00<br>00<br>00<br>00<br>00<br>00<br>00<br>00<br>00<br>00<br>00<br>00 | Sd        |
| 0680<br>0690<br>06a0<br>06b0<br>06c0<br>06d0<br>0700<br>0710<br>0720<br>0730<br>0740<br>0750<br>0770<br>0770                                         | 00<br>53<br>0c<br>5f<br>08<br>00<br>20<br>1e<br>46<br>00<br>53<br>01<br>72<br>08<br>00<br>30<br>1e<br>46                                                                                                    | 00<br>00<br>00<br>00<br>00<br>00<br>00<br>00<br>00<br>00<br>00<br>00<br>00 | 00<br>00<br>00<br>00<br>00<br>00<br>00<br>00<br>00<br>00<br>00<br>00<br>00             | 00<br>00<br>00<br>00<br>00<br>00<br>00<br>00<br>00<br>00<br>00<br>00<br>00             | 64<br>01<br>bd<br>00<br>61<br>60<br>40<br>32<br>00<br>64<br>00<br>bd<br>00<br>74<br>40<br>42<br>00                                                                                                    | 00<br>00<br>00<br>00<br>00<br>00<br>00<br>00<br>00<br>00<br>00<br>00<br>00 | 00<br>00<br>00<br>00<br>00<br>00<br>00<br>00<br>00<br>00<br>00<br>00<br>00 | 00-20<br>00-1e<br>00-46<br>00-00<br>00-03<br>00-0c<br>00-6a<br>00-00<br>00-30<br>00-1e<br>00-46<br>00-00<br>00-03<br>00-01<br>00-01<br>00-04<br>00-03                                              | 00<br>10<br>00<br>00<br>01<br>00<br>00<br>00<br>00<br>00<br>00<br>00<br>00<br>0 | 00<br>1b<br>00<br>00<br>00<br>00<br>00<br>00<br>23<br>00<br>00<br>00<br>00<br>00<br>00       | 00<br>3a<br>00<br>00<br>00<br>00<br>00<br>00<br>3a<br>00<br>00<br>00<br>00<br>00       | 60<br>40<br>22<br>00<br>64<br>01<br>00<br>60<br>40<br>32<br>00<br>64<br>00<br>00<br>00<br>7f                                                                                                    | 00<br>00<br>00<br>00<br>00<br>00<br>00<br>00<br>00<br>00<br>00<br>00<br>00 | 00<br>00<br>00<br>00<br>00<br>00<br>00<br>00<br>00<br>00<br>00<br>00<br>00 | 00<br>00<br>00<br>00<br>00<br>00<br>00<br>00<br>00<br>00<br>00<br>00<br>00 | Sd        |
| 0680<br>0690<br>06a0<br>06b0<br>06c0<br>06d0<br>0700<br>0710<br>0720<br>0730<br>0740<br>0750<br>0770<br>0770                                         | 00<br>53<br>0c<br>5f<br>08<br>00<br>20<br>1e<br>46<br>00<br>53<br>01<br>72<br>08<br>00<br>30<br>1e<br>46                                                                                                    | 00<br>00<br>00<br>00<br>00<br>00<br>00<br>00<br>00<br>00<br>00<br>00<br>00 | 00<br>00<br>00<br>00<br>00<br>00<br>00<br>00<br>00<br>00<br>00<br>00<br>00             | 00<br>00<br>00<br>00<br>00<br>00<br>00<br>00<br>00<br>00<br>00<br>00<br>00             | 64<br>01<br>bd<br>00<br>61<br>60<br>40<br>32<br>00<br>64<br>00<br>bd<br>00<br>74<br>40<br>42<br>00                                                                                                    | 00<br>00<br>00<br>00<br>00<br>00<br>00<br>00<br>00<br>00<br>00<br>00<br>00 | 00<br>00<br>00<br>00<br>00<br>00<br>00<br>00<br>00<br>00<br>00<br>00<br>00 | 00-20<br>00-1e<br>00-46<br>00-00<br>00-03<br>00-0c<br>00-6a<br>00-00<br>00-30<br>00-1e<br>00-46<br>00-00<br>00-03<br>00-01<br>00-01<br>00-04<br>00-03                                              | 00<br>10<br>00<br>00<br>01<br>00<br>00<br>00<br>00<br>00<br>00<br>00<br>00<br>0 | 00<br>1b<br>00<br>00<br>00<br>00<br>00<br>00<br>23<br>00<br>00<br>00<br>00<br>00<br>00       | 00<br>3a<br>00<br>00<br>00<br>00<br>00<br>00<br>3a<br>00<br>00<br>00<br>00<br>00       | 60<br>40<br>22<br>00<br>64<br>01<br>00<br>60<br>40<br>32<br>00<br>64<br>00<br>00<br>00<br>7f                                                                                                    | 00<br>00<br>00<br>00<br>00<br>00<br>00<br>00<br>00<br>00<br>00<br>00<br>00 | 00<br>00<br>00<br>00<br>00<br>00<br>00<br>00<br>00<br>00<br>00<br>00<br>00 | 00<br>00<br>00<br>00<br>00<br>00<br>00<br>00<br>00<br>00<br>00<br>00<br>00 | Sd        |
| 0680<br>0690<br>06a0<br>06b0<br>06c0<br>06d0<br>0700<br>0710<br>0720<br>0730<br>0740<br>0750<br>0770<br>0770<br>0780<br>0790<br>0730                 | 00<br>53<br>0c<br>5f<br>08<br>00<br>20<br>1e<br>46<br>00<br>53<br>01<br>72<br>08<br>00<br>1e<br>46<br>00<br>53                                                                                                    | 00<br>00<br>00<br>00<br>00<br>00<br>00<br>00<br>00<br>00<br>00<br>00<br>00 | 00<br>00<br>00<br>00<br>00<br>00<br>00<br>00<br>00<br>00<br>00<br>00<br>00             | 00<br>00<br>00<br>00<br>00<br>00<br>00<br>00<br>00<br>00<br>00<br>00<br>00             | 64<br>01<br>00<br>61<br>60<br>40<br>32<br>00<br>64<br>00<br>bd<br>00<br>74<br>40<br>42<br>00<br>64                                                                                                    | 00<br>00<br>00<br>00<br>00<br>00<br>00<br>00<br>00<br>00<br>00<br>00<br>00 | 00<br>00<br>00<br>00<br>00<br>00<br>00<br>00<br>00<br>00<br>00<br>00<br>00 | 00-20<br>00-1e<br>00-46<br>00-00<br>00-03<br>00-0c<br>00-6a<br>00-00<br>00-30<br>00-1e<br>00-46<br>00-00<br>00-03<br>00-01<br>00-7d<br>00-08<br>00-08                                              | 00<br>10<br>00<br>00<br>01<br>00<br>00<br>00<br>00<br>00<br>00<br>00<br>00<br>0 | 00<br>1b<br>00<br>00<br>00<br>00<br>00<br>00<br>23<br>00<br>00<br>00<br>00<br>00<br>00<br>00 | 00<br>3a<br>00<br>00<br>00<br>00<br>00<br>00<br>3a<br>00<br>00<br>00<br>00<br>00<br>00 | 60<br>40<br>22<br>00<br>64<br>01<br>0c<br>0c<br>40<br>32<br>00<br>64<br>00<br>0c<br>07<br>f<br>0c                                                                                                    | 00<br>00<br>00<br>00<br>00<br>00<br>00<br>00<br>00<br>00<br>00<br>00<br>00 | 00<br>00<br>00<br>00<br>00<br>00<br>00<br>00<br>00<br>00<br>00<br>00<br>00 | 00<br>00<br>00<br>00<br>00<br>00<br>00<br>00<br>00<br>00<br>00<br>00<br>00 | Sd        |
| 0680<br>0690<br>06a0<br>06b0<br>06c0<br>06c0<br>0700<br>0710<br>0720<br>0730<br>0740<br>0750<br>0760<br>0770<br>0780<br>0790<br>0790                 | 00<br>53<br>0c<br>5f<br>08<br>00<br>20<br>1e<br>46<br>00<br>53<br>01<br>72<br>08<br>00<br>1e<br>46<br>00<br>53                                                                                                    | 00<br>00<br>00<br>00<br>00<br>00<br>00<br>00<br>00<br>00<br>00<br>00<br>00 | 00<br>00<br>00<br>00<br>00<br>00<br>00<br>00<br>00<br>00<br>00<br>00<br>00             | 00<br>00<br>00<br>00<br>00<br>00<br>00<br>00<br>00<br>00<br>00<br>00<br>00             | 64<br>01<br>bd<br>00<br>61<br>60<br>40<br>32<br>00<br>64<br>00<br>bd<br>00<br>74<br>40<br>42<br>00<br>64<br>00                                                                                                    | 00<br>00<br>00<br>00<br>00<br>00<br>00<br>00<br>00<br>00<br>00<br>00<br>00 | 00<br>00<br>00<br>00<br>00<br>00<br>00<br>00<br>00<br>00<br>00<br>00<br>00 | 00-20<br>00-1e<br>00-46<br>00-00<br>00-03<br>00-0c<br>00-6a<br>00-00<br>00-30<br>00-1e<br>00-46<br>00-00<br>00-03<br>00-01<br>00-7d<br>00-08<br>00-00<br>00-00<br>00-00                            | 00<br>10<br>00<br>00<br>01<br>00<br>00<br>00<br>00<br>00<br>00<br>00<br>00<br>0 | 00<br>1b<br>00<br>00<br>00<br>00<br>00<br>00<br>00<br>00<br>00<br>00<br>00<br>00<br>00       | 00<br>3a<br>00<br>00<br>00<br>00<br>00<br>00<br>00<br>00<br>00<br>00<br>00<br>00<br>00 | 60<br>40<br>22<br>00<br>64<br>01<br>0c<br>0c<br>40<br>32<br>00<br>64<br>00<br>7f<br>0c<br>40                                                                                                    | 00<br>00<br>00<br>00<br>00<br>00<br>00<br>00<br>00<br>00<br>00<br>00<br>00 | 00<br>00<br>00<br>00<br>00<br>00<br>00<br>00<br>00<br>00<br>00<br>00<br>00 | 00<br>00<br>00<br>00<br>00<br>00<br>00<br>00<br>00<br>00<br>00<br>00<br>00 | Sd        |
| 0680<br>0690<br>06a0<br>06b0<br>06c0<br>06c0<br>070<br>0710<br>0720<br>0730<br>0740<br>0750<br>0770<br>0770<br>0780<br>0790<br>0790<br>0750          | 00<br>53<br>0c<br>5f<br>08<br>00<br>20<br>1e<br>46<br>00<br>53<br>01<br>72<br>08<br>00<br>30<br>1e<br>46<br>00<br>53                                                                                                    | 00<br>00<br>00<br>00<br>00<br>00<br>00<br>00<br>00<br>00<br>00<br>00<br>00 | 00<br>00<br>00<br>00<br>00<br>00<br>00<br>00<br>00<br>00<br>00<br>00<br>00             | 00<br>00<br>00<br>00<br>00<br>00<br>00<br>00<br>00<br>00<br>00<br>00<br>00             | 64<br>01<br>bd<br>00<br>61<br>60<br>40<br>00<br>bd<br>00<br>42<br>00<br>64<br>00<br>64<br>00<br>bd                                                                                                    | 00<br>00<br>00<br>00<br>00<br>00<br>00<br>00<br>00<br>00<br>00<br>00<br>00 | 00<br>00<br>00<br>00<br>00<br>00<br>00<br>00<br>00<br>00<br>00<br>00<br>00 | 00-20<br>00-1e<br>00-46<br>00-00<br>00-03<br>00-0c<br>00-6a<br>00-08<br>00-1e<br>00-46<br>00-00<br>00-03<br>00-01<br>00-7d<br>00-08<br>00-00<br>00-08<br>00-00<br>00-08<br>00-00                   | 00<br>10<br>00<br>00<br>01<br>00<br>00<br>00<br>00<br>00<br>00<br>00<br>00<br>0 | 00<br>1b<br>00<br>00<br>00<br>00<br>00<br>00<br>00<br>00<br>00<br>00<br>00<br>00<br>00       | 00<br>3a<br>00<br>00<br>00<br>00<br>00<br>00<br>00<br>00<br>00<br>00<br>00<br>00<br>00 | 60<br>40<br>22<br>00<br>64<br>01<br>00<br>60<br>40<br>32<br>00<br>64<br>00<br>00<br>7f<br>00<br>40<br>40                                                                                                    | 00<br>00<br>00<br>00<br>00<br>00<br>00<br>00<br>00<br>00<br>00<br>00<br>00 | 00<br>00<br>00<br>00<br>00<br>00<br>00<br>00<br>00<br>00<br>00<br>00<br>00 | 00<br>00<br>00<br>00<br>00<br>00<br>00<br>00<br>00<br>00<br>00<br>00<br>00 | Sd        |
| 0680<br>0690<br>06a0<br>06b0<br>06c0<br>06c0<br>0710<br>0710<br>0720<br>0750<br>07760<br>0770<br>0780<br>0790<br>0790<br>0700                        | 00<br>53<br>0c<br>5f<br>08<br>00<br>20<br>1e<br>46<br>00<br>53<br>01<br>72<br>08<br>00<br>30<br>1e<br>46<br>00<br>30<br>1e<br>46<br>00<br>30<br>1e<br>46<br>00<br>30<br>1e<br>46<br>00<br>30<br>1e<br>46<br>00<br>30<br>1e<br>46<br>30<br>30<br>46<br>30<br>30<br>30<br>30<br>30<br>30<br>30<br>30<br>30<br>30<br>30<br>30<br>30 | 00<br>00<br>00<br>00<br>00<br>00<br>00<br>00<br>00<br>00<br>00<br>00<br>00 | 00<br>00<br>00<br>00<br>00<br>00<br>00<br>00<br>00<br>00<br>00<br>00<br>00             | 00<br>00<br>00<br>00<br>00<br>00<br>00<br>00<br>00<br>00<br>00<br>00<br>00             | 64<br>01<br>bd<br>00<br>61<br>60<br>40<br>00<br>bd<br>00<br>42<br>00<br>64<br>00<br>64<br>00<br>bd<br>00<br>64<br>00<br>65<br>00<br>00<br>00<br>00<br>00<br>00<br>00<br>00<br>00<br>00<br>00<br>00<br>00                                                                                                    | 00<br>00<br>00<br>00<br>00<br>00<br>00<br>00<br>00<br>00<br>00<br>00<br>00 | 00<br>00<br>00<br>00<br>00<br>00<br>00<br>00<br>00<br>00<br>00<br>00<br>00 | 00-20<br>00-1e<br>00-46<br>00-00<br>00-03<br>00-0c<br>00-6a<br>00-08<br>00-1e<br>00-46<br>00-00<br>00-30<br>00-01<br>00-7d<br>00-08<br>00-00<br>00-08<br>00-00<br>00-04<br>00-04<br>00-04<br>00-06 | 00<br>10<br>00<br>00<br>01<br>00<br>00<br>00<br>00<br>00<br>00<br>00<br>00<br>0 | 00<br>1b<br>00<br>00<br>00<br>00<br>00<br>00<br>00<br>00<br>00<br>00<br>00<br>00<br>00       | 00<br>3a<br>00<br>00<br>00<br>00<br>00<br>00<br>00<br>00<br>00<br>00<br>00<br>00<br>00 | 60<br>40<br>22<br>00<br>64<br>01<br>00<br>60<br>40<br>32<br>00<br>64<br>00<br>00<br>7f<br>00<br>40<br>40<br>00<br>00<br>00<br>40<br>00<br>00<br>00<br>00<br>00<br>00                                                                                                    | 00<br>00<br>00<br>00<br>00<br>00<br>00<br>00<br>00<br>00<br>00<br>00<br>00 | 00<br>00<br>00<br>00<br>00<br>00<br>00<br>00<br>00<br>00<br>00<br>00<br>00 | 00<br>00<br>00<br>00<br>00<br>00<br>00<br>00<br>00<br>00<br>00<br>00<br>00 | Sd        |
| 0680<br>0690<br>06a0<br>06b0<br>06c0<br>06d0<br>0700<br>0710<br>0720<br>0730<br>0750<br>0770<br>0780<br>0790<br>07a0<br>07b0<br>07c0<br>07c0<br>07c0 | 00<br>53<br>0c<br>5f<br>08<br>00<br>20<br>1e<br>46<br>00<br>53<br>01<br>72<br>08<br>00<br>30<br>1e<br>46<br>00<br>53<br>00<br>1e<br>46<br>00<br>30<br>1e<br>46<br>00<br>00<br>00<br>00<br>00<br>00<br>00<br>00<br>00<br>00<br>00<br>00<br>00                                                                                     | 00<br>00<br>00<br>00<br>00<br>00<br>00<br>00<br>00<br>00<br>00<br>00<br>00 | 00<br>00<br>00<br>00<br>00<br>00<br>00<br>00<br>00<br>00<br>00<br>00<br>00             | 00<br>00<br>00<br>00<br>00<br>00<br>00<br>00<br>00<br>00<br>00<br>00<br>00             | 64<br>01<br>bd<br>00<br>61<br>60<br>40<br>32<br>00<br>64<br>00<br>bd<br>00<br>74<br>00<br>64<br>00<br>bd<br>00<br>64<br>00<br>86<br>86<br>86<br>86<br>86<br>86<br>86<br>86<br>86<br>86<br>86<br>86<br>86                                                                                                    | 00<br>00<br>00<br>00<br>00<br>00<br>00<br>00<br>00<br>00<br>00<br>00<br>00 | 00<br>00<br>00<br>00<br>00<br>00<br>00<br>00<br>00<br>00<br>00<br>00<br>00 | 00-20<br>00-1e<br>00-46<br>00-00<br>00-02<br>00-0a<br>00-0a<br>00-08<br>00-00<br>00-1e<br>00-46<br>00-00<br>00-03<br>00-01<br>00-7d<br>00-08<br>00-00<br>00-1e<br>00-40<br>00-00<br>00-1e          | 00<br>10<br>00<br>00<br>01<br>00<br>00<br>00<br>00<br>00<br>00<br>00<br>00<br>0 | 00<br>1b<br>00<br>00<br>00<br>00<br>00<br>00<br>00<br>00<br>00<br>00<br>00<br>00<br>00       | 00<br>3a<br>00<br>00<br>00<br>00<br>00<br>00<br>00<br>00<br>00<br>00<br>00<br>00<br>00 | 60<br>40<br>22<br>00<br>64<br>01<br>00<br>60<br>40<br>32<br>00<br>64<br>00<br>7f<br>00<br>40<br>40<br>40<br>64<br>00<br>64<br>64<br>64<br>64<br>64<br>64<br>64<br>64<br>64<br>64<br>64<br>64<br>64                                                                                                    | 00<br>00<br>00<br>00<br>00<br>00<br>00<br>00<br>00<br>00<br>00<br>00<br>00 | 00<br>00<br>00<br>00<br>00<br>00<br>00<br>00<br>00<br>00<br>00<br>00<br>00 | 00<br>00<br>00<br>00<br>00<br>00<br>00<br>00<br>00<br>00<br>00<br>00<br>00 | Sd        |
| 0680<br>0690<br>06a0<br>06b0<br>06c0<br>06d0<br>0700<br>0710<br>0720<br>0730<br>0750<br>0770<br>0780<br>0790<br>07a0<br>07b0<br>07c0<br>07c0<br>07c0 | 00<br>53<br>0c<br>5f<br>08<br>00<br>20<br>1e<br>46<br>00<br>53<br>01<br>72<br>08<br>00<br>30<br>1e<br>46<br>00<br>53<br>00<br>1e<br>46<br>00<br>30<br>1e<br>46<br>00<br>00<br>00<br>00<br>00<br>00<br>00<br>00<br>00<br>00<br>00<br>00<br>00                                                                                     | 00<br>00<br>00<br>00<br>00<br>00<br>00<br>00<br>00<br>00<br>00<br>00<br>00 | 00<br>00<br>00<br>00<br>00<br>00<br>00<br>00<br>00<br>00<br>00<br>00<br>00             | 00<br>00<br>00<br>00<br>00<br>00<br>00<br>00<br>00<br>00<br>00<br>00<br>00             | 64<br>01<br>bd<br>00<br>61<br>60<br>40<br>32<br>00<br>64<br>00<br>bd<br>00<br>74<br>00<br>64<br>00<br>bd<br>00<br>64<br>00<br>86<br>86<br>86<br>86<br>86<br>86<br>86<br>86<br>86<br>86<br>86<br>86<br>86                                                                                                    | 00<br>00<br>00<br>00<br>00<br>00<br>00<br>00<br>00<br>00<br>00<br>00<br>00 | 00<br>00<br>00<br>00<br>00<br>00<br>00<br>00<br>00<br>00<br>00<br>00<br>00 | 00-20<br>00-1e<br>00-46<br>00-00<br>00-02<br>00-0a<br>00-0a<br>00-08<br>00-00<br>00-1e<br>00-46<br>00-00<br>00-03<br>00-01<br>00-7d<br>00-08<br>00-00<br>00-1e<br>00-40<br>00-00<br>00-1e          | 00<br>10<br>00<br>00<br>01<br>00<br>00<br>00<br>00<br>00<br>00<br>00<br>00<br>0 | 00<br>1b<br>00<br>00<br>00<br>00<br>00<br>00<br>00<br>00<br>00<br>00<br>00<br>00<br>00       | 00<br>3a<br>00<br>00<br>00<br>00<br>00<br>00<br>00<br>00<br>00<br>00<br>00<br>00<br>00 | 60<br>40<br>22<br>00<br>64<br>01<br>00<br>60<br>40<br>32<br>00<br>64<br>00<br>7f<br>00<br>40<br>40<br>40<br>64<br>00<br>64<br>64<br>64<br>64<br>64<br>64<br>64<br>64<br>64<br>64<br>64<br>64<br>64                                                                                                    | 00<br>00<br>00<br>00<br>00<br>00<br>00<br>00<br>00<br>00<br>00<br>00<br>00 | 00<br>00<br>00<br>00<br>00<br>00<br>00<br>00<br>00<br>00<br>00<br>00<br>00 | 00<br>00<br>00<br>00<br>00<br>00<br>00<br>00<br>00<br>00<br>00<br>00<br>00 | Sd        |
| 0680<br>0690<br>06a0<br>06b0<br>06c0<br>06d0<br>0700<br>0710<br>0720<br>0730<br>0750<br>0760<br>0770<br>0780<br>0790<br>07b0<br>07c0<br>07c0<br>07d0 | 00<br>53<br>0c<br>5f<br>08<br>00<br>20<br>1e<br>46<br>00<br>53<br>01<br>72<br>08<br>00<br>53<br>01<br>8b<br>08<br>00<br>40<br>40<br>40<br>40<br>40<br>40<br>40<br>40<br>40<br>40<br>40<br>40                                                                                                    | 00<br>00<br>00<br>00<br>00<br>00<br>00<br>00<br>00<br>00<br>00<br>00<br>00 | 00<br>00<br>00<br>00<br>00<br>00<br>00<br>00<br>00<br>00<br>00<br>00<br>00             | 00<br>00<br>00<br>00<br>00<br>00<br>00<br>00<br>00<br>00<br>00<br>00<br>00             | 64<br>01<br>bd<br>00<br>61<br>60<br>40<br>32<br>00<br>64<br>00<br>bd<br>00<br>64<br>00<br>64<br>00<br>64<br>00<br>64<br>00<br>64<br>00<br>64<br>00<br>64<br>00<br>64<br>00<br>64<br>00<br>64<br>00<br>64<br>00<br>64<br>00<br>64<br>00<br>64<br>00<br>64<br>00<br>64<br>00<br>64<br>00<br>64<br>00<br>00<br>00<br>00<br>00<br>00<br>00<br>00<br>00<br>00<br>00<br>00<br>00 | 00<br>00<br>00<br>00<br>00<br>00<br>00<br>00<br>00<br>00<br>00<br>00<br>00 | 00<br>00<br>00<br>00<br>00<br>00<br>00<br>00<br>00<br>00<br>00<br>00<br>00 | 00-20<br>00-1e<br>00-46<br>00-00<br>00-02<br>00-6a<br>00-08<br>00-00<br>00-30<br>00-1e<br>00-46<br>00-00<br>00-03<br>00-01<br>00-7d<br>00-08<br>00-00<br>00-1e<br>00-46<br>00-00<br>00-1e          | 00<br>10<br>00<br>00<br>01<br>00<br>00<br>00<br>00<br>00<br>00<br>00<br>00<br>0 | 00<br>1b<br>00<br>00<br>00<br>00<br>00<br>00<br>00<br>00<br>00<br>00<br>00<br>00<br>00       | 00<br>3a<br>00<br>00<br>00<br>00<br>00<br>00<br>00<br>00<br>00<br>00<br>00<br>00<br>00 | 60<br>40<br>22<br>00<br>64<br>01<br>00<br>62<br>00<br>64<br>00<br>7f<br>00<br>40<br>40<br>40<br>00<br>64<br>00<br>64<br>00<br>00<br>64<br>00<br>00<br>00<br>00<br>00<br>00<br>00<br>00<br>00<br>00<br>00<br>00<br>00 | 00<br>00<br>00<br>00<br>00<br>00<br>00<br>00<br>00<br>00<br>00<br>00<br>00 | 00<br>00<br>00<br>00<br>00<br>00<br>00<br>00<br>00<br>00<br>00<br>00<br>00 | 00<br>00<br>00<br>00<br>00<br>00<br>00<br>00<br>00<br>00<br>00<br>00<br>00 | Sd        |

```
0810 67 01 00 00 5a 00 00 00-08 00 00 00 00 00 00 00 g...z.....
0820 00 00 00 00 00 00 00 00 00 00 00 97 0a 00 00 ......
0830 06 00 00 00 67 01 00 00-64 00 00 00 2b 00 00 00 ....q...d...+...
0840 01 00 00 00 01 00 00 00-le 00 04 30 00 04 00 00 ...........
0860 00 00 00 00 08 00 00 00-e7 0c 00 00 00 00 00 ......
0870 00 00 00 00 a1 0a 00 00-06 00 00 67 01 00 00 .....g...
0880 04 00 00 00 08 00 00 00-00 00 00 00 00 00 00
                                               . . . . . . . . . . . . . . . .
0890 00 00 00 00 00 00 00 00 00-ab 0a 00 00 06 00 00 00 .....
08a0 67 01 00 00 0e 00 00 00-84 00 00 02 00 00 00 g......
08b0 00 00 00 00 0d 00 08 80-00 00 00 be 0a 00 00 ......
08d0 08 00 00 00 e8 0c 00 00-00 00 00 00 00 00 00 .......
08e0 c0 0a 00 00 06 00 00 00-67 01 00 00 04 00 00 00 .....g.....
0900 00 00 00 00 d1 0a 00 00-06 00 00 00 67 01 00 00 .....g...
0910 0e 00 00 00 84 00 00 00-0b 00 00 00 00 00 00 00 ......
0930 72 61 6c 00 4e 61 6d 65-00 26 46 69 72 73 74 3a ral.Name.&First:
0940 00 2a 00 49 6e 69 26 74-69 61 6c 73 3a 00 2a 00 .*.Ini&tials:.*.
0950 26 4c 61 73 74 3a 00 2a-00 44 69 73 70 6c 61 79 &Last:.*.Display
0960 26 3a 00 2a 00 41 6c 26-69 61 73 3a 00 2a 00 41 &:.*.Al&ias:.*.A
0970 64 64 26 72 65 73 73 3a-00 2a 00 43 69 74 26 79 dd&ress:.*.Cit&y
0980 3a 00 2a 00 26 53 74 61-74 65 3a 00 2a 00 26 5a :.*.&State:.*.&Z
0990 69 70 20 63 6f 64 65 3a-00 2a 00 43 6f 26 75 6e ip code:.*.Co&un
09a0 74 72 79 2f 52 65 67 69-6f 6e 3a 00 2a 00 54 69 try/Region:.*.Ti
09b0 74 6c 26 65 3a 00 2a 00-43 6f 26 6d 70 61 6e 79 tl&e:.*.Co&mpany
09c0 3a 00 2a 00 26 44 65 70-61 72 74 6d 65 6e 74 3a :.*.&Department:
09d0 00 2a 00 26 4f 66 66 69-63 65 3a 00 2a 00 41 73 .*.&Office:.*.As
09e0 73 69 73 74 61 26 6e 74-3a 00 2a 00 50 26 68 6f sista&nt:.*.P&ho
09f0 6e 65 3a 00 2a 00 4f 72-67 61 6e 69 7a 61 74 69 ne:.*.Organizati
0a00 6f 6e 00 26 4d 61 6e 61-67 65 72 3a 00 2a 00 26 on.&Manager:.*.&
0a10 44 69 72 65 63 74 20
                       72-65 70 6f
                                 72 74 73 3a 00 Direct reports:.
0a20 2a 00 50 68 6f 6e 65 2f-4e 6f 74 65 73 00 50 68 *.Phone/Notes.Ph
0a30 6f 6e 65 20 6e 75 6d 62-65 72 73 00 42 75 26 73 one numbers.Bu&s
0a40 69 6e 65
            73
               73
                 3a 00 2a-00 26 48 6f 6d 65 3a 00 iness:.*.&Home:.
0a50 2a 00 42 75 73 69 26 6e-65 73 73 20 32 3a 00 2a *.Busi&ness 2:.*
0a60 00 48 26 6f 6d 65 20 32-3a 00 2a 00 26 46 61 78 .H&ome 2:.*.&Fax
0a70 3a 00 2a 00 26 4d 6f 62-69 6c 65 3a 00 2a 00 41 :.*.&Mobile:.*.A
0a80 73 73 26 69 73 74 61 6e-74 3a 00 2a 00 50 61 26 ss&istant:.*.Pa&
0a90 67 65 72 3a 00 2a 00 4e-6f 26 74 65 73 3a 00 2a ger:.*.No&tes:.*
0aa0 00 4d 65 6d 62 65 72 20-4f 66 00 26 47 72 6f 75 .Member Of.&Grou
0ab0 70 20 6d 65 6d 62 65 72-73 68 69 70 3a 00 2a 00 p membership:.*.
0ac0 45 2d 6d 61 69 6c 20 41-64 64 72 65 73 73 65 73 E-mail Addresses
0ad0 00 26 45 2d 6d 61 69 6c-20 61 64 64 72 65 73 73 .&E-mail address
0ae0 65 73 3a 00 2a 00
                                               es:.*.
```

By processing the template in this **PropertyRow\_r** structure, the dialog box shown in the following figure is created.

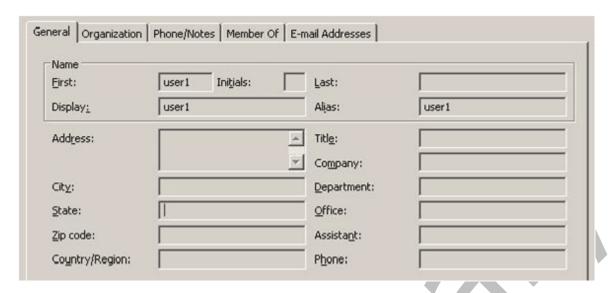

Figure 2: Address Book object display dialog box

The client then retrieves the properties specified in the template from the requested Address Book object to populate the various dialog controls.

# **5** Security

#### **5.1 Security Considerations for Implementers**

The execution of scripts in this protocol has to be implemented in a secure manner. The script execution checks for valid scripts, but it is also important to be aware of the possibility of infinite loops and other potential security considerations.

General security considerations that pertain to the underlying NSPI RPC-based transport also apply. For more information, see [MS-NSPI] and [MS-OXNSPI] section 5.1.

#### **5.2 Index of Security Parameters**

None.

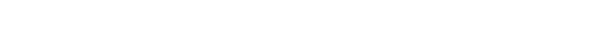

## 6 Appendix A: Product Behavior

The information in this specification is applicable to the following Microsoft products or supplemental software. References to product versions include released service packs.

- Microsoft Exchange Server 2003
- Microsoft Exchange Server 2007
- Microsoft Exchange Server 2010
- Microsoft Exchange Server 2013
- Microsoft Exchange Server 2016 Preview
- Microsoft Office Outlook 2003
- Microsoft Office Outlook 2007
- Microsoft Outlook 2010
- Microsoft Outlook 2013
- Microsoft Outlook 2016 Preview

Exceptions, if any, are noted below. If a service pack or Quick Fix Engineering (QFE) number appears with the product version, behavior changed in that service pack or QFE. The new behavior also applies to subsequent service packs of the product unless otherwise specified. If a product edition appears with the product version, behavior is different in that product edition.

Unless otherwise specified, any statement of optional behavior in this specification that is prescribed using the terms SHOULD or SHOULD NOT implies product behavior in accordance with the SHOULD or SHOULD NOT prescription. Unless otherwise specified, the term MAY implies that the product does not follow the prescription.

<1> Section 2.1: Exchange 2010, Exchange 2013, and Exchange 2016 Preview point the client to the Exchange NSPI server, which implements the NSPI methods as described in [MS-OXNSPI]. The only exception is when Exchange 2010, Exchange 2013, or Exchange 2016 Preview is installed on an Active Directory® global catalog server, in which case the server points the client to Active Directory Domain Services (AD DS).

<2> Section 2.1: Exchange 2003 and Exchange 2007 point the client to AD DS, which implements the NSPI methods as described in [MS-NSPI].

<3> Section 2.2.2.2: Exchange 2010 does not include the Size parameter.

<4> Section 3.1.4.1: Exchange 2003, Exchange 2007, Exchange 2010, Exchange 2013, and Exchange 2016 Preview ignore the TI\_HELPFILE\_NAME and TI\_HELPFILE flags. Office Outlook 2003, Office Outlook 2010, Outlook 2010, Outlook 2013, and Outlook 2016 Preview pass these flags, but they have no effect on the results of the NspiGetTemplateInfo function.

<5> Section 3.1.4.2: Exchange 2003, Exchange 2007, Exchange 2010, Exchange 2013, and Exchange 2016 Preview ignore the TI\_HELPFILE\_NAME and TI\_HELPFILE flags. Office Outlook 2003, Office Outlook 2007, Outlook 2010, Outlook 2013, and Outlook 2016 Preview pass these flags but they have no effect on the results of the NspiGetTemplateInfo function.

<a><b > Section 3.1.4.3</a>: Exchange 2003, Exchange 2007, Exchange 2010, Exchange 2013, and Exchange 2016 Preview ignore the **TI\_HELPFILE\_NAME** and **TI\_HELPFILE** flags. Office Outlook 2003, Office

Outlook 2007, Outlook 2010, Outlook 2013, and Outlook 2016 Preview pass these flags, but they have no effect on the results of the **NspiGetTemplateInfo** function.

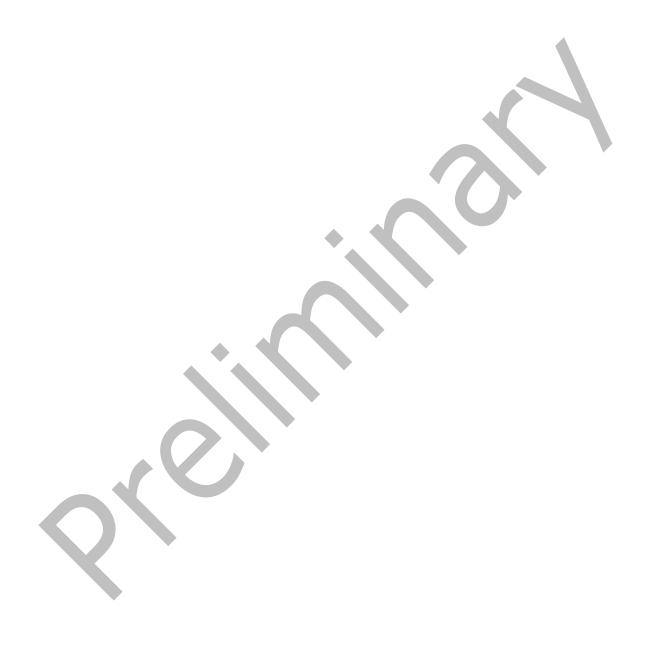

## 7 Change Tracking

This section identifies changes that were made to this document since the last release. Changes are classified as New, Major, Minor, Editorial, or No change.

The revision class **New** means that a new document is being released.

The revision class **Major** means that the technical content in the document was significantly revised. Major changes affect protocol interoperability or implementation. Examples of major changes are:

- A document revision that incorporates changes to interoperability requirements or functionality.
- The removal of a document from the documentation set.

The revision class **Minor** means that the meaning of the technical content was clarified. Minor changes do not affect protocol interoperability or implementation. Examples of minor changes are updates to clarify ambiguity at the sentence, paragraph, or table level.

The revision class **Editorial** means that the formatting in the technical content was changed. Editorial changes apply to grammatical, formatting, and style issues.

The revision class **No change** means that no new technical changes were introduced. Minor editorial and formatting changes may have been made, but the technical content of the document is identical to the last released version.

Major and minor changes can be described further using the following change types:

- New content added.
- Content updated.
- Content removed.
- New product behavior note added.
- Product behavior note updated.
- Product behavior note removed.
- New protocol syntax added.
- Protocol syntax updated.
- Protocol syntax removed.
- New content added due to protocol revision.
- Content updated due to protocol revision.
- Content removed due to protocol revision.
- New protocol syntax added due to protocol revision.
- Protocol syntax updated due to protocol revision.
- Protocol syntax removed due to protocol revision.
- Obsolete document removed.

Editorial changes are always classified with the change type Editorially updated.

Some important terms used in the change type descriptions are defined as follows:

- **Protocol syntax** refers to data elements (such as packets, structures, enumerations, and methods) as well as interfaces.
- **Protocol revision** refers to changes made to a protocol that affect the bits that are sent over the wire.

The changes made to this document are listed in the following table. For more information, please contact <a href="mailto:dochelp@microsoft.com">dochelp@microsoft.com</a>.

| Section                           | Tracking number (if applicable) and description                                                                          | Major<br>change (Y<br>or N) | Change type                    |
|-----------------------------------|----------------------------------------------------------------------------------------------------|-----------------------------|--------------------------------|
| 2 Messages                        | Updated product behavior notes for the "Messages" section to include behavior of Exchange 2016.                          | Υ                           | Product behavior note updated. |
| 3 Protocol Details                | Updated product behavior notes for the "Protocol Details" section to include behavior of Exchange 2016 and Outlook 2016. | Y                           | Product behavior note updated. |
| 6 Appendix A:<br>Product Behavior | Added Exchange 2016 and Outlook 2016 to the list of applicable products.                                                 | Y                           | Content update.                |

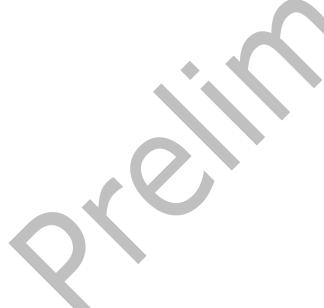

#### 8 Index transport 11 Abstract data model N client 22 server 26 Normative references 8 Applicability 10 NspiGetSpecialTable PropertyRowSet r Format message 11 NspiGetTemplateInfo PropertyRow r Format C message 12 <u>Capability negotiation</u> 10 <u>Change tracking</u> 54 0 Client abstract data model 22 Other local events higher-layer triggered events 23 client 26 initialization 23 server 27 message processing 24 Overview (synopsis) 9 other local events 26 sequencing rules 24 timer events 26 timers 23 Parameters - security index 51 Preconditions 10 D Prerequisites 10 Product behavior 52 Data model - abstract client 22 server 26 References 8 informative 9 normative 8 Fields - vendor-extensible 10 Relationship to other protocols 10 G Glossary 7 Security implementer considerations 51 н parameter index 51 Sequencing rules client 24 Higher-layer triggered events server 26 client 23 Server server 26 abstract data model 26 higher-layer triggered events 26 Ι initialization 26 message processing 26 <u>Implementer - security considerations</u> 51 <u>Index of security parameters</u> 51 other local events 27 sequencing rules 26 Informative references 9 timer events 27 Initialization timers 26 client 23 Standards assignments 10 server 26 Introduction 7 Т М Timer events client 26 Message processing server 27 client 24 Timers server 26 client 23 Messages server 26 NspiGetSpecialTable PropertyRowSet r Format 11

Tracking changes 54

NspiGetTemplateInfo PropertyRow r Format 12

Transport 11
Triggered events - higher-layer client 23
server 26

٧

Vendor-extensible fields 10 Versioning 10

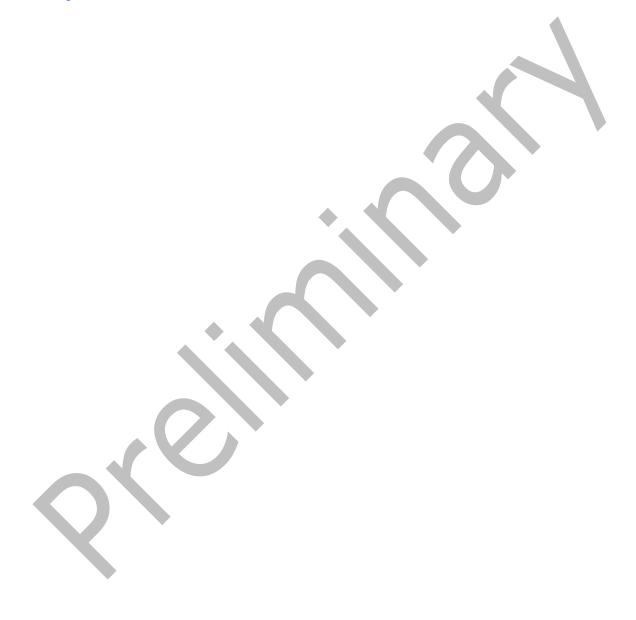